# The cool package<sup>∗</sup>

#### nsetzer

September 24, 2006

This is the cool package: a COntent Oriented LATEX package. That is, it is designed to give LATEX commands the ability to contain the mathematical meaning while retaining the typesetting versatility.

This package requires the following, non-standard LAT<sub>EX</sub> packages (all of which are available on www.ctan.org): coolstr, coollist, forloop

# 1 Implementation

```
1 \newcounter{COOL@ct} %just a general counter
2 \newcounter{COOL@ct@}%just a general counter
```
#### 1.1 Parenthesis

```
3 \newcommand{\inp}[2][0cm]{\left(#2\parbox[h][#1]{0cm}{}\right)}
                       4 % in parentheses ()
                       5 \newcommand{\inb}[2][0cm]{\left[#2\parbox[h][#1]{0cm}{}\right]}
                       6 % in brackets []
                       7 \newcommand{\inbr}[2][0cm]{\left\{#2\parbox[h][#1]{0cm}{}\right\}}
                       8 % in braces {}
                       9 \newcommand{\inap}[2][0cm]{\left<{#2}\parbox[h][#1]{0cm}{}\right>}
                      10 % in angular parentheses <>
                       11 \newcommand{\nop}[1]{\left.{#1}\right.}
                      12 % no parentheses
\text{COOL@decide@parent} \COOL@decide@paren \{\text{thesis type}\}\ {\{\text{function name}\}\ {\\function name}} \\times\)}.
                      Since the handling of parentheses is something that will be common to many
                      elements this function will take care of it.
                          If the optional argument is given, \COOL@notation@\{function \ name\}Paren is
                      ignored and \langle parentheses is type\rangle is used
                          \langle parenthesis\ type\rangle and \text{COOL@notation@}\langle function\ name\rangleParen must be one of
                      none, p for (), b for [], br for {}, ap for \langle, inv for \left\{ \right. \right. heft. \right.13 \let\COOL@decide@paren@no@type=\relax
```
14 \newcommand{\COOL@decide@paren}[3][\COOL@decide@paren@no@type]{%

15 \ifthenelse{ \equal{#1}{\COOL@decide@paren@no@type} }%

16 {%

<sup>∗</sup>This document corresponds to cool v1.2, dated 2006/09/17.

```
17 \def\COOL@decide@paren@type{\csname COOL@notation@#2Paren\endcsname}%
18 }%
19 % Else
20 {%
21 \def\COOL@decide@paren@type{#1}%
22 }%
23 \ifthenelse{ \equal{\COOL@decide@paren@type}{none} }%
24 {%
25 #3%
26 }%
27 % Else
28 {%
29 \ifthenelse{ \equal{\COOL@decide@paren@type}{p} }%
30 {%
31 \inp{#3}%
32 }%
33 % Else
34 {%
35 \ifthenelse{ \equal{\COOL@decide@paren@type}{b} }%
36 {%
37 \inb{#3}%
38 }%
39 % Else
40 {%
41 \ifthenelse{ \equal{\COOL@decide@paren@type}{br} }%
42 {%
43 \inbr{#3}%
44 }%
45 % Else
46 {%
47 \ifthenelse{ \equal{\COOL@decide@paren@type}{ap} }%
48 {%
49 \inap{#3}%
50 }%
51 % Else
52 {%
53 \ifthenelse{ \equal{\COOL@decide@paren@type}{inv} }%
54 {%
55 \nop{#3}%
56 }%
57 % Else
58 {%
59 \PackageError{cool}{Invalid Parenthesis Option}%
60 \{\ast Paren can only be 'none', 'p', 'b', 'br', 'ap', 'inv'}%
61 }%
62 }%
63 }%
64 }%
65 }%
66 }%
```
## 1.2 Indicies

\COOL@decide@indicies \COOL@decide@indicies{ $\{function \ name\}$ }{ $\{local \ indication\}$ }{ $\{indrices\}$ } Since up or down indicies can be as common as the parenthesis decision, this macro is the solution.

 $\langle local\ indication\rangle$  must be either u or d

 $\langle indices \rangle$  is very likely to be required to be a comma separated list in the near future

the options for indicies are

- local allow the indicies to be decided by an optional argument to the function (such as \LeviCivita[u]{i j})
- up force the indicies to appear as superscript
- down force the indicies to appear as subscript

\newcommand{\COOL@decide@indicies}[3]{%

```
69 \def\COOL@decide@indicies@placement%
```
{\csname COOL@notation@#1Indicies\endcsname}%

```
71 \ifthenelse{\equal{\COOL@decide@indicies@placement}{local}}%
```

```
72 {%
73 \ifthenelse{\equal{#2}{u}}%
```
{^{#3}}%

- {\_{#3}}%
- }%
- % Else
- {%
- \ifthenelse{\equal{\COOL@decide@indicies@placement}{up}}%
- {%
- {^{#3}}%
- }%
- % Else
- {%
- \ifthenelse{\equal{\COOL@decide@indicies@placement}{down}}%
- {% {\_{#3}}%
- }%
- % else
- {%
	-
- \PackageError{cool}{Invalid Option Sent}% {#1Indices can only be 'up', 'down', or 'local'}%
- }%
- }%
- }%
- }

}

# 1.3 COntent Oriented LaTeX (COOL)

 $\text{Style}\ (options)$  sets the style of the output (how to notate particular functions).  $\langle options \rangle$  is a comma delimited list of the form  $\langle key \rangle = \langle value \rangle$ , where  $\langle key \rangle$ is the long form of the command name without the preceeding backslash (i.e. Integrate and not Int or \Int). The list can be in any order and need only contain the styles that the user desires to set.

There can be multiple \Style commands within any document—the styled output of the command depends on the last \Style command to have specified its style.

For a list of styling options for a command, see the code where the command is defined

```
97 \newcommand{\Style}[1]{%
98 \COOL@keyeater#1,\COOL@keystop\COOL@keyend%
99 }
100 \newcommand{\COOL@keystop}{@@@}%
101 \def\COOL@keyeater#1=#2,#3\COOL@keyend{%
102 \ifx#3\COOL@keystop%
103 \expandafter\gdef\csname COOL@notation@#1\endcsname{#2}%
104 \else%
105 \expandafter\gdef\csname COOL@notation@#1\endcsname{#2}%
106 \COOL@keyeater#3\COOL@keyend%
107 \fi%
108 }
```
\UseStyleFile Since notational style should be kept consistent and will likely need to span several documents, use this command to input a notation style file that has previously been prepared. (to be implemented in a future release) 109 \newcommand{\UseStyleFile}[1]{}

#### 1.3.1 Fundamental Constants

see http://functions.wolfram.com/ for the definitions

- $\forall$ I The square root of minus 1 ( $\sqrt{-1}$ ), *i*. 110 \newcommand{\I}{i}
- \E Euler's constant and the base of the natural logarithm, e. 111 \newcommand{\E}{e}
- $\Pi$  Pi—the ratio of the circumference of a circle to its diameter,  $\pi$ . 112 \newcommand{\PI}{\pi}

\GoldenRatio The Golden Ratio, ϕ 113 \newcommand{\GoldenRatio}{\varphi}

\EulerGamma Euler's Gamma constant, γ 114 \newcommand{\EulerGamma}{\gamma}

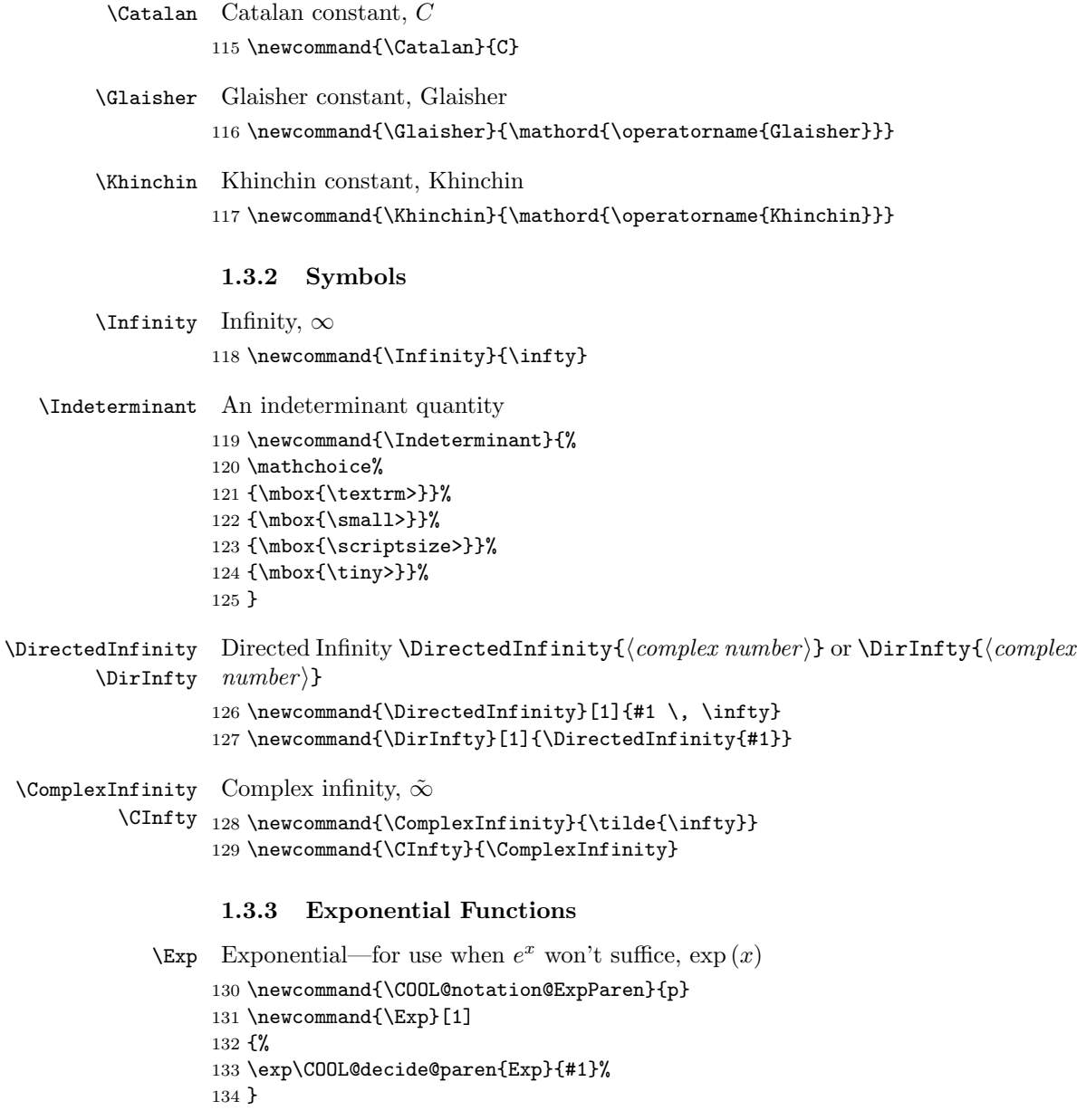

\Log Logarithm, \Log{x}. This function has several options to be set. The usual parentheses, then some about the notation to be used for displaying the symbol. 135 \newcommand{\COOL@notation@LogParen}{none}

The following set the symbols:

LogBaseESymb can be ln or log, indicating what symbol should be used for the natural logarithm. If set to log then logarithms of base 10 are displayed as  $log_{10}$ .

LogShowBase can be either at will or always and decides whether or not one should show the base, as in log\_b x. If this option is set to always then LogBaseESymb is ignored.

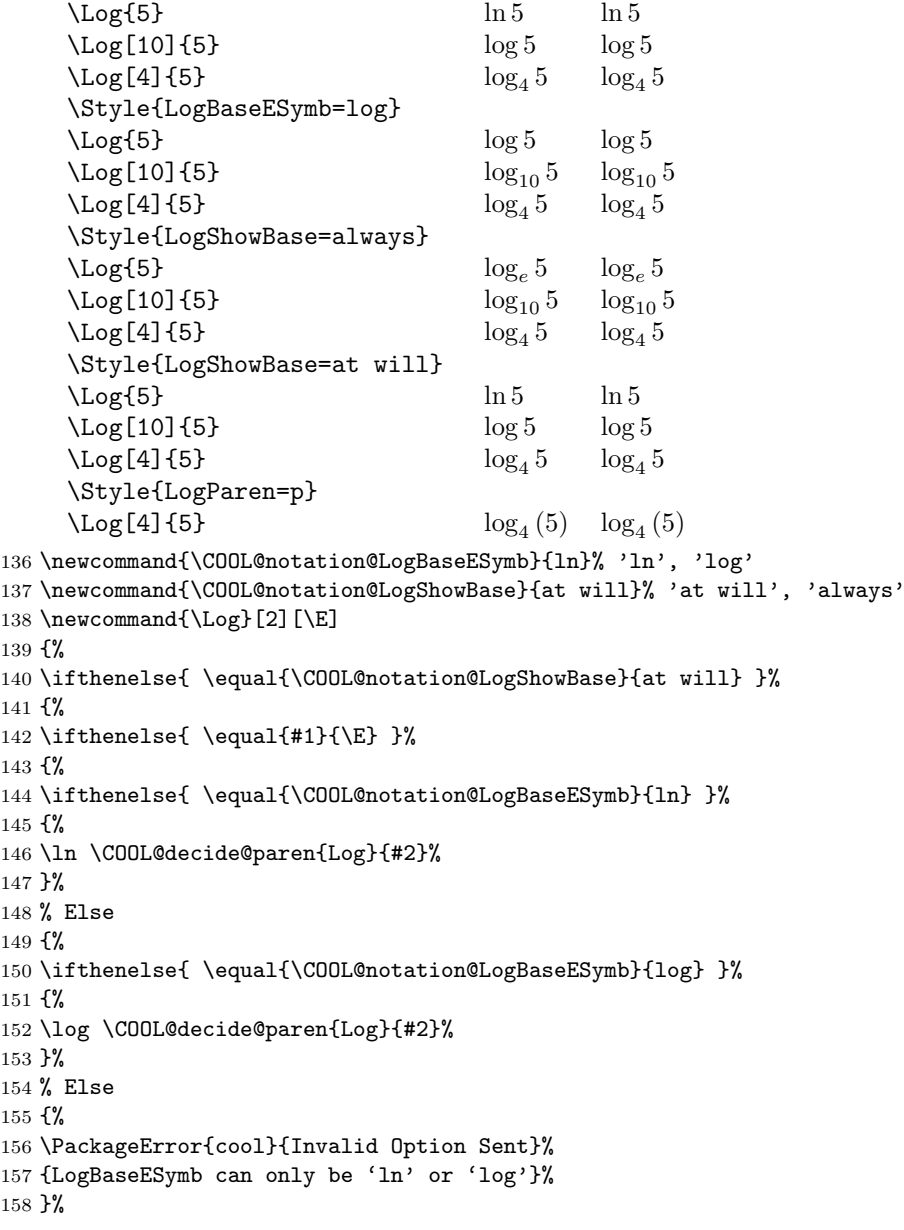

```
159 }%
160 }%
161 % Else
162 {%
163 \ifthenelse{ \equal{#1}{10} \AND
164 \NOT \equal{\COOL@notation@LogBaseESymb}{log} }%
165 {%
166 \log \COOL@decide@paren{Log}{#2}%
167 }%
168 % Else
169 {%
170 \log_{#1} \COOL@decide@paren{Log}{#2}%
171 }%
172 }%
173 }%
174 % Else
175<br/>\pmb{\mathsf{\{}}}'176 \ifthenelse{ \equal{\COOL@notation@LogShowBase}{always} }%
177 {%
178 \log_{#1}\COOL@decide@paren{Log}{#2}%
179 }%
180 % Else
181 {%
182 \PackageError{cool}{Invalid Option Sent}%
183 {LogShowBase can only be 'at will' or 'always'}%
184 }%
185 }%
186 }
```
## 1.3.4 Trigonometric Functions

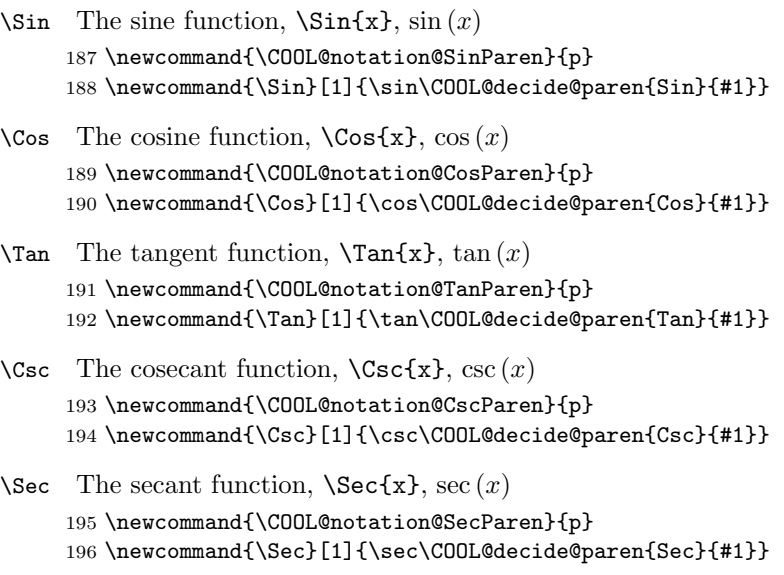

```
\cot The cotangent function, \cot{x}, \cot(x)197 \newcommand{\COOL@notation@CotParen}{p}
                         198 \newcommand{\Cot}[1]{\cot\COOL@decide@paren{Cot}{#1}}
                          1.3.5 Inverse Trigonometric Functions
\COOL@notation@ArcTrig The inverse trigoneometric functions style is governed by this global key. It's
                          options are
                             inverse (default), this displays as \sin^{-1}arc, this displays as arcsin
                         199 \def\COOL@notation@ArcTrig{inverse}
                \text{ArcSin} The inverse of the sine function, \text{ArcSin}\{x\}, \sin^{-1}(x)200 \newcommand{\COOL@notation@ArcSinParen}{p}
                         201 \newcommand{\ArcSin}[1]{%
                         202 \ifthenelse{ \equal{\COOL@notation@ArcTrig}{inverse} }%
                         203 {%
                         204 \sin^{-1}\COOL@decide@paren{ArcSin}{#1}%
                         205 }
                         206 % else
                         207 {
                         208 \ifthenelse{\equal{\COOL@notation@ArcTrig}{arc}}%
                         209 {%
                         210 \arcsin\COOL@decide@paren{ArcSin}{#1}%
                         211 }%
                         212 % else
                         213 {%
                         214 \PackageError{cool}{Invalid option sent}{}%
                         215 }%
                         216 }%
                         217 }
                \text{Arccos } the inverse of the cosine function, \text{Arccos}\{x\}, \cos^{-1}(x)218 \newcommand{\COOL@notation@ArcCosParen}{p}
                         219 \newcommand{\ArcCos}[1]{%
                         220 \ifthenelse{ \equal{\COOL@notation@ArcTrig}{inverse} }%
                         221 {%
                         222 \cos^{-1}\COOL@decide@paren{ArcCos}{#1}%
                         223 }%
                         224 % else
                         225 {%
                         226 \ifthenelse{\equal{\COOL@notation@ArcTrig}{arc}}%
                         227 \frac{\text{C}}{\text{L}}228 \arccos\COOL@decide@paren{ArcCos}{#1}%
                         229 }%
                         230 % else
                         231 {%
                         232 \PackageError{cool}{Invalid option sent}{}%
                         233 }%
```
 }% }  $\text{Area}$  The inverse of the tangent function,  $\text{Area}$   $\text{Area}$ ,  $\tan^{-1}(x)$  \newcommand{\COOL@notation@ArcTanParen}{p} \newcommand{\ArcTan}[1]{% \ifthenelse{ \equal{\COOL@notation@ArcTrig}{inverse} }% {% \tan^{-1}\COOL@decide@paren{ArcTan}{#1}% }% % else {% \ifthenelse{\equal{\COOL@notation@ArcTrig}{arc}}% {% \arctan\COOL@decide@paren{ArcTan}{#1}% }% % else {% \PackageError{cool}{Invalid option sent}{}% }% }% }  $\text{Arccsc}$  The Inverse Cosecant function,  $\text{Arccsc}$ {x}, csc<sup>-1</sup> (x) \newcommand{\COOL@notation@ArcCscParen}{p} \newcommand{\ArcCsc}[1]{\csc^{-1}\COOL@decide@paren{ArcCsc}{#1}}  $\text{ArcSec}$  The inverse secant function,  $\text{ArcSec{x}}$ , sec<sup>-1</sup> (x) \newcommand{\COOL@notation@ArcSecParen}{p} \newcommand{\ArcSec}[1]{\sec^{-1}\COOL@decide@paren{ArcSec}{#1}}  $\text{Arccot}$  The inverse cotangent function,  $\text{Arccot}\{x\}$ ,  $\cot^{-1}(x)$  \newcommand{\COOL@notation@ArcCotParen}{p} \newcommand{\ArcCot}[1]{\cot^{-1}\COOL@decide@paren{ArcCot}{#1}} 1.3.6 Hyperbolic Functions  $\sinh$  Hyperbolic sine,  $\sinh\{x\}$ ,  $\sinh(x)$  \newcommand{\COOL@notation@SinhParen}{p} \newcommand{\Sinh}[1]{\sinh\COOL@decide@paren{Sinh}{#1}}  $\text{Cosh}\$  Hyperbolic cosine,  $\text{Cosh}(x)$ ,  $\cosh(x)$  \newcommand{\COOL@notation@CoshParen}{p} \newcommand{\Cosh}[1]{\cosh\COOL@decide@paren{Cosh}{#1}}

 $\{\tanh \ \text{Hyperbolic Tangent}, \ \tanh(x), \ \tanh(x)\}$  \newcommand{\COOL@notation@TanhParen}{p} \newcommand{\Tanh}[1]{\tanh\COOL@decide@paren{Tanh}{#1}}

```
\text{Csch } Hyperbolic cosecant } \text{Csch } \{x\}, \text{csch } (x)266 \newcommand{\COOL@notation@CschParen}{p}
         267 \DeclareMathOperator{\csch}{csch}
         268 \newcommand{\Csch}[1]{\csch\COOL@decide@paren{Csch}{#1}}
  \Sech Hyperbolic secant, \Sech{x}, sech (x)269 \newcommand{\COOL@notation@SechParen}{p}
         270 \DeclareMathOperator{\sech}{sech}
         271 \newcommand{\Sech}[1]{\sech\COOL@decide@paren{Sech}{#1}}
  \verb|\Coth Hyperbolic Cotangent, \Coth{x}, \coth(x)272 \newcommand{\COOL@notation@CothParen}{p}
         273 \newcommand{\Coth}[1]{\coth\COOL@decide@paren{Coth}{#1}}
          1.3.7 Inverse Hyperbolic Functions
\text{Arcsinh} Inverse hyperbolic sine, \text{Arcsinh}(x), sinh<sup>-1</sup> (x)
         274 \newcommand{\COOL@notation@ArcSinhParen}{p}
         275 \newcommand{\ArcSinh}[1]{\sinh^{-1}\COOL@decide@paren{ArcSinh}{#1}}
\text{Arccosh} Inverse hyperbolic cosine, \text{Arccosh}(x), \cosh^{-1}(x)276 \newcommand{\COOL@notation@ArcCoshParen}{p}
         277 \newcommand{\ArcCosh}[1]{\cosh^{-1}\COOL@decide@paren{ArcCosh}{#1}}
\text{VarCianh} Inverse hyperbolic tangent, \text{VarCTanh}\{x\}, \tanh^{-1}(x)278 \newcommand{\COOL@notation@ArcTanhParen}{p}
         279 \newcommand{\ArcTanh}[1]{\tanh^{-1}\COOL@decide@paren{ArcTanh}{#1}}
\text{Arccsch} Inverse hyperbolic cosecant, \text{Arccsch}\{x\}, csch<sup>-1</sup>(x)
         280 \newcommand{\COOL@notation@ArcCschParen}{p}
         281 \newcommand{\ArcCsch}[1]{\csch^{-1}\COOL@decide@paren{ArcCsch}{#1}}
\text{Arcsech Inverse hyperbolic secant}, \text{Arcsech{x}}, \text{sech}^{-1}(x)282 \newcommand{\COOL@notation@ArcSechParen}{p}
         283 \newcommand{\ArcSech}[1]{\sech^{-1}\COOL@decide@paren{ArcSech}{#1}}
\ArcCoth Inverse hyperbolic cotangent, \ArcCoth{x}, coth−1
(x)
         284 \newcommand{\COOL@notation@ArcCothParen}{p}
         285 \newcommand{\ArcCoth}[1]{\coth^{-1}\COOL@decide@paren{ArcCoth}{#1}}
          1.3.8 Product Logarithms
```
\LambertW Lambert Function. \LambertW is an alias for \ProductLog and its properties are therefore set using that function \newcommand{\LambertW}[1]{\ProductLog{#1}}

```
\PeroductLog Generalized Lambert Function \PeroductLog{(\langle index \rangle, |\langle variable \rangle)}.
                  Lambert Function \ProductLog{x} W(x)Generalized Lambert Function \ProductLog{k,x} W_k(x)287 \newcommand{\COOL@notation@ProductLogParen}{p}
            288 \newcommand{\ProductLog}[1]{%
            289 \listval{#1}{0}%
            290 \ifthenelse{\value{COOL@listpointer}=1}%
            291 {%
            292 W\!\COOL@decide@paren{ProductLog}{#1}%
            293 }%
            294 % else
            295 {%
            296 \ifthenelse{\value{COOL@listpointer}=2}%
            297 {%
            298 W_{\listval{#1}{1}}\!\COOL@decide@paren{ProductLog}{\listval{#1}{2}}%
            299 }%
            300 % else
            301 {%
            302 \PackageError{cool}{'ProductLog' Invaid Argument}%
            303 {Must have a comma separated list of length 1 or 2}
            304 }%
            305 }%
            306 }
```
#### 1.3.9 Max and Min

```
\Max the maximum function, \Max{x,y,z}, max(x, y, z)307 \newcommand{\COOL@notation@MaxParen}{p}
         308 \newcommand{\Max}[1]{\max\COOL@decide@paren{Max}{#1}}
    \Min the minimum function, \Min\{x,y,z\}, min(x, y, z)309 \newcommand{\COOL@notation@MinParen}{p}
         310 \newcommand{\Min}[1]{\min\COOL@decide@paren{Min}{#1}}
          1.3.10 Bessel Functions
\BesselJ Bessel Function of the first kind, \BesselJ{\nu}{x}, J_{\nu}(x)
```

```
311 \newcommand{\COOL@notation@BesselJSymb}{J}
         312 \newcommand{\COOL@notation@BesselJParen}{p}
         313 \newcommand{\BesselJ}[2]%
         314 {\COOL@notation@BesselJSymb_{#1}\!\COOL@decide@paren{BesselJ}{#2}}
\BesselY Bessel Function of the second kind, \BesselY{\nu}{x}, Y_{\nu}(x)315 \newcommand{\COOL@notation@BesselYSymb}{Y}
         316 \newcommand{\COOL@notation@BesselYParen}{p}
         317 \newcommand{\BesselY}[2]%
         318 {\COOL@notation@BesselYSymb_{#1}\!\COOL@decide@paren{BesselY}{#2}}
```

```
\BesselI Modified Bessel Function of the first kind, \BesselI{\nu}{x}, I_{\nu}(x)319 \newcommand{\COOL@notation@BesselISymb}{I}
         320 \newcommand{\COOL@notation@BesselIParen}{p}
         321 \newcommand{\BesselI}[2]%
         322 {\COOL@notation@BesselISymb_{#1}\!\COOL@decide@paren{BesselI}{#2}}
\BesselK Modified Bessel Function of the second kind, \BesselK{\nu}{x}, K_{\nu}(x)
```

```
323 \newcommand{\COOL@notation@BesselKSymb}{K}
```
- \newcommand{\COOL@notation@BesselKParen}{p}
- \newcommand{\BesselK}[2]%
- {\COOL@notation@BesselKSymb\_{#1}\!\COOL@decide@paren{BesselK}{#2}}

#### 1.3.11 Airy Functions

```
\AiryAi Airy Ai Function, \AiryAi{x}, Ai(x)
        327 \newcommand{\COOL@notation@AiryAiParen}{p}
        328 \DeclareMathOperator{\AiryAiSymb}{Ai}
        329 \newcommand{\AiryAi}[1]{\AiryAiSymb\!\COOL@decide@paren{AiryAi}{#1}}
```
 $\rightarrow$ AiryBi Airy Bi Function,  $\rightarrow$ AiryBi{x}, Bi(x) \newcommand{\COOL@notation@AiryBiParen}{p} \DeclareMathOperator{\AiryBiSymb}{Bi} \newcommand{\AiryBi}[1]{\AiryBiSymb\!\COOL@decide@paren{AiryBi}{#1}}

#### 1.3.12 Struve Functions

```
\forall x \in H function, \StrweH{\nu}_{z}, H_{\nu}(z)333 \newcommand{\COOL@notation@StruveHParen}{p}
         334 \newcommand{\StruveH}[2]{ {\bf H}_{#1}\!\COOL@decide@paren{StruveH}{#2}}
```

```
\StruveL Struve L function, \StruveL{\nu}{z}, L_{\nu}(z)335 \newcommand{\COOL@notation@StruveLParen}{p}
         336 \newcommand{\StruveL}[2]{ {\bf L}_{#1}\!\COOL@decide@paren{StruveL}{#2}}
```
#### 1.3.13 Integer Functions

```
\forallFloor floor, \forallFloor{x}, \lfloor x \rfloor337 \newcommand{\Floor}[1]{\lfloor #1 \rfloor}
```
- $\text{Ceiling} \ \text{Ceiling}\ \ \text{Ceiling}\ \ \text{or} \ \ \lceil x \rceil.$ \newcommand{\Ceiling}[1]{\lceil #1 \rceil}
- \Round round, \Round{x},  $|x|$ \newcommand{\Round}[1]{\lfloor #1 \rceil}

```
\iPart The integer part of a real number, \iPart{x}, \IntegerPart{x}, int(x)
   \IntegerPart
340 \newcommand{\COOL@notation@IntegerPartParen}{p}
                341 \DeclareMathOperator{\iPartSymb}{int}
                342 \newcommand{\iPart}[1]{\iPartSymb\COOL@decide@paren{IntegerPart}{#1}}
                343 \newcommand{\IntegerPart}[1]{\iPart{#1}}
         \fPart the fractional part of a real number, \frac{x}{\text{x}} \frac{\text{x}}{\text{x}}\FractionalPart
344 \newcommand{\COOL@notation@FractionalPartParen}{p}
                345 \DeclareMathOperator{\fPartSymb}{frac}
                346 \newcommand{\fPart}[1]{\fPartSymb\COOL@decide@paren{FractionalPart}{#1}}
                347 \newcommand{\FractionalPart}[1]{\fPart{#1}}
           \Mod Modulo, \Mod\{\n{n}\{m\}, n \mod m\}348 \newcommand{\COOL@notation@ModDisplay}{mod}
                349 \newcommand{\Mod}[2]{%
                350 \ifthenelse{\equal{\COOL@notation@ModDisplay}{mod}}%
                351 {%
                352 #1 \mod #2%
                353 }%
                354 % ElseIf
                355 { \ifthenelse{\equal{\COOL@notation@ModDisplay}{bmod}}%
                356 {%
                357 #1 \bmod #2%
                358 }%
                359 % ElseIf
                360 { \ifthenelse{\equal{\COOL@notation@ModDisplay}{pmod}}%
                361 {%
                362 #1 \pmod #2%
                363 }%
                364 % ElseIf
                365 {\ifthenelse{\equal{\COOL@notation@ModDisplay}{pod}}%
                366 {%
                367 #1 \pod #2%
                368 }%
                369 % Else
                370 {%
                371 \PackageError{cool}{Invalid Option Sent}%
                372 {ModDisplay can only be 'mod', 'bmod', 'pmod', or 'pod'}%
                373 }}}}%
                374 }
      \text{Quotient } quotient, \text{Quotient} \{m\}, quotient (m, n)375 \newcommand{\COOL@notation@QuotientParen}{p}
                376 \DeclareMathOperator{\QuotientSymb}{quotient}
                377 \newcommand{\Quotient}[2]%
                378 {\QuotientSymb\COOL@decide@paren{Quotient}{#1,#2}}
           \GCD greatest common divisor, \GCD{n_1, n_2, \dots, n_m}, gcd (n_1, n_2, \dots, n_m)379 \newcommand{\COOL@notation@GCDParen}{p}
                380 \newcommand{\GCD}[1]{\gcd\COOL@decide@paren{GCD}{#1}}
```

```
\ExtendedGCD
Extended Greatest Common Divisor,
      \EGCD
                 \EGCD{n}{m}, \ExtendedGCD{n}{m}, <math>egcd(n, m)381 \newcommand{\COOL@notation@ExtendedGCDParen}{p}
             382 \DeclareMathOperator{\ExtendedGCDSymb}{egcd}
             383 \newcommand{\ExtendedGCD}[2]%
             384 {\ExtendedGCDSymb\COOL@decide@paren{ExtendedGCD}{#1,#2}}
             385 \newcommand{\EGCD}[2]{\ExtendedGCD{#1}{#2}}
        \LCM Least Common Multiple, \LCM{n_1,n_2,\ldots,n_m}, lcm (n_1, n_2, \ldots, n_m)386 \newcommand{\COOL@notation@LCMParen}{p}
             387 \DeclareMathOperator{\LCMSymb}{lcm}
             388 \newcommand{\LCM}[1]{\LCMSymb\COOL@decide@paren{LCM}{#1}}
 \Fibonacci Fibonacci Fibonacci number, \Fibonacci{n}, F_n, and
                 Fibonacci Polynomial, \text{Fibonacci}\{n, x\}, F_n(x)389 \newcommand{\COOL@notation@FibonacciParen}{p}
             390 \newcommand{\Fibonacci}[1]{%
             391 \liststore{#1}{COOL@Fibonacci@arg@}%
             392 \listval{#1}{0}%
             393 \ifthenelse{\value{COOL@listpointer} = 1}%
             394 {%
             395 F_{#1}%
             396 }%
             397 % ElseIf
             398 { \ifthenelse{\value{COOL@listpointer} = 2}%
             399 {%
             400 F_{\COOL@Fibonacci@arg@i}\!%
             401 \COOL@decide@paren{Fibonacci}{\COOL@Fibonacci@arg@ii}%
             402 }%
             403 % Else
             404 {%
             405 \PackageError{cool}{Invalid Argument}%
             406 {'Fibonacci' can only accept a
             407 comma separate list of length 1 or 2}%
             408 }}%
             409 }
     \Euler Euler number, \Euler\{n\}, E_n, and Euler Polynomial, \Euler\{n,x\}, E_n(x)410 \newcommand{\COOL@notation@EulerParen}{p}
             411 \newcommand{\Euler}[1]{%
             412 \liststore{#1}{COOL@Euler@arg@}%
             413 \listval{#1}{0}%
             414 \ifthenelse{\value{COOL@listpointer} = 1}%
             415 {%
             416 E_{#1}%
             417 }%
             418 % ElseIf
             419 { \ifthenelse{\value{COOL@listpointer} = 2}%
             420 {%
```

```
421 E_{\COOL@Euler@arg@i}\!%
              422 \COOL@decide@paren{Euler}{\COOL@Euler@arg@ii}%
              423 }%
              424 % Else
              425 {%
              426 \PackageError{cool}{Invalid Argument}%
              427 {'Euler' can only accept a
              428 comma separate list of length 1 or 2}%
              429 }}%
              430 }
  \BbbPernoulli Bernoulli number, \BbbBernoulli{n}, B_n and
                   Bernoulli Polynomial \Bernoulli ,n, x, B_n(x)431 \newcommand{\COOL@notation@BernoulliParen}{p}
              432 \newcommand{\Bernoulli}[1]{%
              433 \liststore{#1}{COOL@Bernoulli@arg@}%
              434 \listval{#1}{0}%
              435 \ifthenelse{\value{COOL@listpointer} = 1}%
              436 {%
              437 B_{#1}%
              438 }%
              439 % ElseIf
              440 { \ifthenelse{\value{COOL@listpointer} = 2}%
              441 {%
              442 B_{\COOL@Bernoulli@arg@i}\!%
              443 \COOL@decide@paren{Bernoulli}{\COOL@Bernoulli@arg@ii}%
              444 }%
              445 % Else
              446 {%
              447 \PackageError{cool}{Invalid Argument}%
              448 {'Bernoulli' can only accept a
              449 comma separate list of length 1 or 2}%
              450 }}%
              451 }
\StirlingSOne Stirling number of the first kind \StirlingSOne{n}{m}, S_n^{(m)}452 \newcommand{\StirlingSOne}[2]{S_{#1}^{\inp{#2}}}
\StirlingSTwo Stirling number of the second kind, \StirlingSTwo{n}{m}, \mathcal{S}^{(m)}_{n}453 \newcommand{\StirlingSTwo}[2]{{\cal S}_{#1}^{\inp{#2}}}
\text{PartitionsP} Number of unrestricted partitions of an integer, \text{PartitionsP}\{x\}, p(x)454 \newcommand{\COOL@notation@PartitionsPParen}{p}
              455 \newcommand{\PartitionsP}[1]{p\!\COOL@decide@paren{PartitionsP}{#1}}
\PartitionsQ number of partitions of an integer into distinct parts, \PartitionsQ{x}, q(x)456 \newcommand{\COOL@notation@PartitionsQParen}{p}
              457 \newcommand{\PartitionsQ}[1]{q\!\COOL@decide@paren{PartitionsQ}{#1}}
```

```
\DiscreteDelta Discrete delta function,
                     \Delta_{n_1,n_2,\ldots,n_m}, \delta(n_1, n_2, \ldots, n_m)458 \newcommand{\COOL@notation@DiscreteDeltaParen}{p}
                459 \newcommand{\DiscreteDelta}[1]%
                460 {\delta\COOL@decide@paren{DiscreteDelta}{#1}}
\KroneckerDelta Kronecker Delta, \KroneckerDelta{n_1,n_2,\ldots,n_m}, \delta^{n_1n_2...n_m}461 \newcommand{\COOL@notation@KroneckerDeltaUseComma}{false}%
                462 \newcommand{\COOL@notation@KroneckerDeltaIndicies}{local}
                463 \newcommand{\KroneckerDelta}[2][u]{%
                464 \liststore{#2}{COOL@arg@}%
                465 \listval{#2}{0}%
                466 \def\COOL@arg@temp{}%
                467 \forLoop{1}{\value{COOL@listpointer}}{COOL@ct}%
                468 {%
                469 \ifthenelse{\equal{\COOL@notation@KroneckerDeltaUseComma}{true}}%
                470 {%
                471 \ifthenelse{\NOT \value{COOL@ct} = 1}
                472 {%
                473 \edef\COOL@arg@temp%
                474 {\COOL@arg@temp, \csname COOL@arg@\roman{COOL@ct}\endcsname}%
                475 }%
                476 % Else
                477 {%
                478 \edef\COOL@arg@temp%
                479 {\COOL@arg@temp \csname COOL@arg@\roman{COOL@ct}\endcsname}%
                480 }%
                481 }%
                482 % Else
                483 {%
                484 \edef\COOL@arg@temp%
                485 {\COOL@arg@temp \csname COOL@arg@\roman{COOL@ct}\endcsname}%
                486 }%
                487 }%
                488 \delta\COOL@decide@indicies{KroneckerDelta}{#1}{\COOL@arg@temp}%
                489 }
    \LeviCivita
Levi-Civita totally anti-symmetric Tensor density,
    \Signature
                     \verb+\LeviCivita{n_1,n_2,\ldots,n_m}, $\epsilon^{n_1n_2...n_m}$490 \newcommand{\COOL@notation@LeviCivitaUseComma}{false}
                491 \newcommand{\COOL@notation@LeviCivitaIndicies}{local}
                492 \newcommand{\LeviCivita}[2][u]{%
                493 \liststore{#2}{COOL@arg@}%
                494 \listval{#2}{0}%
                495 \def\COOL@arg@temp{}%
                496 \forLoop{1}{\value{COOL@listpointer}}{COOL@ct}%
                497 {%
                498 \ifthenelse{\equal{\COOL@notation@LeviCivitaUseComma}{true}}%
                499 {%
```

```
500 \ifthenelse{\NOT \value{COOL@ct} = 1}{,}{}%
           501 \edef\COOL@arg@temp%
           502 {\COOL@arg@temp \csname COOL@arg@\roman{COOL@ct}\endcsname}%
           503 }%
           504 % Else
           505 {%
           506 \edef\COOL@arg@temp%
           507 {\COOL@arg@temp \csname COOL@arg@\roman{COOL@ct}\endcsname}%
           508 }%
           509 }%
           510 \epsilon\COOL@decide@indicies{LeviCivita}{#1}{\COOL@arg@temp}%
           511 }%
           512 \newcommand{\Signature}[2][u]{\LeviCivita[#1]{#2}}
            1.3.14 Classical Orthogonal Polynomials
 \HermiteH Hermite Polynomial, \HermiteH{n}{x}, H_n(x)513 \newcommand{\COOL@notation@HermiteHParen}{p}
           514 \newcommand{\COOL@notation@HermiteHSymb}{H}
           515 \newcommand{\HermiteH}[2]%
           516 \{\verb+\COOL@notation@HermiteHSymb_{#1}\\\!\verb+\COOL@decide@parent{HermiteH}_{#2}\}\LaugerreL Laugerre Polynomial, \LaugerreL{\nu,x}, L_{\nu}(x) and
            Generalized Laugerre Polynomial \LaugerreL{\nu,\lambda,x}, L^{\lambda}_{\nu}(x)517 \newcommand{\COOL@notation@LaugerreLParen}{p}
           518 \newcommand{\COOL@notation@LaugerreLSymb}{L}
           519 \newcommand{\LaugerreL}[1]{%
           520 \liststore{#1}{COOL@list@temp@}%
           521 \listval{#1}{0}%
           522 \ifthenelse{\value{COOL@listpointer}=2}%
           523 {%
           524 \COOL@notation@LaugerreLSymb_{\COOL@list@temp@i}%
           525 \!\COOL@decide@paren{LaugerreL}{\COOL@list@temp@ii}%
           526 }%
           527 % Else If
           528 { \ifthenelse{\value{COOL@listpointer}=3}%
           529 {%
           530 \COOL@notation@LaugerreLSymb_{\COOL@list@temp@i}^{\COOL@list@temp@ii}%
           531 \!\COOL@decide@paren{LaugerreL}{\COOL@list@temp@iii}%
           532 }%
           533 % Else
           534 {%
```

```
537 }}%
538 }
```
\LegendreP Legendre Polynomials

\PackageError{cool}{Invalid Argument}%

{'LaugerrL' only accepts a comma separated list of length 2 or 3}%

```
Legendre Polynomial \text{LegendreP}\{n, x\} P_n(x)Associated Legendre Polynomial
        of the first kind of type 2 \LegendreP{\ell, m, x}\ell^{m}(x)\text{LegendreP} \ell, m, 2, x P_{\ell}^m(x)Associated Legendre Function
         of the first kind of type 3 \text{LegendreP}\ell_1, m, 3, x \mathcal{P}_{\ell}^m(x)539 \newcommand{\COOL@notation@LegendrePParen}{p}
540 \newcommand{\COOL@notation@LegendrePSymb}{P}
541 \newcommand{\LegendreP}[1]{%
542 \liststore{#1}{COOL@LegendreP@arg@}%
543 \listval{#1}{0}%
544 \ifthenelse{\value{COOL@listpointer} = 2}%
545 {%
546 \COOL@notation@LegendrePSymb_{\COOL@LegendreP@arg@i}\!%
547 \COOL@decide@paren{LegendreP}{\COOL@LegendreP@arg@ii}%
548 }%
549 % ElseIf
550 { \ifthenelse{\value{COOL@listpointer} = 3}%
551 {%
552 \COOL@notation@LegendrePSymb_{\COOL@LegendreP@arg@i}%
553 ^{\COOL@LegendreP@arg@ii}\!%
554 \COOL@decide@paren{LegendreP}{\COOL@LegendreP@arg@iii}%
555 }%
556 % ElseIf
557 { \ifthenelse{\value{COOL@listpointer} = 4}%
558 {%
559 \isint{\COOL@LegendreP@arg@iii}%
560 \ifthenelse{\boolean{COOL@isint}}%
561 {%
562 \ifcase\COOL@LegendreP@arg@iii\relax%
563 \PackageError{cool}{Invalid Argument}%
564 {'LegendreP' third argument must be $>$ 1}%
565 \or%
566 \PackageError{cool}{Invalid Argument}%
567 {'LegendreP' third argument must be $>$ 1}%
568 \or%
569 \COOL@notation@LegendrePSymb_{\COOL@LegendreP@arg@i}%
570 ^{\COOL@LegendreP@arg@ii}\!%
571 \COOL@decide@paren{LegendreP}{\COOL@LegendreP@arg@iv}%
572 \or%
573 {\cal P}_{\COOL@LegendreP@arg@i}%
574 ^{\COOL@LegendreP@arg@ii}\!%
575 \COOL@decide@paren{LegendreP}{\COOL@LegendreP@arg@iv}%
576 \else%
577 \PackageError{cool}{Invalid Argument}{unsupported}%
578 \fi%
579 }
580 % Else
581 {%
```

```
583 }%
           584 }%
           585 % Else
           586 {%
           587 \PackageError{cool}{Invalid Argument}%
           588 {'LegendreP' can only accept a%
           589 comma separated list of length 2-4}%
           590 }}}%
           591 }
\LegendreQ Legendre Polynomials of the second kind
                 Legendre Polynomial \text{LegendreQ}\{n,x\} Qn(x)
                 Associated Legendre Polynomial
                    of the second kind of type 2 \LegendreQ{\ell,m,x}
                                                                                 _{\ell}^{m}(x)\leq\{ \ell, m, 2, x\}_{\ell}^{m}(x)Associated Legendre Function
                    of the second kind of type 3 \LegendreQ{\ell,m,3,x}
                                                                                  \binom{m}{\ell}(x)592 \newcommand{\COOL@notation@LegendreQParen}{p}
           593 \newcommand{\COOL@notation@LegendreQSymb}{Q}
           594 \newcommand{\LegendreQ}[1]{%
           595 \liststore{#1}{COOL@LegendreQ@arg@}%
           596 \listval{#1}{0}%
           597 \ifthenelse{\value{COOL@listpointer} = 2}%
           598 {%
           599 \COOL@notation@LegendreQSymb_{\COOL@LegendreQ@arg@i}\!%
           600 \COOL@decide@paren{LegendreQ}{\COOL@LegendreQ@arg@ii}%
           601 }%
           602 % ElseIf
           603 { \ifthenelse{\value{COOL@listpointer} = 3}%
           604 \frac{19}{6}605 \COOL@notation@LegendreQSymb_{\COOL@LegendreQ@arg@i}%
           606 ^{\COOL@LegendreQ@arg@ii}\!%
           607 \COOL@decide@paren{LegendreQ}{\COOL@LegendreQ@arg@iii}%
           608 }%
           609 % ElseIf
           610 { \ifthenelse{\value{COOL@listpointer} = 4}%
           611 {%
           612 \isint{\COOL@LegendreQ@arg@iii}%
           613 \ifthenelse{\boolean{COOL@isint}}%
           614 \, \text{f}%
           615 \ifcase\COOL@LegendreQ@arg@iii\relax%
           616 \PackageError{cool}{Invalid Argument}%
           617 {'LegendreQ' third argument must be $>$ 1}%
           618 \or%
           619 \PackageError{cool}{Invalid Argument}%
           620 {'LegendreQ' third argument must be $>$ 1}%
           621 \or%
           622 \COOL@notation@LegendreQSymb_{\COOL@LegendreQ@arg@i}%
```
\PackageError{cool}{Invalid Argument}{third arg must be int}%

```
623 ^{\COOL@LegendreQ@arg@ii}\!%
            624 \COOL@decide@paren{LegendreQ}{\COOL@LegendreQ@arg@iv}%
            625 \text{ or}%
            626 {\cal Q}_{\COOL@LegendreQ@arg@i}%
            627 ^{\COOL@LegendreQ@arg@ii}\!%
            628 \COOL@decide@paren{LegendreQ}{\COOL@LegendreQ@arg@iv}%
            629 \else%
            630 \PackageError{cool}{Invalid Argument}{unsupported}%
            631 \fi%
            632 }
            633 % Else
            634 {%
            635 \PackageError{cool}{Invalid Argument}{third arg must be int}%
            636 }%
            637 }%
            638 % Else
            639 {%
            640 \PackageError{cool}{Invalid Argument}%
            641 {'LegendreQ' can only accept a%
            642 comma separated list of length 2-4}%
            643 }}}%
            644 }
\text{Chebyshev} Chebyshev Polynomial of the first kind, ChebyshevT{n}{x}, ChebyshevTnx
            645 \newcommand{\COOL@notation@ChebyshevTParen}{p}
            646 \newcommand{\COOL@notation@ChebyshevTSymb}{T}
            647 \newcommand{\ChebyshevT}[2]%
            648 {\COOL@notation@ChebyshevTSymb_{#1}\!\COOL@decide@paren{ChebyshevT}{#2}}
\ChebyshevU , \ChebyshevU{n}{z}, U_n(z) Chebyshev Polynomial of the second kind
            649 \newcommand{\COOL@notation@ChebyshevUParen}{p}
            650 \newcommand{\COOL@notation@ChebyshevUSymb}{U}
            651 \newcommand{\ChebyshevU}[2]%
            652 {\COOL@notation@ChebyshevUSymb_{#1}\!\COOL@decide@paren{ChebyshevU}{#2}}
   \JacobiP Jacobi Polynomial, \JacobiP{n}{a}{b}{x}, P_n^{(a,b)}(x)653 \newcommand{\COOL@notation@JacobiPParen}{p}
            654 \newcommand{\COOL@notation@JacobiPSymb}{P}
            655 \newcommand{\JacobiP}[4]{%
            656 \COOL@notation@JacobiPSymb_{#1}^{\inp{#2, #3}}%
            657 \!\COOL@decide@paren{JacobiP}{#4}%
            658 }
             1.3.15 Associated Polynomials
```
\AssocLegendreP Associated Legendre Polynomial of the first kind of type 2  $\verb+\AssocLegendreP{\ell}\# \{x\},\ P_{\ell}^{m}(x)$ \newcommand{\AssocLegendreP}[3]{\LegendreP{#1,#2,#3}}

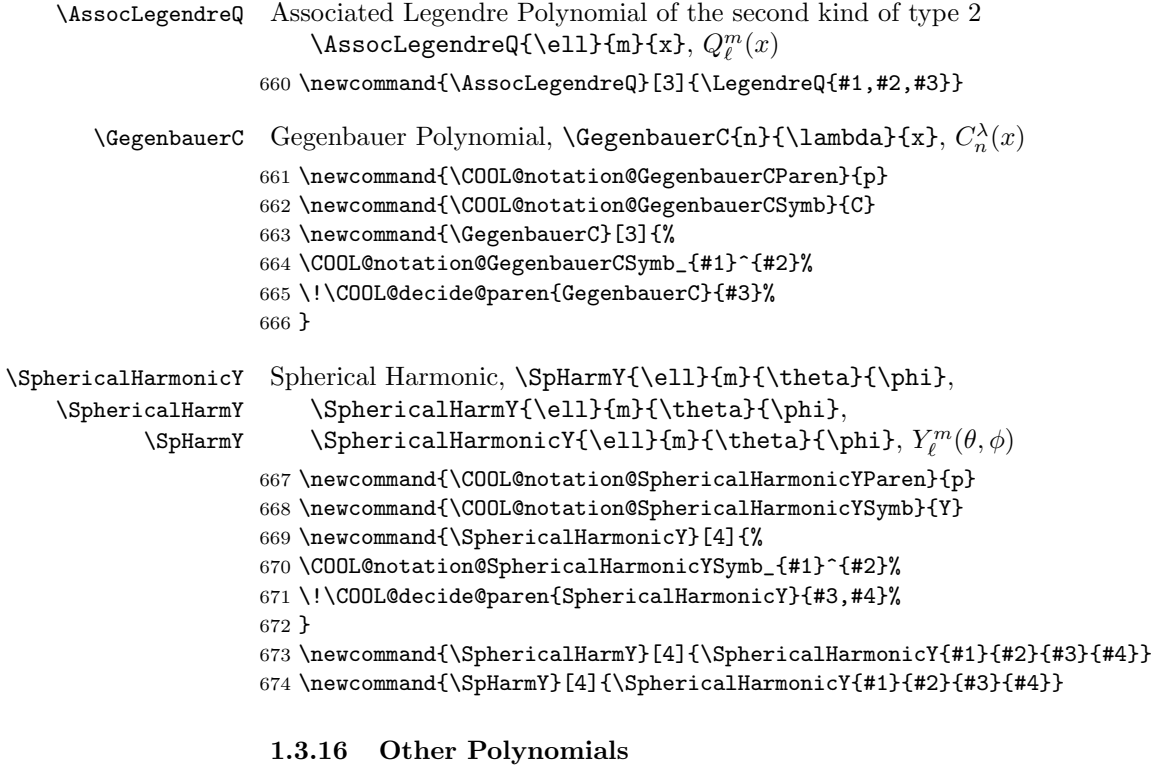

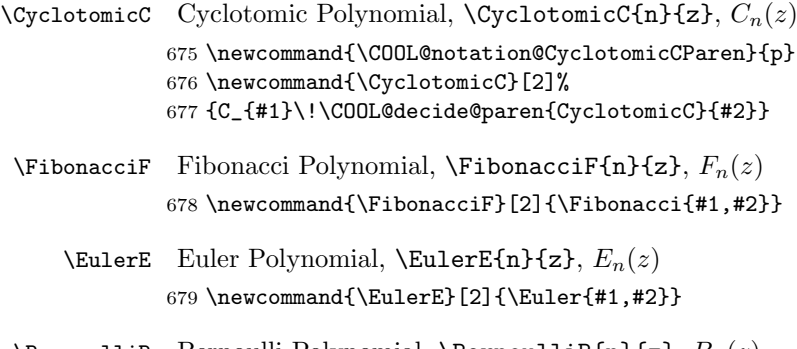

\BernoulliB Bernoulli Polynomial, \BernoulliB{n}{z},  $B_n(z)$ 680 \newcommand{\BernoulliB}[2]{\Bernoulli{#1,#2}}

# 1.3.17 Factorial Functions

- $\text{Factorial Factorial}, \text{Factorial}, n!$ 681 \newcommand{\Factorial}[1]{#1!}
- \DblFactorial Double Factorial, \DblFactorial{n}, n!! 682 \newcommand{\DblFactorial}[1]{#1!!}

```
\Binomial binomial, \Binomial{n}{r}, \binom{n}{r}683 \newcommand{\Binomial}[2]{ \binom{#1}{#2} }
\mathrm{Multinomial}, \mathrm{Multinomial}\{n_1,\ldots,n_m\}, (n_1 + \ldots + n_m;n_1,\ldots,n_m)684 \newcommand{\Multinomial}[1]%
             685 {%
             686 \listval{#1}{0}% get the length of the list
             687 \setcounter{COOL@listlen}{\value{COOL@listpointer}}% record length
             688 \liststore{#1}{COOL@list@temp@}%
             689 \isint{\COOL@list@temp@i}% check that the entries are integers
             690 \setcounter{COOL@ct}{2}%
             691 \whiledo{ \boolean{COOL@isint} \AND
             692 \NOT \value{COOL@ct}>\value{COOL@listlen} }%
             693 {%
             694 \def\COOL@Multinomial@tempa%
             695 {\csname COOL@list@temp@\roman{COOL@ct}\endcsname}%
             696 \isint{\COOL@Multinomial@tempa}%
             697 \stepcounter{COOL@ct}%
             698 }%
             699 \ifthenelse{\boolean{COOL@isint}}%
             700 {%
             701 % all of them are integers
             702 \setcounter{COOL@ct@}{ \COOL@list@temp@i }% records the sum
             703 \forLoop{2}{\value{COOL@listlen}}{COOL@ct}%
             704 {%
             705 \addtocounter{COOL@ct@}%
             706 {\csname COOL@list@temp@\roman{COOL@ct}\endcsname}%
             707 }%
             708 \left(\arabic{COOL@ct@}%
             709 }%
             710 % Else
             711 {%
             712 \left(%
             713 \listval{#1}{1}%
             714 \forLoop{2}{\value{COOL@listlen}}{COOL@ct}%
             715 {%
             716 + \listval{#1}{\arabic{COOL@ct}}%
             717 }%
             718 }%
             719 ;#1\right)%
             720 }
```
#### 1.3.18 Gamma Functions

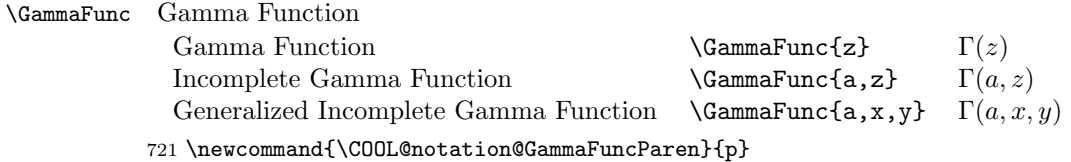

```
722 \newcommand{\GammaFunc}[1]{%
                  723 \listval{#1}{0}%
                  724 \ifthenelse{\value{COOL@listpointer} = 1}%
                  725 {%
                  726 \Gamma\!\COOL@decide@paren{GammaFunc}{#1}%
                  727 }%
                  728 % ElseIf
                  729 { \ifthenelse{\value{COOL@listpointer} = 2}%
                  730 {%
                  731 \Gamma\!\COOL@decide@paren{GammaFunc}{#1}%
                  732 }%
                  733 % ElseIf
                  734 { \ifthenelse{\value{COOL@listpointer} = 3}%
                  735 {%
                  736 \Gamma\!\COOL@decide@paren{GammaFunc}{#1}%
                  737 }%
                  738 % Else
                  739 {%
                  740 \PackageError{cool}{Invalid Argument}%
                  741 {'GammaFunc' can only accept a comma separate list of length 1 to 3}%
                  742 }%
                  743 }}%
                  744 }
        \IncGamma incomplete Gamma function, \IncGamma{a}{x}, Γ(a, x)
                  745 \newcommand{\IncGamma}[2]{\GammaFunc{#1,#2}}
    \Gamma GenIncGamma Generalized Incomplete Gamma, \GammaGenIncGamma{a}{x}{y}, Γ(a, x, y)
                  746 \newcommand{\GenIncGamma}[3]{\GammaFunc{#1, #2, #3}}
\GammaRegularized
Regularized Incomplete Gamma
    \RegIncGamma
        \GammaReg
                        \GammaGammaRegularized{a,x} Q(a, x)\text{RegIncGamma{a}{x} Q(a, x)\Gamma\GammaReg{a, x} Q(a, x)747 \newcommand{\COOL@notation@GammaRegularizedParen}{p}%
                  748 \newcommand{\GammaRegularized}[1]{%
                  749 \listval{#1}{0}%
                  750 \ifthenelse{\value{COOL@listpointer} = 2}%
                  751 {%
                  752 Q\!\COOL@decide@paren{GammaRegularized}{#1}%
                  753 }%
                  754 % ElseIf
                  755 { \ifthenelse{\value{COOL@listpointer} = 3}%
                  756 {%
                  757 Q\!\COOL@decide@paren{GammaRegularized}{#1}%
                  758 }%
                  759 % Else
                  760 {%
                  761 \PackageError{cool}{Invalid Argument}%
```

```
762 {'GammaRegularized' can only accept comma%
                         763 separated lists of length 2 or 3}%
                         764 }%
                         765 }%
                         766 }
                          767 \newcommand{\RegIncGamma}[2]{\GammaRegularized{#1, #2}}
                         768 \newcommand{\GammaReg}[1]{\GammaRegularized{#1}}
         \RegIncGammaInv
\InverseGammaRegularized
            \GammaRegInv
                         Inverse of Regularized Incomplete Gamma,
                               \RegIncGammaInv{a}{x} Q−1
                                                                   Q^{-1}(a, x)\verb|\InverseGammaRegularized{a,x}| \quad Q^{-1}(a,x)\GammaRegInv{a,x} Q−1
                                                                   Q^{-1}(a, x)769 \newcommand{\COOL@notation@InverseGammaRegularizedParen}{p}
                          770 \newcommand{\InverseGammaRegularized}[1]{%
                         771 \listval{#1}{0}%
                         772 \ifthenelse{\value{COOL@listpointer} = 2}%
                         773 {%
                         774 Q^{-1}\!\COOL@decide@paren{InverseGammaRegularized}{#1}%
                         775 }%
                         776 % ElseIf
                         777 { \ifthenelse{\value{COOL@listpointer} = 3}%
                         778 {%
                         779 Q^{-1}\!\COOL@decide@paren{InverseGammaRegularized}{#1}%
                         780 }%
                         781 % Else
                         782 {%
                         783 \PackageError{cool}{Invalid Argument}%
                         784 {'InverseGammaRegularized' can only accept%
                         785 a comma separated list of length 2 or 3}%
                         786 }%
                         787 }%
                         788 }
                         789 \newcommand{\RegIncGammaInv}[2]{\InverseGammaRegularized{#1, #2}}
                          790 \newcommand{\GammaRegInv}[1]{\InverseGammaRegularized{#1}}
         \GenRegIncGamma Generalized Regularized Incomplete Gamma
                               \text{GenRegIncGamma{a}{x}{y} Q(a, x, y)\lambdaGammaRegularized{a,x,y} Q(a, x, y)791 \newcommand{\GenRegIncGamma}[3]{\GammaRegularized{#1, #2, #3}}
      \Gamma, \GenRegIncGammaInv Inverse of Gen. Reg. Incomplete Gamma, \Gamma, \GenRegIncGammaInv{a}{x}{v},
                           Q^{-1}(a, x, y)792 \newcommand{\GenRegIncGammaInv}[3]{\InverseGammaRegularized{#1, #2, #3}}
             \Pochhammer Pochhammer Symbol \Pochhammer{a}{n}, (a)_n793 \newcommand{\Pochhammer}[2]{\inp{#1}_{#2}}
               \LogGamma Log Gamma Function, \LogGamma{x}, logΓ (x)
```

```
794 \newcommand{\COOL@notation@LogGammaParen}{p}
           795 \DeclareMathOperator{\LogGammaSymb}{log\Gamma}
           796 \newcommand{\LogGamma}[1]{\LogGammaSymb\COOL@decide@paren{LogGamma}{#1}}
            1.3.19 Derivatives of Gamma Functions
 \DeltaDigamma function, \Delta\{x\}, F(x)797 \newcommand{\COOL@notation@DiGammaParen}{p}
           798 \newcommand{\DiGamma}[1]{\digamma\!\COOL@decide@paren{DiGamma}{#1}}
            PolyGamma function, \PolyGamma{\nu}{x}, \psi^{(\nu)}(x)\PolyGamma
           799 \newcommand{\COOL@notation@PolyGammaParen}{p}
           800 \newcommand{\PolyGamma}[2]%
           801 {\psi^{\inp{#1}}\!\COOL@decide@paren{PolyGamma}{#2}}
 \HarmNum Harmonic Number
                Harmonic Number \text{HamNum}\{\mathbf{x}\} Hx
                General Harmonic Number \HamNum\{x,r\}\frac{f(r)}{x}802 \newcommand{\HarmNum}[1]{%
           803 \listval{#1}{0}%
           804 \ifthenelse{\value{COOL@listpointer}=1}%
           805 {%
           806 H_{#1}
           807 }%
           808 % Else If
           809 { \ifthenelse{\value{COOL@listpointer}=2}%
           810 {%
           811 \liststore{#1}{COOL@list@temp@}%
           812 H^{\inp{\COOL@list@temp@ii}}_{\COOL@list@temp@i}%
           813 }%
           814 % Else
           815 {%
           816 \PackageError{cool}{Invalid Argument}%
           817 {'Harm Num' can only accept a comma separated list of length 1 or 2}%
           818 }}%
           819 }
```
#### 1.3.20 Beta Functions

```
\Beta
       Beta Function \DeltaBeta{a,b} B(a, b)Incomplete Beta Function \Delta{z,a,b} B_z(a,b)Generalized Incomplete Beta Function \Beta\{z_1, z_2, a, b\} B<sub>(z<sub>1,z2)</sub>(a, b)</sub>
     820 \newcommand{\COOL@notation@BetaParen}{p}
     821 \newcommand{\Beta}[1]{%
     822 \liststore{#1}{COOL@Beta@arg@}%
     823 \listval{#1}{0}%
     824 \ifthenelse{\value{COOL@listpointer} = 2}%
```

```
825 {%
                 826 B\!\COOL@decide@paren{Beta}{\COOL@Beta@arg@i, \COOL@Beta@arg@ii}%
                 827 }%
                 828 % ElseIf
                 829 { \ifthenelse{\value{COOL@listpointer} = 3}%
                 830 {%
                 831 B_{\COOL@Beta@arg@i}\!%
                 832 \COOL@decide@paren{Beta}{\COOL@Beta@arg@ii, \COOL@Beta@arg@iii}%
                 833 }%
                 834 % ElseIf
                 835 { \ifthenelse{\value{COOL@listpointer} = 4}%
                 836 {%
                 837 B_{\inp{\COOL@Beta@arg@i,\COOL@Beta@arg@ii}}\!%
                 838 \COOL@decide@paren{Beta}{\COOL@Beta@arg@iii, \COOL@Beta@arg@iv}%
                 839 }%
                 840 % Else
                 841 {%
                 842 \PackageError{cool}{Invalid Argument}%
                 843 {'Beta' can only accept a comma separated list of length 2 to 4}%
                 844 }%
                 845 }}%
                 846 }
        \IncBeta Incomplete Beta Function
                       \text{IncBeta{z}{a}{b} B_z(a, b)\text{Beta}\{z, a, b\} B_z(a, b)847 \newcommand{\IncBeta}[3]{\Beta{#1,#2, #3}}
    \GenIncBeta Generalized Incomplete Beta Function
                       \text{GenIncBeta}\{x\}{y}{a}{b} B_{(x,y)}(a, b)\text{Beta}\{x, y, a, b\} B_{(x,y)}(a, b)848 \newcommand{\GenIncBeta}[4]{\Beta{#1,#2,#3,#4}}
\BetaRegularized
Regularized Incomplete Beta Function
        \BetaReg
    \RegIncBeta
                       \text{BetaRegularized}\{z,a,b\} I_z(a, b)\text{BetaReg}\{z, a, b\} I_z(a, b)\text{RegIncBeta{z}{a}{b} I_z(a, b)849 \newcommand{\COOL@notation@BetaRegularizedParen}{p}
                 850 \newcommand{\BetaRegularized}[1]{%
                 851 \liststore{#1}{COOL@BetaRegularized@arg@}%
                 852 \listval{#1}{0}%
                 853 \ifthenelse{\value{COOL@listpointer} = 3}%
                 854 {%
                 855 I_{\COOL@BetaRegularized@arg@i}\!%
                 856 \COOL@decide@paren{BetaRegularized}%
                 857 {\COOL@BetaRegularized@arg@ii, \COOL@BetaRegularized@arg@iii}%
                 858 }%
                 859 % ElseIf
                 860 { \ifthenelse{\value{COOL@listpointer} = 4}%
```

```
861 {%
                          862 I_{\inp{\COOL@BetaRegularized@arg@i, \COOL@BetaRegularized@arg@ii}}\!%
                          863 \COOL@decide@paren{BetaRegularized}%
                          864 {\COOL@BetaRegularized@arg@iii, \COOL@BetaRegularized@arg@iv}%
                          865 }%
                          866 % Else
                          867 {%
                          868 \PackageError{cool}{Invalid Argument}%
                          869 {'BetaRegularized' can only accept%
                          870 a comma separated list of length 3 or 4}%
                          871 }%
                          872 }%
                          873 }
                          874 \newcommand{\RegIncBeta}[3]{\BetaRegularized{#1,#2,#3}}
                          875 \newcommand{\BetaReg}[1]{\BetaRegularized{#1}}
\InverseBetaRegularized
             \BetaRegInv
         \RegIncBetaInv
                          Inverse of Regularized Incomplete Beta Function
                                 \verb|\InverseBetaRegularized{z,a,b}| \quad I_z^{-1}(a,b)\begin{array}{l} \stackrel{z}{\scriptscriptstyle{-}}(a,b)\ \stackrel{z}{\scriptscriptstyle{z}}^{-1}(a,b) \end{array}\BetaRegInv{z,a,b}
                                \RegIncBetaInv{z}{a}{b}
                          876 \newcommand{\COOL@notation@InverseBetaRegularizedParen}{p}
                          877 \newcommand{\InverseBetaRegularized}[1]{%
                          878 \liststore{#1}{COOL@InverseBetaRegularized@arg@}%
                          879 \listval{#1}{0}%
                          880 \ifthenelse{\value{COOL@listpointer} = 3}%
                          881 {%
                          882 I^{-1}_{\COOL@InverseBetaRegularized@arg@i}\!%
                          883 \COOL@decide@paren{InverseBetaRegularized}%
                          884 {\COOL@InverseBetaRegularized@arg@ii,%
                          885 \COOL@InverseBetaRegularized@arg@iii}%
                          886 }%
                          887 % ElseIf
                          888 { \ifthenelse{\value{COOL@listpointer} = 4}%
                          889 {%
                          890 I^{-1}_{\inp{ \COOL@InverseBetaRegularized@arg@i,%
                          891 \COOL@InverseBetaRegularized@arg@ii%
                          892 }%
                          893 }\!%
                          894 \COOL@decide@paren{InverseBetaRegularized}%
                          895 {\COOL@InverseBetaRegularized@arg@iii,%
                          896 \COOL@InverseBetaRegularized@arg@iv}%
                          897 }%
                          898 % Else
                          899 {%
                          900 \PackageError{cool}{Invalid Argument}%
                          901 {'InverseBetaRegularized' can only accept%
                          902 a comma separated list of length 3 or 4}%
                          903 }%
                          904 }%
```
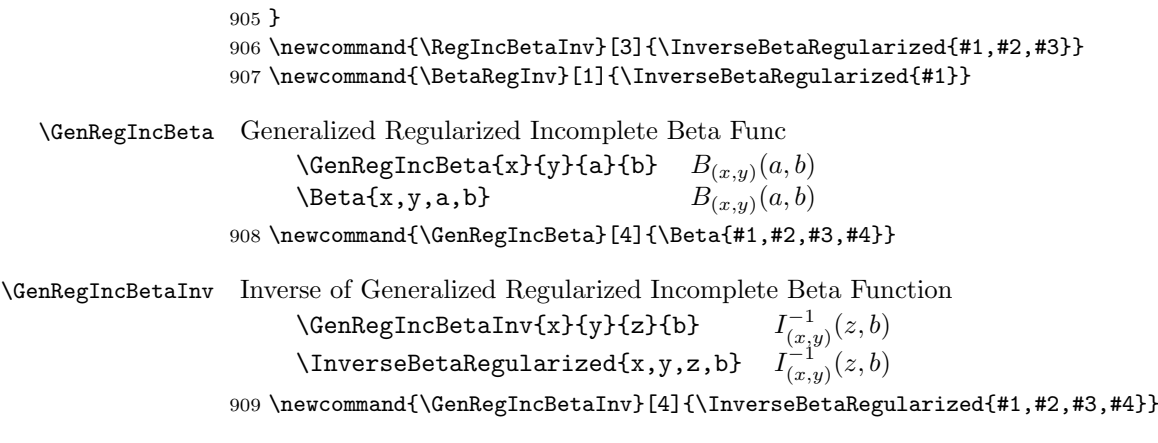

# 1.3.21 Error Functions

```
Error Function \text{Erf}\{x\} erf(x)<br>Generalized Error Function \text{Erf}\{x,y\} erf(x, y)
     910 \newcommand{\COOL@notation@ErfParen}{p}
     911 \DeclareMathOperator{\ErfSymb}{erf}
     912 \newcommand{\Erf}[1]{%
     913 \liststore{#1}{COOL@Erf@arg@}%
     914 \listval{#1}{0}%
     915 \ifthenelse{\value{COOL@listpointer} = 1}%
     916 {%
     917 \ErfSymb\!\COOL@decide@paren{Erf}{#1}
     918 }%
     919 % ElseIf
     920 { \ifthenelse{\value{COOL@listpointer} = 2}%
     921 {%
     922 \ErfSymb\!\COOL@decide@paren{Erf}{#1}
     923 }%
     924 % Else
     925 {%
     926 \PackageError{cool}{Invalid Argument}%
     927 {'Erf' can only accept a comma separated list of length 1 or 2}%
     928 }%
     929 }%
     930 }
```
\ErfInv Inverse of Error Function

```
\ErfInv{x}
                    erf^{-1}(x)\text{LrrfInv}\{x, y\} erf<sup>-1</sup>(x, y)931 \newcommand{\COOL@notation@ErfInvParen}{p}
932 \newcommand{\ErfInv}[1]{%
933 \liststore{#1}{COOL@Erf@arg@}%
934 \listval{#1}{0}%
935 \ifthenelse{\value{COOL@listpointer} = 1}%
```

```
936 {%
           937\ErfSymb^{-1}\!\COOL@decide@paren{ErfInv}{#1}
           938 }%
           939 % ElseIf
           940 { \ifthenelse{\value{COOL@listpointer} = 2}%
           941 f%
           942 \ErfSymb^{-1}\!\COOL@decide@paren{ErfInv}{#1}
           943 }%
           944 % Else
           945 {%
           946 \PackageError{cool}{Invalid Argument}%
           947 {'Erf' can only accept a comma separated list of length 1 or 2}%
           948 }%
           949 }%
           950 }
   \GenErf
Generalized Error Function and its inverse
\GenErfInv
                 \text{GenErf}\{z_1\}\{z_2\} erf(z_1, z_2)\text{GenErfInv}\{z_1\}\{z_2\} erf<sup>-1</sup>(z<sub>1</sub>, z<sub>2</sub>)
           951 \newcommand{\GenErf}[2]{\Erf{#1,#2}}
           952 \newcommand{\GenErfInv}[2]{\ErfInv{#1, #2}}
     \Erfc Complimentary Error Function and its inverse
                 \text{Erfc{z} erfc(z)
                  \text{ErfcInv}\left\{z\right\} erfc<sup>-1</sup>(z)
           953 \newcommand{\COOL@notation@ErfcParen}{p}
           954 \DeclareMathOperator{\ErfcSymb}{erfc}
           955 \newcommand{\Erfc}[1]{\ErfcSymb\!\COOL@decide@paren{Erfc}{#1}}
           956 \newcommand{\COOL@notation@ErfcInvParen}{p}
           957 \newcommand{\ErfcInv}[1]%
           958 {\ErfcSymb^{-1}\!\COOL@decide@paren{ErfcInv}{#1}}
     \text{Erfi} Imaginary Error Function, \text{Erfi}\{z\}, erfi(z)
           959 \newcommand{\COOL@notation@ErfiParen}{p}
           960 \DeclareMathOperator{\ErfiSymb}{erfi}
           961 \newcommand{\Erfi}[1]{\ErfiSymb\!\COOL@decide@paren{Erfi}{#1}}
            1.3.22 Fresnel Integrals
 \FresnelS Fresnel Integral, \FresnelS{z}, S(z)962 \newcommand{\COOL@notation@FresnelSParen}{p}
           963 \newcommand{\FresnelS}[1]{S\!\COOL@decide@paren{FresnelS}{#1}}
 \FresnelC Fresnel Integral, \FresnelC{z}, C(z)964 \newcommand{\COOL@notation@FresnelCParen}{p}
           965 \newcommand{\FresnelC}[1]{C\!\COOL@decide@paren{FresnelC}{#1}}
```
# 1.3.23 Exponential Integrals

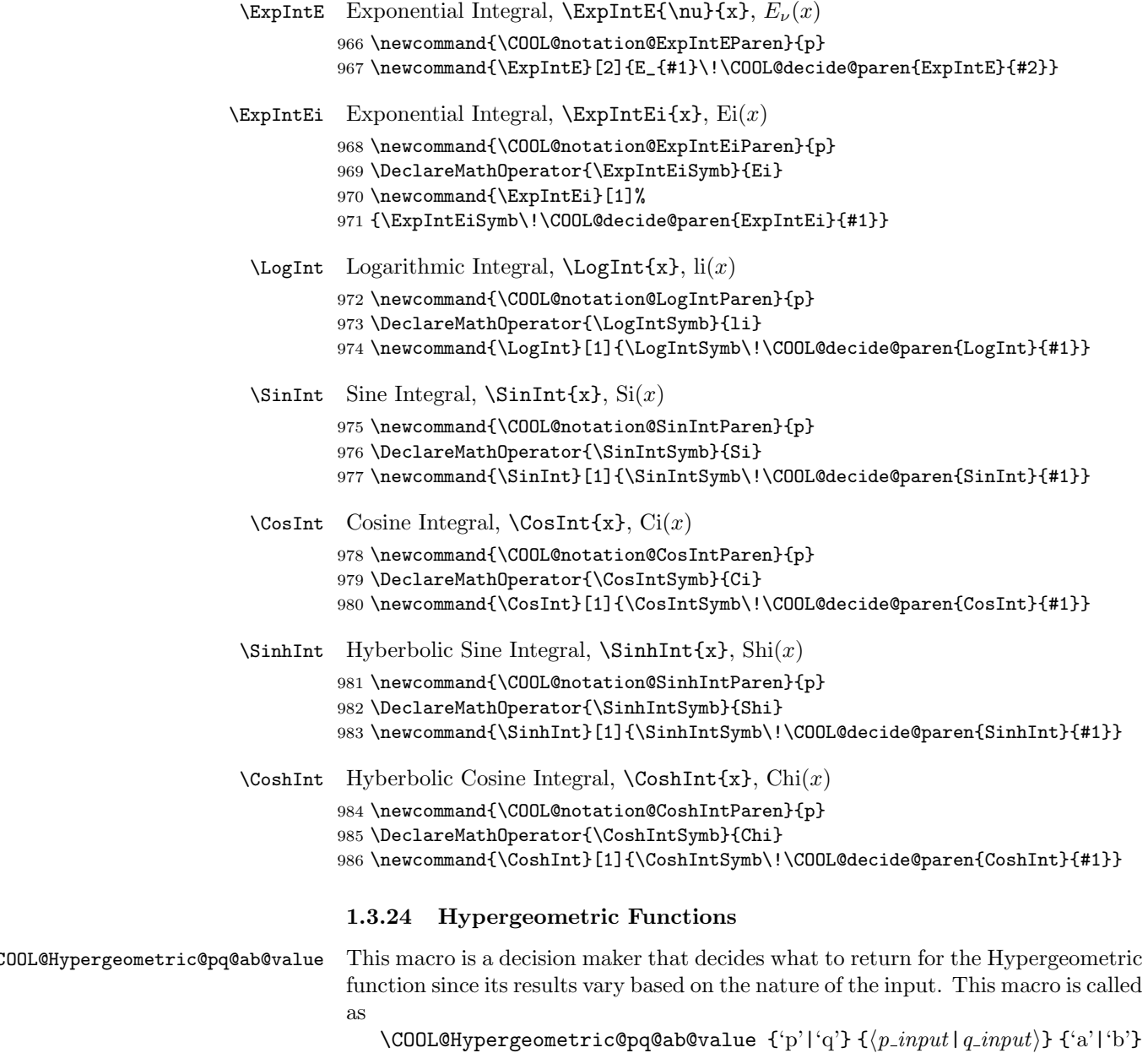

 $\{\langle$ a\_input|b\_input}} \newcommand{\COOL@Hypergeometric@pq@ab@value}[4]{% \ifthenelse{\boolean{COOL@#1@isint} \AND \boolean{COOL@#3@islist}}% {% #1 is an INT and #3 is a LIST \ifthenelse{ #2 = 0 }%

```
991 {%
 992 \PackageWarning{cool}{'#3'-arg ignored}%
 993 }%
 994 % Else
 995 {%
 996 \ifthenelse{ #2 = 1 }%
 997 {%
 998 \PackageError{cool}{'Hypergeometric' '#1'-arg mismatch with '#3'-arg}{}%
 999 }%
1000 % Else
1001 {%
1002 #4%
1003 }%
1004 }%
1005 }%
1006 % Else
1007 {}%
1008 \ifthenelse{ \boolean{COOL@#1@isint} \AND
1009 \NOT \boolean{COOL@#3@islist} }%
1010 {%
1011 \ifthenelse{ #2 = 0 }%
1012 {%
1013 % return nothing
1014 }%
1015 % Else
1016 {%
1017 \ifthenelse{ #2 = 1 }%
1018 {%
1019 % return
1020 #4%
1021 }%
1022 % Else
1023 {%
1024 \forLoop{1}{#2}{COOL@ct}
1025 {%
1026 \ifthenelse{ \value{COOL@ct} = 1 }{}{,}%
1027 #4_{\arabic{COOL@ct}}%
1028 }% end for loop
1029 }%
1030 }%
1031 }%
1032 % else
1033 {}%
1034 \ifthenelse{ \NOT \boolean{COOL@#1@isint} \AND
1035 \boolean{COOL@#3@islist} }%
1036 {%
1037 \PackageError{cool}{Invalid Argument}%
1038 {'Hypergeometric': '#1'-arg is not int but '#3'-arg is list}
1039 }%
1040 % else
```

```
1041 {}%
                1042 \ifthenelse{ \NOT \boolean{COOL@#1@isint} \AND
                1043 \NOT \boolean{COOL@#3@islist} }%
                1044 {%
                1045 %return
                1046 #4_1,\ldots,#4_{#2}%
                1047 }%
                1048 % else
                1049 \{<sup>1</sup>%
                1050 }%
\Hypergeometric Generalized Hypergeometric function. {}_{p}F_{q}(a_1, \ldots, a_p; b_1, \ldots, b_q; x)\Hypergoometric{0}{0}{}{Hypergoometric{0}{0}}{H} pF<sub>0</sub>(; x)\Hypergeometric{0}{1}{}{b}{x} {}_{0}F_{1}(; b; x)\Hypergeometric{1}{1}{a}{b}{x} {}_{1}F_1(a; b; x)\Hypergometric{1}{1}{1}{1}{1}{1}x 1F_1(1; 1; x)\Hypergeometric{3}{5}{a}{b}{x}
                                                       _3F_5(a_1, a_2, a_3; b_1, b_2, b_3, b_4, b_5; x)\Hypergeometric{3}{5}{1,2,3}{1,2,3,4,5}{x}
                                                               {}_3F_5(1, 2, 3; 1, 2, 3, 4, 5; x)\Hypergeometric{p}{5}{a}{b}{x}
                                                      p_5(a_1, \ldots, a_p; b_1, b_2, b_3, b_4, b_5; x)\Hypergeometric{p}{3}{a}{1,2,3}{x}
                                                               {}_pF_3(a_1,\ldots,a_p;1,2,3;x)\Hypergeometric{p}{q}{a}{b}{x}
                                                           {}_{p}F_{q}(a_1, \ldots, a_p; b_1, \ldots, b_q; x)1051 \newcommand{\COOL@notation@HypergeometricParen}{p}
                1052 \newcommand{\COOL@notation@HypergeometricSymb}{F}
                1053 \newcommand{\Hypergeometric}[6][F]{%
                1054 \provideboolean{COOL@p@isint}%
                1055 \provideboolean{COOL@q@isint}%
                1056 \provideboolean{COOL@a@islist}%
                1057 \provideboolean{COOL@b@islist}%
                1058 \isint{#2}%
                1059 \ifthenelse{\boolean{COOL@isint}}%
                1060 {\setboolean{COOL@p@isint}{true}}%
                1061 % Else
                1062 {\setboolean{COOL@p@isint}{false}}%
                1063 \isint{#3}%
                1064 \ifthenelse{\boolean{COOL@isint}}%
                1065 {\setboolean{COOL@q@isint}{true}}%
                1066 % Else
                1067 {\setboolean{COOL@q@isint}{false}}%
                1068 \listval{#4}{0}%
                1069 \ifthenelse{\value{COOL@listpointer}>1}%
                1070 {\setboolean{COOL@a@islist}{true}}%
                1071 % Else
                1072 {\setboolean{COOL@a@islist}{false}}%
```

```
ensure that the submitted list is the same length as p
1073 \ifthenelse{ \boolean{COOL@p@isint} \AND
1074 \boolean{COOL@a@islist} \AND
1075 \NOT \( #2 = \value{COOL@listpointer} \) }%
1076 {%
1077 \PackageError{cool}{'Hypergeometric' 'p'-arg mismatch with 'a'-arg}{}%
1078 }%
1079 % else
1080 {}%
1081 \listval{#5}{0}%
1082 \ifthenelse{\value{COOL@listpointer}>1}%
1083 {\setboolean{COOL@b@islist}{true}}%
1084 % Else
1085 {\setboolean{COOL@b@islist}{false}}%
  ensure that the submitted 'b' list is the same length as q
1086 \ifthenelse{ \boolean{COOL@q@isint} \AND
1087 \boolean{COOL@b@islist} \AND
1088 \NOT \( #3 = \value{COOL@listpointer} \) }%
1089 {%
1090 \PackageError{cool}{'Hypergeometric' 'q'-arg mismatch with 'b'-arg}%
1091 {'b' list is not the same length as 'q'}%
1092 }%
1093 % else
1094 \{12%
1095 % troubleshoot
1096 \ifthenelse{ \boolean{COOL@a@islist} \AND \NOT \boolean{COOL@p@isint} }%
1097 {%
1098 \PackageError{cool}{'Hypergeometric' 'a'-arg mismatch with 'p'-arg}%
1099 {happens if 'a'-arg is a list and 'p'-arg isn't an integer}%
1100 }%
1101 % else
1102 {}%
1103 \ifthenelse{ \boolean{COOL@b@islist} \AND \NOT \boolean{COOL@q@isint} }%
1104 {%
1105 \PackageError{cool}{'Hypergeometric' 'b'-arg mismatch with 'q'-arg}%
1106 {happens if 'b'-arg is a list and 'q'-arg isn't an integer}%
1107 }%
1108 % else
1109 {}%
 First print the pF_q1110 {}_{#2}{\COOL@notation@HypergeometricSymb}_{#3}\!%
1111 \COOL@decide@paren{Hypergeometric}%
1112 {%
1113 \COOL@Hypergeometric@pq@ab@value{p}{#2}{a}{#4};%
1114 \COOL@Hypergeometric@pq@ab@value{q}{#3}{b}{#5};%
1115 #6%
1116 }%
```

```
1117 }
```

```
\RegHypergeometric Regularized hypergeometric function {}_{p}\tilde{F}_{q}(a_{1},\ldots,a_{p};b_{1},\ldots,b_{q};x)1118 \newcommand{\COOL@notation@RegHypergeometricParen}{p}
                   1119 \newcommand{\COOL@notation@RegHypergeometricSymb}{\tilde{F}}
                   1120 \newcommand{\RegHypergeometric}[6][\tilde{F}]{%
                   1121 \provideboolean{COOL@p@isint}%
                   1122 \provideboolean{COOL@q@isint}%
                   1123 \provideboolean{COOL@a@islist}%
                   1124 \provideboolean{COOL@b@islist}%
                   1125 \isint{#2}%
                   1126 \ifthenelse{\boolean{COOL@isint}}%
                   1127 {\setboolean{COOL@p@isint}{true}}%
                   1128 % Else
                   1129 {\setboolean{COOL@p@isint}{false}}%
                   1130 \isint{#3}%
                   1131 \ifthenelse{\boolean{COOL@isint}}%
                   1132 {\setboolean{COOL@q@isint}{true}}%
                   1133 % Else
                   1134 {\setboolean{COOL@q@isint}{false}}%
                   1135 \listval{#4}{0}%
                   1136 \ifthenelse{\value{COOL@listpointer}>1}%
                   1137 {\setboolean{COOL@a@islist}{true}}%
                   1138 % Else
                   1139 {\setboolean{COOL@a@islist}{false}}%
                    ensure that the submitted list is the same length as p
                   1140 \ifthenelse{ \boolean{COOL@p@isint} \AND
                   1141 \boolean{COOL@a@islist} \AND
                   1142 \NOT \( #2 = \value{COOL@listpointer} \) }%
                   1143 {%
                   1144 \PackageError{cool}%
                   1145 {'RegHypergeometric' 'p'-arg mismatch with 'a'-arg}{}%
                   1146 }%
                   1147 % else
                   1148 {}%
                   1149 \listval{#5}{0}%
                   1150 \ifthenelse{\value{COOL@listpointer}>1}%
                   1151 {\setboolean{COOL@b@islist}{true}}%
                   1152 % Else
                   1153 {\setboolean{COOL@b@islist}{false}}%
                     ensure that the submitted 'b' list is the same length as q
                   1154 \ifthenelse{ \boolean{COOL@q@isint} \AND
                   1155 \boolean{COOL@b@islist} \AND
                   1156 \NOT \( #3 = \value{COOL@listpointer} \) }%
                   1157 {%
                   1158 \PackageError{cool}%
                   1159 {'RegHypergeometric' 'q'-arg mismatch with 'b'-arg}%
                   1160 {'b' list is not the same length as 'q'}%
                   1161 }%
                   1162 % else
```

```
1163 {}%
                        1164 % troubleshoot
                        1165 \ifthenelse{ \boolean{COOL@a@islist} \AND \NOT \boolean{COOL@p@isint} }%
                        1166 {%
                        1167 \PackageError{cool}%
                        1168 {'RegHypergeometric' 'a'-arg mismatch with 'p'-arg}%
                        1169 {happens if 'a'-arg is a list and 'p'-arg isn't an integer}%
                        1170 }%
                        1171 % else
                        1172 {}%
                        1173 \ifthenelse{ \boolean{COOL@b@islist} \AND \NOT \boolean{COOL@q@isint} }%
                        1174 {%
                        1175 \PackageError{cool}%
                        1176 {'RegHypergeometric' 'b'-arg mismatch with 'q'-arg}%
                        1177 {happens if 'b'-arg is a list and 'q'-arg isn't an integer}%
                        1178 }%
                        1179 % else
                        1180 \{3\%First print the pF_q1181 {}_{#2}{\COOL@notation@RegHypergeometricSymb}_{#3}\!%
                        1182 \COOL@decide@paren{RegHypergeometric}%
                        1183 {%
                        1184 \COOL@Hypergeometric@pq@ab@value{p}{#2}{a}{#4};%
                        1185 \COOL@Hypergeometric@pq@ab@value{q}{#3}{b}{#5};%
                        1186 #6%
                        1187 }%
                        1188 }
            \AppellFOne Appell Hypergeometric Function
                               \Lambda_{\text{ppellFOne}}{a}{b_1,b_2}{c}{z_1,z_2} F_1(a;b_1,b_2;c;z_1,z_2)1189 \newcommand{\COOL@notation@AppellFOneParen}{p}
                        1190 \newcommand{\AppellFOne}[4]%
                        1191 {F_{1}\!\COOL@decide@paren{AppellFOne}{#1; #2; #3; #4}}
       \HypergeometricU Tricomi confluent hypergeometric function
                               \HypergometricU{a}{b}{z} U(a, b, z)1192 \newcommand{\COOL@notation@HypergeometricUSymb}{U}
                        1193 \newcommand{\HypergeometricU}[3]%
                        1194 {\COOL@notation@HypergeometricUSymb\!\inp{#1, #2, #3}}
\COOL@MeijerG@anp@value This macro is a decision maker for the \MeijerG macro. Despite the name it is
                          used for both p and q. It is called as
                             \COOL@MeijerG@anp@value \{(a|b)\}\ \{(n|m)\}\ \{(p|q)\}1195 \newcommand{\COOL@MeijerG@anp@value}[3]{%
                        1196 \isint{#3}%
                        1197 \ifthenelse{\boolean{COOL@isint}}%
                        1198 {%
```

```
1199 \isint{#2}%
```

```
1200 \ifthenelse{\boolean{COOL@isint}}%
1201 {%
1202 \forLoop{1}{#3}{COOL@ct}%
1203 {%
1204 \ifthenelse{\value{COOL@ct}=1}{}{,}%
1205 #1_{\arabic{COOL@ct}}%
1206 }%
1207 }%
1208 % else
1209 {%
1210 #1_1,\ldots,#1_{#2},#1_{#2+1},\dots,#1_{#3}%
1211 }%
1212 }%
1213 % else
1214 {%
1215 \isint{#2}%
1216 \ifthenelse{\boolean{COOL@isint}}%
1217 {%
1218 \forLoop{1}{#2}{COOL@ct}%
1219 {%
1220 \ifthenelse{\value{COOL@ct}=1}{}{,}%
1221 #1_{\arabic{COOL@ct}}%
1222 }%
1223 \setcounter{COOL@ct}{#2}%
1224 \addtocounter{COOL@ct}{1}%
1225 ,#1_{\arabic{COOL@ct}}, \ldots, #1_{#3}%
1226 }%
1227 % else
1228 {%
1229 #1_1,\ldots,#1_{#2},#1_{#2+1},\dots,#1_{#3}%
1230 }%
1231 }%
1232 }
```
\MeijerG \MeijerG{ $a_1, \ldots, a_n$ }{ $a_{n+1}, \ldots, a_p$ }{ $b_1, \ldots, b_m$ }{ $b_{m+1}, \ldots, b_q$ }{ $\langle x \rangle$ }  $\Delta$ |MeijerG[ $\langle a \text{ list symbol} \rangle$ , $\langle b \text{ list symbol} \rangle$ ] $\{\langle n \rangle\}$  $\{\langle p \rangle\}$  $\{\langle m \rangle\}$  $\{\langle q \rangle\}$  $\{\langle x \rangle\}$  $\Delta$ |MeijerG[ $\langle a \text{ list symbol} \rangle$ ] $\{\langle n \rangle\}$  $\{\langle p \rangle\}$  $\{b_1, \ldots, b_m\}$  $\{b_{m+1}, \ldots, b_q\}$  $\{\langle x \rangle\}$ \MeijerG[,  $\langle b \text{ list symbol} \rangle$ ] { $a_1, \ldots, a_n$ }{ $a_{n+1}, \ldots, a_p$ }{ $\langle m \rangle$ }{ $\langle q \rangle$ }{ $\langle x \rangle$ }
```
Meijer G-Function
            \MeijerG[a,b]{n}{p}{m}{q}{z}
                                                           _{p,q}^{m,n}\Bigl( z\,\Bigl|a_1,...,a_n,a_{n+1},...,a_p\begin{pmatrix} a_1, ..., a_n, a_{n+1}, ..., a_p \\ b_1, ..., b_m, b_{m+1}, ..., b_q \end{pmatrix}Meijer G-Function
                   \text{MeijerG}\{1,2\}\{3\}\{a,b\}\{c,d\}\{z\} \quad G_{3,4}^{2,2}(z)\binom{1,2,3}{a,b,c,d}Generalized Meijer G-Function
          \text{MeijerG[a,b]} \{n\} \{p\} \{m\} \{q\} \{z,r\} \quad G^{m,n}_{p,q}\left(z,r\right)a_1,...,a_n,a_{n+1},...,a_p\left( \begin{smallmatrix} a_1, \ldots, a_n, a_{n+1}, \ldots, a_p \\ b_1, \ldots, b_m, b_{m+1}, \ldots, b_q \end{smallmatrix} \right)Generalized Meijer G-Function
                \MeijerG{1,2}{3}{a,b}{c,d}{z,r} G_{3,4}^{2,2}(z,r)\left(\begin{smallmatrix}1,2,3\ a,b,c,d\end{smallmatrix}\right)1233 \newcommand{\COOL@notation@MeijerGSymb}{G}
1234 \newcommand{\MeijerG}[6][@,@]{%
1235 \listval{#1}{0}
1236 \ifthenelse{\value{COOL@listpointer}>2 \OR \value{COOL@listpointer}<1}%
1237 {%
1238 \PackageError{cool}{'MeijerG' Invalid Optional Argument}%
1239 {Must be a comma separated list of length 1 or 2}%
1240 }%
1241 % else
1242 {%
1243 }%
1244 \COOL@notation@MeijerGSymb%
1245 \ifthenelse{\equal{#1}{@,@}}%
1246 \frac{\text{Y}}{\text{S}}1247 \listval{#2}{0}% n
1248 \setcounter{COOL@ct}{\value{COOL@listpointer}}%
1249 \listval{#4}{0}% m
1250 \setcounter{COOL@ct@}{\value{COOL@listpointer}}%
1251 ^{\arabic{COOL@ct@},\arabic{COOL@ct}}%
1252 \listval{#3}{0}% p - n
1253 \addtocounter{COOL@ct}{\value{COOL@listpointer}}%
1254 \listval{#5}{0}% q - m
1255 \addtocounter{COOL@ct@}{\value{COOL@listpointer}}%
1256 _{\arabic{COOL@ct},\arabic{COOL@ct@}}%
1257 \!\left(%
1258 #6%
1259 \left|%
1260 { {#2,#3} \@@atop {#4,#5} }%
1261 \right)\right.%
1262 }%
1263 % else
1264 {%
1265 \listval{#1}{0}%
1266 \ifthenelse{\value{COOL@listpointer}=2}%
1267 {%
1268 \provideboolean{COOL@MeijerG@opt@one@blank}%
1269 \def\COOL@MeijerG@sniffer##1,##2\COOL@MeijerG@sniffer@end{%
1270 \ifthenelse{\equal{##1}{}}%
1271 {%
```

```
1272 \setboolean{COOL@MeijerG@opt@one@blank}{true}%
1273 }%
1274 % else
1275 {%
1276 \setboolean{COOL@MeijerG@opt@one@blank}{false}%
1277 }%
1278 }%
1279 \expandafter\COOL@MeijerG@sniffer#1\COOL@MeijerG@sniffer@end\relax%
1280 \ifthenelse{\boolean{COOL@MeijerG@opt@one@blank}}%
1281 {%
 this is \MeijerG[, b] {a_1,...,a_n}{a_{n++},...,a_p}{m}{q}{x}
1282 \listval{#2}{0}% n
1283 \setcounter{COOL@ct}{\value{COOL@listpointer}}%
1284 ^{#4,\arabic{COOL@ct}}%
1285 \listval{#3}{0}% p
1286 \addtocounter{COOL@ct}{\value{COOL@listpointer}}%
1287 _{\arabic{COOL@ct},#5}%
1288 \!\left(%
1289 #6%
1290 \left|%
1291 {%
1292 {#2,#3} \@@atop {\COOL@MeijerG@anp@value{\listval{#1}{2}}{#4}{#5}}
1293 }%
1294 \rightarrow \right) \right.1295 }%
1296 % else
1297 {%
1298 ^{#4,#2}_{#3,#5}%
1299 \!\left(%
1300 #6%
1301 \left|%
1302 {%
1303 {\COOL@MeijerG@anp@value{\listval{#1}{1}}{#2}{#3}}%
1304 \@@atop%
1305 {\COOL@MeijerG@anp@value{\listval{#1}{2}}{#4}{#5}}
1306 }%
1307 \right)\right.%
1308 }%
1309 }%
1310 % else
1311 {%
 this is \MeijerG[a]{n}{p}{b_1,...,b_m}{b_{m++},...,a_p}{x}
1312 \listval{#4}{0}% m
1313 \setcounter{COOL@ct}{\value{COOL@listpointer}}%
1314 ^{\arabic{COOL@ct}, #2}%
1315 \listval{#5}{0}% q
1316 \addtocounter{COOL@ct}{\value{COOL@listpointer}}%
1317 _{#3, \arabic{COOL@ct}}%
1318 \!\left(%
```

```
1319 #6%
1320 \left|%
1321 {%
1322 {\COOL@MeijerG@anp@value{#1}{#2}{#3}} \@@atop {#4,#5}
1323 }%
1324 \right)\right.%
1325 }%
1326 }%
1327 }%
```
#### 1.3.25 Angular Momentum Functions

```
\ClebschGordon Clebsch-Gordon Coefficients
```

```
\text{NclebschGordon}\{j_1, m_1\} \{j_2, m_2\} \{j_1, m\} \quad \langle j_1, j_2; m_1, m_2 | j_1, j_2; j, m\ranglehttp://functions.wolfram.com/HypergeometricFunctions/ClebschGordan/
1328 \newcommand{\ClebschGordon}[3]{%
1329 \listval{#1}{0}%
1330 \ifthenelse{\NOT \value{COOL@listpointer}=2}%
1331 {%
1332 \PackageError{cool}{'ClebschGordon' Invalid Argument}%
1333 {Must have a comma separated list of length two}%
1334 }%
1335 % else
1336 {}%
1337 \listval{#2}{0}%
1338 \ifthenelse{\NOT \value{COOL@listpointer}=2}%
1339 {%
1340 \PackageError{cool}{'ClebschGordon' Invalid Argument}%
1341 {Must have a comma separated list of length two}%
1342 }%
1343 % else
1344 {}%
1345 \listval{#3}{0}%
1346 \ifthenelse{\NOT \value{COOL@listpointer}=2}%
1347 {%
1348 \PackageError{cool}{'ClebschGordon' Invalid Argument}%
1349 {Must have a comma separated list of length two}%
1350 }%
1351 % else
1352 {}%
1353 \left<%
1354 \listval{#1}{1},\listval{#2}{1};%
1355 \listval{#1}{2},\listval{#2}{2}%
1356 \left|%
1357 \listval{#1}{1},\listval{#2}{1};%
1358 \listval{#3}{1},\listval{#3}{2}%
1359 \right>\right.%
1360 }
```
## \ThreeJSymbol Wigner 3-j Symbol

```
\ThreeJSymbol{j_1,m_1}{j_2,m_2}{j_3,m_3} 
                                                          \begin{pmatrix} j_1 & j_2 & j_3 \ m_1 & m_2 & m_3 \end{pmatrix}http://functions.wolfram.com/HypergeometricFunctions/ThreeJSymbol/
1361 \newcommand{\ThreeJSymbol}[3]{%
1362 \listval{#1}{0}%
1363 \ifthenelse{\NOT \value{COOL@listpointer}=2}%
1364 {%
1365 \PackageError{cool}{'ThreeJSymbol' Invalid Argument}%
1366 {Must have comma separated list of length 2}%
1367 }%
1368 % else
1369 {}%
1370 \listval{#2}{0}%
1371 \ifthenelse{\NOT \value{COOL@listpointer}=2}%
1372 {%
1373 \PackageError{cool}{'ThreeJSymbol' Invalid Argument}%
1374 {Must have comma separated list of length 2}%
1375 }%
1376 % else
1377 {}%
1378 \listval{#3}{0}%
1379 \ifthenelse{\NOT \value{COOL@listpointer}=2}%
1380 {%
1381 \PackageError{cool}{'ThreeJSymbol' Invalid Argument}%
1382 {Must have comma separated list of length 2}%
1383 }%
1384 % else
1385 {}%
1386 \mathchoice{%
1387 % displaystyle
1388 \inp{\!%
1389 \begin{array}{ccc}%
1390 \listval{#1}{1} & \listval{#2}{1} & \listval{#3}{1} \\%
1391 \listval{#1}{2} & \listval{#2}{2} & \listval{#3}{2}
1392 \end{array}%
1393 \{1\}%
1394 }%
1395 {%
1396 % inline
1397 \inp{\!%
1398 {\listval{#1}{1} \@@atop \listval{#1}{2}}%
1399 {\listval{#2}{1} \@@atop \listval{#2}{2}}%
1400 {\listval{#3}{1} \@@atop \listval{#3}{2}}%
1401 \!}%
1402 }%
1403 {%
1404 % subscript
1405 \inp{\!%
1406 {\listval{#1}{1} \@@atop \listval{#1}{2}}%
1407 {\listval{#2}{1} \@@atop \listval{#2}{2}}%
```

```
1408 {\listval{#3}{1} \@@atop \listval{#3}{2}}%
1409 \!}%
1410 }%
1411 {%
1412 % subsubscript
1413 \inp{\!%
1414 {\listval{#1}{1} \@@atop \listval{#1}{2}}%
1415 {\listval{#2}{1} \@@atop \listval{#2}{2}}%
1416 {\listval{#3}{1} \@@atop \listval{#3}{2}}%
1417 \!}%
1418 }%
1419 }
```
\SixJSymbol Racah 6-j Symbol

```
\SigmaSixJSymbol{j_1,j_2,j_3}{j_4,j_5,j_6}
                                                        \left\{\begin{array}{ccc} j_1 & j_2 & j_3 \ j_4 & j_5 & j_6 \end{array}\right\}http://functions.wolfram.com/HypergeometricFunctions/SixJSymbol/
1420 \newcommand{\SixJSymbol}[2]{%
1421 \listval{#1}{0}%
1422 \ifthenelse{\NOT \value{COOL@listpointer}=3}%
1423 {%
1424 \PackageError{cool}{'SixJSymbol' Invalid Argument}%
1425 {Must have a comma separated list of length 3}%
1426 }%
1427 %else
1428 {}%
1429 \listval{#2}{0}%
1430 \ifthenelse{\NOT \value{COOL@listpointer}=3}%
1431 {%
1432 \PackageError{cool}{'SixJSymbol' Invalid Argument}%
1433 {Must have a comma separated list of length 3}%
1434 }%
1435 %else
1436 {}%
1437 \mathchoice{%
1438 % displaystyle
1439 \inbr{\!%
1440 \begin{array}{ccc}%
1441 \listval{#1}{1} & \listval{#1}{2} & \listval{#1}{3} \\%
1442 \listval{#2}{1} & \listval{#2}{2} & \listval{#2}{3}%
1443 \end{array}%
1444 \!}%
1445 }%
1446 {%
1447 % inline
1448 \inbr{\!%
1449 {\listval{#1}{1} \@@atop \listval{#2}{1}}%
1450 {\listval{#1}{2} \@@atop \listval{#2}{2}}%
1451 {\listval{#1}{3} \@@atop \listval{#2}{3}}%
1452 \!}%
```

```
1453 }%
1454 {%
1455 % superscript
1456 \inbr{\!%
1457 {\listval{#1}{1} \@@atop \listval{#2}{1}}%
1458 {\listval{#1}{2} \@@atop \listval{#2}{2}}%
1459 {\listval{#1}{3} \@@atop \listval{#2}{3}}%
1460 \!}%
1461 }%
1462 {%
1463 % supersuperscript
1464 \inbr{\!%
1465 {\listval{#1}{1} \@@atop \listval{#2}{1}}%
1466 {\listval{#1}{2} \@@atop \listval{#2}{2}}%
1467 {\listval{#1}{3} \@@atop \listval{#2}{3}}%
1468 \!}%
1469 }%
1470 }
```
## 1.3.26 Complete Elliptic Integrals

```
\EllipticK Complete Elliptic Integral of the First Kind
                 \text{Elliptick}\{x\} K(x)1471 \newcommand{\COOL@notation@EllipticKParen}{p}
          1472 \newcommand{\COOL@notation@EllipticKSymb}{K}
          1473 \newcommand{\EllipticK}[1]%
          1474 {\COOL@notation@EllipticKSymb\!\COOL@decide@paren{EllipticK}{#1}}%
\EllipticE Complete Elliptic Integral of the Second Kind
                 \text{EllipticE}\ E(x)1475 \newcommand{\COOL@notation@EllipticEParen}{p}
          1476 \newcommand{\COOL@notation@EllipticESymb}{E}
          1477 \newcommand{\EllipticE}[1]{%
          1478 \liststore{#1}{COOL@EllipticE@arg@}%
          1479 \listval{#1}{0}%
          1480 \ifthenelse{\value{COOL@listpointer} = 1}%
          1481 {%
          1482 \COOL@notation@EllipticESymb\!\COOL@decide@paren{EllipticE}{#1}%
          1483 }%
          1484 % ElseIf
          1485 { \ifthenelse{\value{COOL@listpointer} = 2}%
          1486 {%
          1487 \COOL@notation@EllipticESymb\!%
          1488 \COOL@decide@paren{EllipticE}%
          1489 {\COOL@EllipticE@arg@i \left| \, \COOL@EllipticE@arg@ii \!\!\right.}%
          1490 }%
          1491 % Else
          1492 {%
          1493 \PackageError{Invalid Argument}%
```

```
1494 {'EllipticE' can only accept a comma separated list of length 1 or 2}%
           1495 }%
           1496 }%
           1497 }
\EllipticPi Complete Elliptic Integral of the Third Kind
                  \text{EllipticPi}\{n,m\} \Pi(n|m)1498 \newcommand{\COOL@notation@EllipticPiParen}{p}
           1499 \newcommand{\COOL@notation@EllipticPiSymb}{\Pi}
           1500 \newcommand{\EllipticPi}[1]{%
           1501 \liststore{#1}{COOL@EllipticPi@arg@}%
           1502 \listval{#1}{0}%
           1503 \ifthenelse{\value{COOL@listpointer} = 2}%
           1504 {%
           1505 \COOL@notation@EllipticPiSymb%
           1506 \!\COOL@decide@paren{EllipticPi}%
           1507 {\COOL@EllipticPi@arg@i \left| \, \COOL@EllipticPi@arg@ii \!\!\right.}%
           1508 }%
           1509 % ElseIf
           1510 { \ifthenelse{\value{COOL@listpointer} = 3}%
           1511 {%
           1512 \COOL@notation@EllipticPiSymb%
           1513 \!\COOL@decide@paren{EllipticPi}%
           1514 { \COOL@EllipticPi@arg@i; \,%
           1515 \COOL@EllipticPi@arg@ii \left| \,%
           1516 \COOL@EllipticPi@arg@iii \!\!\right.%
           1517 }%
           1518 }%
           1519 % Else
           1520 {%
           1521 \PackageError{cool}{Invalid Argument}%
           1522 {'EllipticPi' can only accept a comma separated list of length 2 or 3}%
           1523 }%
           1524 }%
           1525 }
```
## 1.3.27 Incomplete Elliptic Integrals

```
\EllipticF
Incomplete Elliptic Integral of the First Kind
\IncEllipticF
                    \text{EllipticF}\{z,m\} F(z | m)\text{IncEllipticF{z}{m} F(z | m)1526 \newcommand{\COOL@notation@EllipticFParen}{p}
             1527 \newcommand{\COOL@notation@EllipticFSymb}{F}
             1528 \newcommand{\EllipticF}[1]{%
             1529 \liststore{#1}{COOL@EllipticF@arg@}%
             1530 \listval{#1}{0}%
             1531 \ifthenelse{ \value{COOL@listpointer} = 2 }%
             1532 {%
             1533 \COOL@notation@EllipticFSymb%
```

```
1534 \!\COOL@decide@paren{EllipticF}%
              1535 {\COOL@EllipticF@arg@i \left| \, \COOL@EllipticF@arg@ii \!\!\right.}%
              1536 }%
              1537 % Else
              1538 {%
              1539 \PackageError{cool}{Invalid Argument}%
              1540 {'EllipticF' can only accept a comma separated list of length 2}%
              1541 }%
              1542 }
              1543 \newcommand{\IncEllipticF}[2]{\EllipticF{#1,#2}}
\IncEllipticE Incomplete Elliptic Integral of the Second Kind
                     \text{IncEllipticE{z}{m} E(z|m)\text{EllipticE}\{z,m\} E(z | m)1544 \newcommand{\IncEllipticE}[2]{\EllipticE{#1,#2}}
\IncEllipticPi
Incomplete Elliptic Integral of the Third Kind
  \EllipticPi
                     \text{IncEllipticPi{n}{z}{m} \quad \Pi(n; z | m)\text{EllipticPi}\{n, z, m\} \Pi(n; z | m)1545 \newcommand{\IncEllipticPi}[3]{\EllipticPi{#1,#2,#3}}
  \JacobiZeta Jacobi Zeta Function
                     \lambdaJacobiZeta{z}{m} Z(z | m)1546 \newcommand{\COOL@notation@JacobiZetaParen}{p}
              1547 \newcommand{\COOL@notation@JacobiZetaSymb}{Z}
              1548 \newcommand{\JacobiZeta}[2]{%
              1549 \COOL@notation@JacobiZetaSymb
              1550 \!\COOL@decide@paren{JacobiZeta}{#1 \left| \, #2 \right.\!\!}%
              1551 }
```
## 1.3.28 Jacobi Theta Functions

```
\EllipticTheta
Jacobi Theta Functions
 \JacobiTheta
                      \lambdaJacobiTheta{1}{z}{q} \vartheta_1(z,q)\lambdaJacobiTheta{2}{z}{q} \vartheta_2(z,q)\lambdaJacobiTheta{3}{z}{q} \vartheta_3(z,q)\lambdaJacobiTheta{4}{z}{q} \vartheta_4(z, q)1552 \newcommand{\COOL@notation@EllipticThetaParen}{p}
                1553 \newcommand{\EllipticTheta}[3]%
                1554 {\vartheta_{#1}\!\COOL@decide@paren{EllipticTheta}{#2, #3}}
                1555 \newcommand{\JacobiTheta}[3]{\EllipticTheta{#1}{#2}{#3}}
```
## 1.3.29 Neville Theta Functions

\NevilleThetaC Neville Theta Function, \NevilleThetaC{z}{m},  $\vartheta_c(z | m)$  \newcommand{\COOL@notation@NevilleThetaCParen}{p} \newcommand{\NevilleThetaC}[2]{% \vartheta\_{c}\!\COOL@decide@paren{NevilleThetaC}%

 {#1 \left| \, #2 \right.\!\!}% }

\NevilleThetaD Neville Theta Function, \NevilleThetaD{z}{m},  $\vartheta_d(z | m)$  \newcommand{\COOL@notation@NevilleThetaDParen}{p} \newcommand{\NevilleThetaD}[2]{% \vartheta\_{d}\!\COOL@decide@paren{NevilleThetaD}% {#1 \left| \, #2 \right.\!\!}% }

\NevilleThetaN Neville Theta Function, \NevilleThetaN{z}{m},  $\vartheta_n(z | m)$  \newcommand{\COOL@notation@NevilleThetaNParen}{p} \newcommand{\NevilleThetaN}[2]{% \vartheta\_{n}\!\COOL@decide@paren{NevilleThetaN}% {#1 \left| \, #2 \right.\!\!}% }

\NevilleThetaS Neville Theta Function, \NevilleThetaS{z}{m},  $\vartheta_s(z | m)$  \newcommand{\COOL@notation@NevilleThetaSParen}{p} \newcommand{\NevilleThetaS}[2]{% \vartheta\_{s}\!\COOL@decide@paren{NevilleThetaS}% {#1 \left| \, #2 \right.\!\!}% }

#### 1.3.30 Weierstrass Functions

```
\WeierstrassP
Weierstrass Elliptic Function
           \WeiP
                       \WeierstrassP{z}{g_2,g_3} \wp(z; g_2, g_3)\text{Weight}(z){g_2,g_3} \wp(z; g_2, g_3)1576 \newcommand{\COOL@notation@WeierstrassPParen}{p}
                1577 \newcommand{\WeierstrassP}[2]{%
                1578 \liststore{#2}{COOL@WeiP@arg@g@}%
                1579 \listval{#2}{0}%
                1580 \ifthenelse{\NOT \value{COOL@listpointer} = 2}%
                1581 {%
                1582 \PackageError{cool}{Invalid Argument}%
                1583 {'WeierstrassP' second argument must be%
                1584 a comma separated list of length 2}%
                1585 }
                1586 % Else
                1587 {%
                1588 \wp\!\COOL@decide@paren{WeierstrassP}{#1; #2}
                1589 }%
                1590 }
                1591 \newcommand{\WeiP}[2]{\WeierstrassP{#1}{#2}}
\WeierstrassPInv
Inverse of Weierstrass Elliptic Function
       \WeiPInv
                       Inverse \text{WeiPInv}\{g_2, g_3\}e^{-1}(z;g_2,g_3)Generalized Inverse \WeiPInv{z_1,z_2}{g_2,g_3} \wp^{-1}(z_1, z_2; g_2, g_3)
```

```
1592 \newcommand{\COOL@notation@WeierstrassPInvParen}{p}
                    1593 \newcommand{\WeierstrassPInv}[2]{%
                    1594 \liststore{#1}{COOL@WeiPinv@arg@z@}%
                    1595 \liststore{#1}{COOL@WeiPinv@arg@g@}%
                    1596 \listval{#2}{0}%
                    1597 \ifthenelse{\NOT \value{COOL@listpointer} = 2}%
                    1598 {%
                    1599 \PackageError{cool}{Invalid Argument}%
                    1600 {'WeierstrassPInv' second argument must be%
                    1601 a comma separated list of length 2}%
                    1602 }
                    1603 % Else
                    1604 {
                    1605 \listval{#1}{0}%
                    1606 \ifthenelse{\value{COOL@listpointer} = 1}%
                    1607 {%
                    1608 \wp^{-1}\!\COOL@decide@paren{WeierstrassPInv}{#1; #2}%
                    1609 }%
                    1610 % ElseIf
                    1611 { \ifthenelse{\value{COOL@listpointer} = 2}%
                    1612 {%
                    1613 \wp^{-1}\!\COOL@decide@paren{WeierstrassPInv}{#1; #2}%
                    1614 }%
                    1615 % Else
                    1616 {%
                    1617 \PackageError{cool}{Invalid Argument}%
                    1618 {'WeierstrassPInv' first argument must be%
                    1619 a comma separate list of length 1 or 2}%
                    1620 }}%
                    1621 }%
                    1622 }
                    1623 \newcommand{\WeiPInv}[2]{\WeierstrassPInv{#1}{#2}}
\WeierstrassPGenInv Generalized Inverse of Weierstrass Elliptic Function
                         \WierstrassPGenInv{z_1}{z_2}{g_1}{g_2}
                    1624 \newcommand{\WeierstrassPGenInv}[4]{\WeierstrassPInv{#1,#2}{#3,#4}}
  \WeierstrassSigma
Wierstrass Sigma Function
          \WeiSigma
                          Sigma \text{WeierstrassSigma{z}{g_2,g_3} \quad \sigma(z; g_2, g_3)\text{Weisigma{z}{g_2, g_3} \sigma(z; g_2, g_3)Associated Sigma \WeierstrassSigma{n,z}{g_2,g_3} \sigma_n(z; g_2, g_3)\text{Weight}(n, z){g_2,g_3} \sigma_n(z; q_2, q_3)1625 \newcommand{\WeierstrassSigma}[2]{%
                    1626 \liststore{#1}{COOL@WeiSigma@arg@z@}%
                    1627 \liststore{#2}{COOL@WeiSigma@arg@g@}%
                    1628 \listval{#2}{0}%
                    1629 \ifthenelse{\NOT \value{COOL@listpointer} = 2}
                    1630 {%
                    1631 \PackageError{cool}{Invalid Argument}%
```

```
1632 {'WeierstrassSigma' second argument must be%
                       1633 a comma separated list of length 2}%
                       1634 }%
                       1635 % Else
                       1636 {%
                       1637 \listval{#1}{0}%
                       1638 \ifthenelse{\value{COOL@listpointer} = 1}%
                       1639 {%
                       1640 \sigma\!\inp{#1; #2}%
                       1641 }%
                       1642 % ElseIf
                       1643 { \ifthenelse{\value{COOL@listpointer} = 2}%
                       1644 {%
                       1645 \sigma_{\COOL@WeiSigma@arg@z@i}\!\inp{\COOL@WeiSigma@arg@z@ii; #2}%
                       1646 }%
                       1647 % Else
                       1648 {%
                       1649 \PackageError{cool}{Invalid Argument}%
                       1650 {'WeierstrassSigma' first argument must be%
                       1651 a comma separated list of length 1 or 2}%
                       1652 }}%
                       1653 }%
                       1654 }
                       1655 \newcommand{\WeiSigma}[2]{\WeierstrassSigma{#1}{#2}}
\AssocWeierstrassSigma Associated Weierstrass Sigma Function
                              \AssocWeierstrassSigma{n}{z}{g_2}{g_3} \sigma_n(z; g_2, g_3)\text{Weight}(n, z){g_2,g_3} \sigma_n(z; g_2, g_3)1656 \newcommand{\AssocWeierstrassSigma}[4]{\WeierstrassSigma{#1,#2}{#3,#4}}
      \WeierstrassZeta
Weierstrass Zeta Function
              \WeiZeta
                              \label{thm:1} $$ \WeierstrassZeta{z}{g_2,g_3} \quad \zeta(z;g_2,g_3)\text{Weight}(z; g_2, g_3) \zeta(z; g_2, g_3)1657 \newcommand{\COOL@notation@WeierstrassZetaParen}{p}%
                       1658 \newcommand{\WeierstrassZeta}[2]{%
                       1659 \listval{#2}{0}%
                       1660 \ifthenelse{\NOT \value{COOL@listpointer} = 2}%
                       1661 {%
                       1662 \PackageError{cool}{Invalid Argument}%
                       1663 {'WeierstrassZeta' second argument must be%
                       1664 a comma separated list of length 2}%
                       1665 }%
                       1666 % Else
                       1667 {%
                       1668 \zeta\!\COOL@decide@paren{WeierstrassZeta}{#1; #2}%
                       1669 }%
                       1670 }
                       1671 \newcommand{\WeiZeta}[2]{\WeierstrassZeta{#1}{#2}}
```

```
\WeierstrassHalfPeriods
Weierstrass half-periods
               \WeiHalfPeriods
                                       \WeierstrassHalfPeriods{g_2, g_3} {\omega_1(g_2, g_3), \omega_3(g_2, g_3)}\WeiHalfPeriods{g_2,g_3} \{\omega_1(g_2, g_3), \omega_3(g_2, g_3)\}1672 \newcommand{\WeierstrassHalfPeriods}[1]{%
                                1673 \listval{#1}{0}%
                                1674 \ifthenelse{\NOT \value{COOL@listpointer} = 2}%
                                1675 {%
                                1676 \PackageError{cool}{Invalid Argument}%
                                1677 {'WeierstrassHalfPeriods' can only accept%
                                1678 a comma separated list of length 2}%
                                1679 }%
                                1680 % Else
                                1681 {%
                                1682 \{ \omega_1\!\inp{#1}, \omega_3\!\inp{#1} \}%
                                1683 }%
                                1684 }
                                1685 \newcommand{\WeiHalfPeriods}[1]{\WeierstrassHalfPeriods{#1}}
       \WeierstrassInvariants Weierstrass Invariants
                                   \WeierstrassInvariants{\omega_1,\omega_3} {g_2(\omega_1, \omega_3), g_3(\omega_1, \omega_3)}\begin{array}{c} \n\text{Weilnvars}\{\omega_1,\omega_3\} \quad \{g_2(\omega_1,\omega_3), g_3(\omega_1,\omega_3)\}\n\end{array}1686 \newcommand{\WeierstrassInvariants}[1]{%
                                1687 \listval{#1}{0}%
                                1688 \ifthenelse{\NOT \value{COOL@listpointer} = 2}%
                                1689 {%
                                1690 \PackageError{cool}{Invalid Argument}%
                                1691 {'WeierstrassInvariants' can only accept%
                                1692 a comma separated list of length 2}%
                                1693 }%
                                1694 % Else
                                1695 {%
                                1696 \{ g_2\!\inp{#1}, g_3\!\inp{#1} \}%
                                1697 }%
                                1698 }
                                1699 \newcommand{\WeiInvars}[1]{\WeierstrassInvariants{#1}}
                \COOL@hideOnSF Used to hide inputs or other when style is sf
                                      sf short form
                                      ff full form
                                1700 \newcommand{\COOL@hideOnSF}[2]
                                1701 {%
                                1702 \ifthenelse{ \equal{\csname COOL@notation@#1\endcsname}{sf} }%
                                1703 {}%
                                1704 % Else
                                1705 {#2}%
                                1706 }
\WeierstrassPHalfPeriodValues
Weierstrass elliptic function values at half-periods
           \WeiPHalfPeriodVal
```

```
\Style{WeierstrassPHalfPeriodValuesDisplay=sf} (Default)
                                                \WeierstrassPHalfPeriodValues{g_2,g_3}
                                                       \WeiPHalfPeriodVal{g_2,g_3}
                                                                 {e_1, e_2, e_3}\Style{WeierstrassPHalfPeriodValuesDisplay=ff}
                                                 \WeierstrassPHalfPeriodValues{g_2,g_3}
                                                       \WeiPHalfPeriodVal{g_2,g_3}
                                                       {e_1(g_2,g_3), e_2(g_2,g_3), e_3(g_2,g_3)}1707 \newcommand{\COOL@notation@WeierstrassPHalfPeriodValuesDisplay}{sf}
                                 1708 \newcommand{\WeierstrassPHalfPeriodValues}[1]
                                 1709 {%
                                 1710 \listval{#1}{0}%
                                 1711 \ifthenelse{\NOT \value{COOL@listpointer} = 2}%
                                 1712 {%
                                 1713 \PackageError{cool}{Invalid Argument}%
                                 1714 {'WeierstrassPHalfPeriodValues' can only accept%
                                 1715 a comma separated list of length 2}%
                                 1716 }%
                                 1717 % Else
                                 1718 {%
                                 1719 \{ e_1\COOL@hideOnSF{WeierstrassPHalfPeriodValuesDisplay}{\!\inp{#1}},%
                                 1720 e_2\COOL@hideOnSF{WeierstrassPHalfPeriodValuesDisplay}{\!\inp{#1}},%
                                 1721 e_3\COOL@hideOnSF{WeierstrassPHalfPeriodValuesDisplay}{\!\inp{#1}}%
                                 1722 \text{ }\{3\}%
                                 1723 }%
                                 1724 }
                                 1725 \newcommand{\WeiPHalfPeriodVal}[1]{\WeierstrassPHalfPeriodValues{#1}}
\WeierstrassZetaHalfPeriodValues
Weierstrass zeta function values at half-periods
           \WeiZetaHalfPeriodVal
                                       \Style{WeierstrassZetaHalfPeriodValuesDisplay=sf} (Default)
                                                 \WeierstrassZetaHalfPeriodValues{g_2,g_3}
                                                       \WeiZetaHalfPeriodVal{g_2,g_3}
                                                                   \{\eta_1, \eta_2, \eta_3\}\Style{WeierstrassZetaHalfPeriodValuesDisplay=ff}
                                                 \WeierstrassZetaHalfPeriodValues{g_2,g_3}
                                                       \WeiZetaHalfPeriodVal{g_2,g_3}
                                                         {\eta_1(g_2,g_3), \eta_2(g_2,g_3), \eta_3(g_2,g_3)}1726 \newcommand{\COOL@notation@WeierstrassZetaHalfPeriodValuesDisplay}{sf}
                                 1727 \newcommand{\WeierstrassZetaHalfPeriodValues}[1]
                                 1728 {%
                                 1729 \listval{#1}{0}%
                                 1730 \ifthenelse{\NOT \value{COOL@listpointer} = 2}%
                                 1731 {%
                                 1732 \PackageError{cool}{Invalid Argument}%
                                 1733 {'WeierstrassZetaHalfPeriodValues' can only accept%
                                 1734 a comma separated list of length 2}%
```

```
1735 }%
1736 % Else
1737 {%
1738 \{%
1739 \eta_1\COOL@hideOnSF%
1740 {WeierstrassZetaHalfPeriodValuesDisplay}{\!\inp{#1}},%
1741 \eta_2\COOL@hideOnSF%
1742 {WeierstrassZetaHalfPeriodValuesDisplay}{\!\inp{#1}},%
1743 \eta_3\COOL@hideOnSF%
1744 {WeierstrassZetaHalfPeriodValuesDisplay}{\!\inp{#1}}%
1745 \}%
1746 }%
1747 }
1748 \newcommand{\WeiZetaHalfPeriodVal}[1]%
1749 {\WeierstrassZetaHalfPeriodValues{#1}}
```
## 1.3.31 Jacobi Functions

```
\lambdaJacobiAmplitude Amplitude, \lambdaJacobiAmplitude{z}{m}, am(z|m)
                 1750 \newcommand{\COOL@notation@JacobiAmplitudeParen}{p}
                 1751 \DeclareMathOperator{\JacobiAmplitudeSymb}{am}
                 1752 \newcommand{\JacobiAmplitude}[2]{%
                 1753 \JacobiAmplitudeSymb\!\COOL@decide@paren%
                 1754 {JacobiAmplitude}{#1 \left| \, #2 \right.\!\!}%
                 1755 }
       \JacobiCD
Jacobi elliptic function and its inverse
    \JacobiCDInv
                        \lambdaJacobiCD{z}{m} cd(z|m)
                        \lambdaJacobiCDInv{z}{m} \operatorname{cd}^{-1}(z \,|\, m)1756 \newcommand{\COOL@notation@JacobiCDParen}{p}
                 1757 \newcommand{\COOL@notation@JacobiCDInvParen}{p}
                 1758 \DeclareMathOperator{\JacobiCDSymb}{cd}
                 1759 \newcommand{\JacobiCD}[2]{%
                 1760 \JacobiCDSymb\!\COOL@decide@paren%
                 1761 {JacobiCD}{#1 \left| \, #2 \right.\!\!}%
                 1762 }
                 1763 \newcommand{\JacobiCDInv}[2]{%
                 1764 \JacobiCDSymb^{-1}\!\COOL@decide@paren%
                 1765 {JacobiCDInv}{#1 \left| \, #2 \right.\!\!}%
                 1766 }
       \JacobiCN
Jacobi elliptic function and its inverse
    \JacobiCNInv
                        \lambdaJacobiCN{z}{m} cn(z|m)
                        \lambdaJacobiCNInv{z}{m} cn<sup>-1</sup>(z|m)
                 1767 \newcommand{\COOL@notation@JacobiCNParen}{p}
                 1768 \newcommand{\COOL@notation@JacobiCNInvParen}{p}
                 1769 \DeclareMathOperator{\JacobiCNSymb}{cn}
                 1770 \newcommand{\JacobiCN}[2]{%
                 1771 \JacobiCNSymb\!\COOL@decide@paren%
```

```
1772 {JacobiCN}{#1 \left| \, #2 \right.\!\!}%
             1773 }
             1774 \newcommand{\JacobiCNInv}[2]{%
             1775 \JacobiCNSymb^{-1}\!\COOL@decide@paren%
             1776 {JacobiCNInv}{#1 \left| \, #2 \right.\!\!}%
             1777 }
   \JacobiCS
Jacobi elliptic function and its inverse
\JacobiCSInv
                   \lambdaJacobiCS{z}{m} cs(z|m)
                   \lambdaJacobiCSInv{z}{m} cs<sup>-1</sup>(z|m)
             1778 \newcommand{\COOL@notation@JacobiCSParen}{p}
             1779 \newcommand{\COOL@notation@JacobiCSInvParen}{p}
             1780 \DeclareMathOperator{\JacobiCSSymb}{cs}
             1781 \newcommand{\JacobiCS}[2]{%
             1782 \JacobiCSSymb\!\COOL@decide@paren%
             1783 {JacobiCS}{#1 \left| \, #2 \right.\!\!}%
             1784 }
             1785 \newcommand{\JacobiCSInv}[2]{%
             1786 \JacobiCSSymb^{-1}\!\COOL@decide@paren%
             1787 {JacobiCSInv}{#1 \left| \, #2 \right.\!\!}%
             1788 }
   \JacobiDC
Jacobi elliptic function and its inverse
\JacobiDCInv
                   \lambdaJacobiDC{z}{m} dc(z|m)
                   \lambdaJacobiDCInv{z}{m} dc<sup>-1</sup>(z|m)
             1789 \newcommand{\COOL@notation@JacobiDCParen}{p}
             1790 \newcommand{\COOL@notation@JacobiDCInvParen}{p}
             1791 \DeclareMathOperator{\JacobiDCSymb}{dc}
             1792 \newcommand{\JacobiDC}[2]{%
             1793 \JacobiDCSymb\!\COOL@decide@paren%
             1794 {JacobiDC}{#1 \left| \, #2 \right.\!\!}%
             1795 }
             1796 \newcommand{\JacobiDCInv}[2]{%
             1797 \JacobiDCSymb^{-1}\!\COOL@decide@paren%
             1798 {JacobiDCInv}{#1 \left| \, #2 \right.\!\!}%
             1799 }
   \JacobiDN
Jacobi elliptic function and its inverse
\JacobiDNInv
                   \lambdaJacobiDN{z}{m} dn(z|m)
                   \lambdaJacobiDNInv{z}{m} dn<sup>-1</sup>(z|m)
             1800 \newcommand{\COOL@notation@JacobiDNParen}{p}
             1801 \newcommand{\COOL@notation@JacobiDNInvParen}{p}
             1802 \DeclareMathOperator{\JacobiDNSymb}{dn}
             1803 \newcommand{\JacobiDN}[2]{%
             1804 \JacobiDNSymb\!\COOL@decide@paren%
             1805 {JacobiDN}{#1 \left| \, #2 \right.\!\!}%
             1806 }
             1807 \newcommand{\JacobiDNInv}[2]{%
             1808 \JacobiDNSymb^{-1}\!\COOL@decide@paren%
```

```
1809 {JacobiDNInv}{#1 \left| \, #2 \right.\!\!}%
             1810 }
   \JacobiDS
Jacobi elliptic function and its inverse
\JacobiDSInv
                   \lambdaJacobiDS{z}{m} ds(z|m)
                    \lambdaJacobiDSInv{z}{m} ds<sup>-1</sup>(z|m)
             1811 \newcommand{\COOL@notation@JacobiDSParen}{p}
             1812 \newcommand{\COOL@notation@JacobiDSInvParen}{p}
             1813 \DeclareMathOperator{\JacobiDSSymb}{ds}
             1814 \newcommand{\JacobiDS}[2]{%
             1815 \JacobiDSSymb\!\COOL@decide@paren%
             1816 {JacobiDS}{#1 \left| \, #2 \right.\!\!}%
             1817 }
             1818 \newcommand{\JacobiDSInv}[2]{%
             1819 \JacobiDSSymb^{-1}\!\COOL@decide@paren%
             1820 {JacobiDSInv}{#1 \left| \, #2 \right.\!\!}%
             1821 }
   \JacobiNC
Jacobi elliptic function and its inverse
\JacobiNCInv
                   \lambdaJacobiNC{z}{m} nc(z | m)\lambdaJacobiNCInv{z}{m} nc<sup>-1</sup>(z|m)
             1822 \newcommand{\COOL@notation@JacobiNCParen}{p}
             1823 \newcommand{\COOL@notation@JacobiNCInvParen}{p}
             1824 \DeclareMathOperator{\JacobiNCSymb}{nc}
             1825 \newcommand{\JacobiNC}[2]{%
             1826 \JacobiNCSymb\!\COOL@decide@paren%
             1827 {JacobiNC}{#1 \left| \, #2 \right.\!\!}%
             1828 }
             1829 \newcommand{\JacobiNCInv}[2]{%
             1830 \JacobiNCSymb^{-1}\!\COOL@decide@paren%
             1831 {JacobiNCInv}{#1 \left| \, #2 \right.\!\!}%
             1832 }
   \JacobiND
Jacobi elliptic function and its inverse
\JacobiNDinv
                   \lambdaJacobiND{z}{m} \text{nd}(z | m)\lambdaJacobiNDInv{z}{m} nd<sup>-1</sup>(z|m)
             1833 \newcommand{\COOL@notation@JacobiNDParen}{p}
             1834 \newcommand{\COOL@notation@JacobiNDInvParen}{p}
             1835 \DeclareMathOperator{\JacobiNDSymb}{nd}
             1836 \newcommand{\JacobiND}[2]{%
             1837 \JacobiNDSymb\!\COOL@decide@paren%
             1838 {JacobiND}{#1 \left| \, #2 \right.\!\!}%
             1839 }
             1840 \newcommand{\JacobiNDInv}[2]{%
             1841 \JacobiNDSymb^{-1}\!\COOL@decide@paren%
             1842 {JacobiNDInv}{#1 \left| \, #2 \right.\!\!}%
             1843 }
```
\JacobiNS Jacobi elliptic function and its inverse \JacobiNSInv

```
\lambdaJacobiNS{z}{m} ns(z|m)
                    \lambdaJacobiNSInv{z}{m} ns<sup>-1</sup>(z|m)
             1844 \newcommand{\COOL@notation@JacobiNSParen}{p}
             1845 \newcommand{\COOL@notation@JacobiNSInvParen}{p}
             1846 \DeclareMathOperator{\JacobiNSSymb}{ns}
             1847 \newcommand{\JacobiNS}[2]{%
             1848 \JacobiNSSymb\!\COOL@decide@paren%
             1849 {JacobiNS}{#1 \left| \, #2 \right.\!\!}%
             1850 }
             1851 \newcommand{\JacobiNSInv}[2]{%
             1852 \JacobiNSSymb^{-1}\!\COOL@decide@paren%
             1853 {JacobiNSInv}{#1 \left| \, #2 \right.\!\!}%
             1854 }
   \JacobiSC
Jacobi elliptic function and its inverse
\JacobiSCInv
                   \lambdaJacobiSC{z}{m} \operatorname{sc}(z | m)\lambdaJacobiSCInv{z}{m} sc<sup>-1</sup>(z|m)
             1855 \newcommand{\COOL@notation@JacobiSCParen}{p}
             1856 \newcommand{\COOL@notation@JacobiSCInvParen}{p}
             1857 \DeclareMathOperator{\JacobiSCSymb}{sc}
             1858 \newcommand{\JacobiSC}[2]{%
             1859 \JacobiSCSymb\!\COOL@decide@paren%
             1860 {JacobiSC}{#1 \left| \, #2 \right.\!\!}%
             1861 }
             1862 \newcommand{\JacobiSCInv}[2]{%
             1863 \JacobiSCSymb^{-1}\!\COOL@decide@paren%
             1864 {JacobiSCInv}{#1 \left| \, #2 \right.\!\!}%
             1865 }
   \JacobiSD
Jacobi elliptic function and its inverse
\JacobiSDInv
                   \lambdaJacobiSD{z}{m} sd(z|m)
                    \lambdaJacobiSDInv{z}{m} sd<sup>-1</sup>(z|m)
             1866 \newcommand{\COOL@notation@JacobiSDParen}{p}
             1867 \newcommand{\COOL@notation@JacobiSDInvParen}{p}
             1868 \DeclareMathOperator{\JacobiSDSymb}{sd}
             1869 \newcommand{\JacobiSD}[2]{%
             1870 \JacobiSDSymb\!\COOL@decide@paren%
             1871 {JacobiSD}{#1 \left| \, #2 \right.\!\!}%
             1872 }
             1873 \newcommand{\JacobiSDInv}[2]{%
             1874 \JacobiSDSymb^{-1}\!\COOL@decide@paren%
             1875 {JacobiSDInv}{#1 \left| \, #2 \right.\!\!}%
             1876 }
   \JacobiSN
Jacobi elliptic function and its inverse
\JacobiSNInv
```
 $\lambda$ JacobiSN{z}{m}  $\text{sn}(z | m)$  $\lambda$ JacobiSNInv{z}{m} sn<sup>-1</sup>(z|m)

\newcommand{\COOL@notation@JacobiSNParen}{p}

```
1878 \newcommand{\COOL@notation@JacobiSNInvParen}{p}
1879 \DeclareMathOperator{\JacobiSNSymb}{sn}
1880 \newcommand{\JacobiSN}[2]{%
1881 \JacobiSNSymb\!\COOL@decide@paren%
1882 {JacobiSN}{#1 \left| \, #2 \right.\!\!}%
1883 }
1884 \newcommand{\JacobiSNInv}[2]{%
1885 \JacobiSNSymb^{-1}\!\COOL@decide@paren%
1886 {JacobiSNInv}{#1 \left| \, #2 \right.\!\!}%
1887 }
```
#### 1.3.32 Modular Functions

```
\DedekindEta Dedekind eta modular function, \DedekindEta{z}, η(z)
                 1888 \newcommand{\COOL@notation@DedekindEtaParen}{p}
                 1889 \newcommand{\DedekindEta}[1]{\eta\!\COOL@decide@paren{DedekindEta}{#1}}
\KleinInvariantJ Klein invariant modular function, \KleinInvariantJ{z}, J(z)1890 \newcommand{\COOL@notation@KleinInvariantJParen}{p}
                 1891 \newcommand{\KleinInvariantJ}[1]%
                 1892 {J\!\COOL@decide@paren{KleinInvariantJ}{#1}}
  \ModularLambda Modular lambda function, \ModularLambda{z}, \lambda(z)1893 \newcommand{\COOL@notation@ModularLambdaParen}{p}
                 1894 \newcommand{\ModularLambda}[1]%
                 1895 {\lambda\!\COOL@decide@paren{ModularLambda}{#1}}
   \EllipticNomeQ
Nome and its inverse
\EllipticNomeQInv
                       \text{EllipticNameQ{m} } q(m)
                        \text{EllipticNameQInv}\{m\} q<sup>-1</sup>(m)
                 1896 \newcommand{\COOL@notation@EllipticNomeQParen}{p}
                 1897 \newcommand{\COOL@notation@EllipticNomeQInvParen}{p}
                 1898 \newcommand{\EllipticNomeQ}[1]%
                 1899 {q\!\COOL@decide@paren{EllipticNomeQ}{#1}}
                 1900 \newcommand{\EllipticNomeQInv}[1]%
                 1901 {q^{-1}\!\COOL@decide@paren{EllipticNomeQ}{#1}}
                   1.3.33 Arithmetic Geometric Mean
    \ArithGeoMean
Arithmetic Geometric Mean
             \AGM
                       \DeltafithGeoMean{a}{b} agm(a, b)\LambdaGM{a}{b} agm(a, b)
```

```
1902 \newcommand{\COOL@notation@ArithGeoMeanParen}{p}
1903 \DeclareMathOperator{\ArithGeoMeanSymb}{agm}
1904 \newcommand{\ArithGeoMean}[2]%
1905 {\ArithGeoMeanSymb\!\COOL@decide@paren{ArithGeoMean}{#1, #2}}
```
\newcommand{\AGM}[2]{\ArithGeoMean{#1}{#2}}

```
1.3.34 Elliptic Exp and Log
\EllipticExp
Elliptic exponential
       \EExp
                   \text{EllipticExp}\{a,b\} eexp(z; a, b)\text{EExp}\{z\}{a,b} \text{exp}(z; a, b)1907 \newcommand{\COOL@notation@EllipticExpParen}{p}
            1908 \DeclareMathOperator{\EllipticExpSymb}{eexp}
            1909 \newcommand{\EllipticExp}[2]{%
            1910 \liststore{#2}{COOL@EllipticExp@arg@}
            1911 \listval{#2}{0}%
            1912 \ifthenelse{\NOT \value{COOL@listpointer} = 2}%
            1913 {%
            1914 \PackageError{cool}{Invalid Argument}%
            1915 {'EllipticExp' second argument must be
            1916 a comma separated list of length 2}%
            1917 }%
            1918 % Else
            1919 {%
            1920 \EllipticExpSymb\!\COOL@decide@paren{EllipticExp}{#1; #2}%
            1921 }%
            1922 }
            1923 \newcommand{\EExp}[2]{\EllipticExp{#1}{#2}}
\EllipticLog
Elliptic logarithm
       \ELog
                   \text{EllipticLog}\{z_1, z_2\}\{a, b\} elog(z_1, z_2; a, b)
                   \LELog{z_1, z_2}{a, b} \text{elog}(z_1, z_2; a, b)1924 \newcommand{\COOL@notation@EllipticLogParen}{p}
            1925 \DeclareMathOperator{\EllipticLogSymb}{elog}
            1926 \newcommand{\EllipticLog}[2]{%
            1927 \liststore{#1}{COOL@EllipticLog@arg@z@}%
            1928 \liststore{#2}{COOL@EllipticLog@arg@a@}%
            1929 \listval{#1}{0}%
            1930 \ifthenelse{\NOT \value{COOL@listpointer} = 2}%
            1931 {%
            1932 \PackageError{cool}{Invalid Argument}%
            1933 {'EllipticLog' first argument must be
            1934 a comma separated list of length 2}%
            1935 }%
            1936 % Else
            1937 {%
            1938 \listval{#2}{0}%
            1939 \ifthenelse{\NOT \value{COOL@listpointer} = 2}%
            1940 {%
            1941 \PackageError{cool}{Invalid Argument}%
            1942 {'EllipticLog' second argument must be%
            1943 a comma separated list of length 2}%
            1944 }%
            1945 % Else
            1946 {%
```

```
1947 \EllipticLogSymb\!\COOL@decide@paren{EllipticLog}{#1; #2}%
1948 }%
1949 }%
1950 }
1951 \newcommand{\ELog}[2]{\EllipticLog{#1}{#2}}
```
# 1.3.35 Zeta Functions

```
\RiemannZeta Riemann Zeta Function
                   \lambdaRiemannZeta{s} \zeta(s)\lambdaZeta{s} \zeta(s)1952 \newcommand{\RiemannZeta}[1]{\Zeta{#1}}
\HurwitzZeta Hurwitz Zeta Function
                   \text{HurwitzZeta{s}}{a} \zeta(s, a)\lambdaZeta{s, a} \zeta(s, a)1953 \newcommand{\HurwitzZeta}[2]{\Zeta{#1,#2}}
       \Zeta Riemann and Hurwitz Zeta
                   Riemann Zeta \Zeta{s} \zeta(s)Hurwitz Zeta \Zeta{s,a} \zeta(s, a)1954 \newcommand{\COOL@notation@ZetaParen}{p}
            1955 \newcommand{\Zeta}[1]{%
            1956 \liststore{#1}{COOL@Zeta@arg@}%
            1957 \listval{#1}{0}% get the list length
            1958 \ifthenelse{\value{COOL@listpointer} = 2}%
            1959 {%
            1960 \zeta\!\COOL@decide@paren{Zeta}{\COOL@Zeta@arg@i,\COOL@Zeta@arg@ii}%
            1961 }%
            1962 % else
            1963 {%
            1964 \ifthenelse{\value{COOL@listpointer} = 1}%
            1965 {%
            1966 \zeta\!\COOL@decide@paren{Zeta}{#1}%
            1967 }%
            1968 % else
            1969 {%
            1970 \PackageError{cool}{'Zeta' Invalid Argument}%
            1971 {the Zeta function can only accept%
            1972 a comma deliminated list of length 1 or 2}
            1973 }%
            1974 }%
            1975 }%
```

```
\LambdaRiemannSiegelTheta Riemann-Siegel Theta Function, \LambdaEiemannSiegelTheta{z}, \vartheta(z)
```

```
1976 \newcommand{\COOL@notation@RiemannSiegelThetaParen}{p}
```

```
1977 \newcommand{\RiemannSiegelTheta}[1]%
```

```
1978 {\vartheta\!\COOL@decide@paren{RiemannSiegelTheta}{#1}}
```

```
\RiemannSiegelZ Riemann-Siegel Z Function, \RiemannSiegelZ{z}, Z(z)
                1979 \newcommand{\COOL@notation@RiemannSiegelZParen}{p}
                1980 \newcommand{\RiemannSiegelZ}[1]%
                1981 {Z\!\COOL@decide@paren{RiemannSiegelZ}{#1}}
\Set{\text{StieltjesGamma}} Stieltjes Constant, \Set{\text{StieltjesGamma}}, \gamma_n1982 \newcommand{\StieltjesGamma}[1]{\gamma_{#1}}
      \LerchPhi Lerch transcendent, \LerchPhi{z}{s}{a}, \Phi(z, s, a)1983 \newcommand{\COOL@notation@LerchPhiParen}{p}
                1984 \newcommand{\LerchPhi}[3]{\Phi\!\COOL@decide@paren{LerchPhi}{#1,#2,#3}}
                 1.3.36 Polylogarithms
\NielsenPolyLog Nielsen Polylogarithm, \NielsenPolyLog{\nu}{p}{z}, S_{\nu}^{p}(z)1985 \newcommand{\COOL@notation@NielsenPolyLogParen}{p}
                1986 \newcommand{%
                1987 \NielsenPolyLog}[3]{S_{#1}^{#2}\!%
                1988 \COOL@decide@paren{NielsenPolyLog}{#3}%
                1989 }
       \PolyLog Polylogarithm
                      Nielsen PolyLog \PolyLog{\nu,p,z} S^p_{\nu}(z)PolyLog \text{\\nu,z} Li<sub>v</sub>(z)
                1990 \newcommand{\COOL@notation@PolyLogParen}{p}
                1991 \DeclareMathOperator{\PolyLogSymb}{Li}
                1992 \newcommand{\PolyLog}[1]{%
                1993 \liststore{#1}{COOL@PolyLog@arg@}%
                1994 \listval{#1}{0}%
                1995 \ifthenelse{\value{COOL@listpointer} = 3}%
                1996 {%
                1997 \NielsenPolyLog{\COOL@PolyLog@arg@i}%
                1998 {\COOL@PolyLog@arg@ii}{\COOL@PolyLog@arg@iii}%
                1999 }%
                2000 % else
                2001 {%
                2002 \ifthenelse{ \value{COOL@listpointer} = 2 }%
                2003 \frac{1}{6}2004 \PolyLogSymb_{\COOL@PolyLog@arg@i}\!%
                2005 \COOL@decide@paren{PolyLog}{\COOL@PolyLog@arg@ii}%
                2006 }%
                2007 % else
                2008 {%
                2009 \PackageError{cool}{'PolyLog' Invalid Argument}%
                2010 {This function returns either the Polylogarithm or the%
                2011 Nielsen Polylogarithm. It therefore only accepts a comma%
                2012 deliminated list of length two or three (1 or 2 commas)}%
                2013 }%
                2014 }%
```
2015 }

```
\DiLog Dilogarithm (alias for \PolyLog{2,x}); \DiLog{x}, \text{Li}_2(x)2016 \newcommand{\DiLog}[1]{\PolyLog{2,#1}}
                                1.3.37 Mathieu Functions
                     \MathieuC Even Mathieu Function, \MathieuC{a}{q}{z}, Ce(a, q, z)
                              2017 \newcommand{\COOL@notation@MathieuCParen}{p}
                              2018 \DeclareMathOperator{\MathieuCSymb}{Ce}
                              2019 \newcommand{\MathieuC}[3]%
                              2020 {\MathieuCSymb\!\COOL@decide@paren{MathieuC}{#1,#2,#3}}
                     \MathieuS Odd Mathieu Function, \MathieuS{a}{q}{z}, Se(a, q, z)2021 \newcommand{\COOL@notation@MathieuSParen}{p}
                              2022 \DeclareMathOperator{\MathieuSSymb}{Se}
                              2023 \newcommand{\MathieuS}[3]%
                              2024 {\mathord{\MathieuSSymb}\!\COOL@decide@paren{MathieuS}{#1,#2,#3}}
                                1.3.38 Mathieu Characteristics
       \MathieuCharacteristicA
Characteristic Value of Even Mathieu Function
            \MathieuCharisticA
                                     \mathrm{MathieuCharacteristicAfr}{q} a_r(q)\text{MathieuCharisticAfr}{q} a_r(q)2025 \newcommand{\COOL@notation@MathieuCharacteristicAParen}{p}
                              2026 \newcommand{\MathieuCharacteristicA}[2]%
                              2027 {a_{#1}\!\COOL@decide@paren{MathieuCharacteristicA}{#2}}
                              2028 \newcommand{\MathieuCharisticA}[2]{\MathieuCharacteristicA{#1}{#2}}
       \MathieuCharacteristicB
Characteristic Value of Even Mathieu Fucntion
            \MathieuCharisticB
                                     \mathrm{MathieuCharacteristicB{r}{q} \quad b_r(q)\{\text{MathieuCharisticB{r}{q}\}\ b_r(q)2029 \newcommand{\COOL@notation@MathieuCharacteristicBParen}{p}
                              2030 \newcommand{\MathieuCharacteristicB}[2]%
                              2031 {b_{#1}\!\COOL@decide@paren{MathieuCharacteristicB}{#2}}
                              2032 \newcommand{\MathieuCharisticB}[2]{\MathieuCharacteristicB{#1}{#2}}
\MathieuCharacteristicExponent
Characteristic Exponent of a Mathieu Fucntion
          \MathieuCharisticExp
                                     \text{MathieuCharacteristicExponent{a}{q} \quad r(a, q)\LambdaMathieuCharisticExp{a}{q} r(a,q)2033 \newcommand{\COOL@notation@MathieuCharacteristicExponentParen}{p}
                              2034 \newcommand{\MathieuCharacteristicExponent}[2]%
                              2035 {r\!\COOL@decide@paren{MathieuCharacteristicExponent}{#1,#2}}
                              2036 \newcommand{\MathieuCharisticExp}[2]%
                              2037 {\MathieuCharacteristicExponent{#1}{#2}}
```
1.3.39 Complex variables

```
\{\text{Abs} \quad \text{Absolute value}, \{\text{Abs}\{z\}, |z|\}2038 \newcommand{\Abs}[1]{ \left|#1\right| }
      \arg Argument, \arg{z}, \arg(z)2039 \newcommand{\Arg}[1]{ \arg\!\inp{#1} }
\Conjugate
Complex Conjugate
     \Conj
                 \setminusConj\{z\}z^*\text{Conjugate}\{z\}z^*2040 \def\COOL@notation@Conjugate{star}
          2041 \newcommand{\COOL@notation@ConjugateParen}{inv}
          2042 \newcommand{\Conjugate}[1]{\Conj{#1}}
          2043 \newcommand{\Conj}[1]{%
          2044 \ifthenelse{\equal{\COOL@notation@Conjugate}{bar}}%
          2045 {%
          2046 \bar{#1}%
          2047 }%
          2048 % ElseIf
          2049 { \ifthenelse{\equal{\COOL@notation@Conjugate}{overline}}%
          2050 {%
          2051 \overline{#1}%
          2052 }%
          2053 % ElseIf
          2054 { \ifthenelse{\equal{\COOL@notation@Conjugate}{star}}%
          2055 {%
          2056 \COOL@decide@paren{Conjugate}{#1}^*%
          2057 }%
          2058 % Else
          2059 {%
          2060 \PackageError{cool}{Invalid Option Sent}%
          2061 {'Conjugate' can only be set at 'star', 'bar', or 'overline'}%
          2062 }%
          2063 }}%
          2064 }
     \Real Real Part, \Real{z}, Re z
          2065 \newcommand{\COOL@notation@RealParen}{none}
          2066 \DeclareMathOperator{\RealSymb}{Re}
          2067 \newcommand{\Real}[1]{%
            we put a space if there is no parentheses, or leave it out if there are
          2068 \ifthenelse{\equal{\COOL@notation@ImagParen}{none}}%
          2069 {%
          2070 \RealSymb{#1}%
          2071 }%
          2072 % Else
          2073 {%
          2074 \RealSymb\!\COOL@decide@paren{Imag}{#1}%
```

```
2075 }%
              2076 }
         \{\text{Image} \ Imaginary Part, \{\text{Image}\}\, Im z
              2077 \newcommand{\COOL@notation@ImagParen}{none}
              2078 \DeclareMathOperator{\ImagSymb}{Im}
              2079 \newcommand{\Imag}[1]{%
                we put a space if there is no parentheses, or leave it out if there are
              2080 \ifthenelse{\equal{\COOL@notation@ImagParen}{none}}%
              2081 {%
              2082 \ImagSymb{#1}%
              2083 }%
              2084 % Else
              2085 {%
              2086 \ImagSymb\!\COOL@decide@paren{Imag}{#1}%
              2087 }%
              2088 }
         \Sign Sign function, \Sigma, sgn(x)
              2089 \newcommand{\COOL@notation@SignParen}{p}
              2090 \newcommand{\Sign}[1]{\operatorname{sgn}\!\COOL@decide@paren{Sign}{#1}}
                1.3.40 Number Theory Functions
\text{FactorInteger} Prime decomposition, \text{Factors}(n), factors(n)\Factors
2091 \newcommand{\COOL@notation@FactorIntegerParen}{p}
              2092 \DeclareMathOperator{\FactorIntegerSymb}{factors}
              2093 \newcommand{\FactorInteger}[1]%
              2094 {\FactorIntegerSymb\!\COOL@decide@paren{FactorInteger}{#1}}
              2095 \newcommand{\Factors}[1]{\FactorInteger{#1}}
     \forall n Divisors, \exists n, divisors(n)2096 \newcommand{\COOL@notation@DivisorsParen}{p}
              2097 \DeclareMathOperator{\DivisorsSymb}{divisors}
              2098 \newcommand{\Divisors}[1]%
```

```
2099 {\mathord{\DivisorsSymb}\!\COOL@decide@paren{Divisors}{#1}}
```
 $\Prime$  The *nth Prime*,  $\Prime{\n}$ , prime(*n*)

```
2100 \newcommand{\COOL@notation@PrimeParen}{p}
```
- \DeclareMathOperator{\PrimeSymb}{prime}
- \newcommand{\Prime}[1]%
- {\mathord{\PrimeSymb}\!\COOL@decide@paren{Prime}{#1}}

```
\PrimePi Prime counting function, \PrimePi{x}, \pi(x)
```

```
2104 \newcommand{\COOL@notation@PrimePiParen}{p}
2105 \newcommand{\PrimePi}[1]{\pi\!\COOL@decide@paren{PrimePi}{#1}}
```

```
\DeltaSum of divisor powers, \DeltakivisorSigma{k}{n}, \sigma_k(n)2106 \newcommand{\COOL@notation@DivisorSigmaParen}{p}
                   2107 \newcommand{\DivisorSigma}[2]%
                   2108 {\sigma_{#1}\!\COOL@decide@paren{DivisorSigma}{#2}}
         \text{EulerPhi} Euler Totient Function, \text{EulerPhi}\{x\}, \varphi(x)2109 \newcommand{\COOL@notation@EulerPhiParen}{p}
                   2110 \newcommand{\EulerPhi}[1]{\varphi\!\COOL@decide@paren{EulerPhi}{#1}}
       \MoebiusMu Moebius Function, \MoebiusMu{x}, \mu(x)2111 \newcommand{\COOL@notation@MoebiusMuParen}{p}
                   2112 \newcommand{\MoebiusMu}[1]{\mu\!\COOL@decide@paren{MoebiusMu}{#1}}
    \JacobiSymbol Jacobi Symbol, \JacobiSymbol{n}{m}, \left(\frac{n}{m}\right)2113 \newcommand{\JacobiSymbol}[2]{\inp{\frac{#1}{#2}}}
\Gamma(x) Carmichael Lambda Function, \Gamma(x), \Gamma(x), \Gamma(x)2114 \newcommand{\COOL@notation@CarmichaelLambdaParen}{p}
                   2115 \newcommand{\CarmichaelLambda}[1]%
                   2116 {\lambda\!\COOL@decide@paren{CarmichaelLambda}{#1}}
      \DigitCount Count the digits of an integer n for a given base b
                                    \DigitCount{n}{b}
                          \{s_{b}^{(1)}\}\binom{1}{b}(n) , s_b^{(2)}b^{(2)}(n), \ldots, s_b^{(b)-1}\binom{b}{b}<sup>-1</sup>(n), s_b^{(0)}\binom{0}{b}(n)2117 \newcommand{\DigitCount}[2]{%
                   2118 \isint{#2}%
                   2119 \ifthenelse{\boolean{COOL@isint}}%
                   2120 {%
                   2121 \ \text{G}2122 \setcounter{COOL@ct@}{#2}%
                   2123 \addtocounter{COOL@ct@}{-1}%
                   2124 \forLoop{1}{\arabic{COOL@ct@}}{COOL@ct}%
                   2125 {%
                   2126 s^{\arabic{COOL@ct}}_{#2}\!\inp{#1},
                   2127 }%
                   2128 s^{\inp{0}}_{#2}\!\inp{#1}%
                   2129 \text{ }\{3\}%
                   2130 }%
                   2131 % else
                   2132 {%
                   2133 \{%
                   2134 s^{\infty}{\frac{+2}{\!}\right)2135 s^{\inp{2}}_{#2}\!\inp{#1},%
                   2136 \ldots,%
                   2137 s^{\inp{#2} - 1}_{#2}\!\inp{#1},%
                   2138 s^{\inp{0}}_{#2}\!\inp{#1}%
                   2139 \text{ }\{3\}%
                   2140 }%
                   2141 }
```
#### 1.3.41 Generalized Functions

 $\Delta$  DiracDelta Dirac Delta Function,  $\DiracDelta{x}, \delta(x)$ 

2142 \newcommand{\COOL@notation@DiracDeltaParen}{p} 2143 \newcommand{\DiracDelta}[1]{\delta\!\COOL@decide@paren{DiracDelta}{#1}}

\HeavisideStep Heaviside Step Function

\UnitStep \HeavisideStep{x}  $\theta(x)$  $\text{UnitStep}\{x\}$   $\theta(x)$ 2144 \newcommand{\COOL@notation@HeavisideStepParen}{p} 2145 \newcommand{\HeavisideStep}[1]% 2146 {\theta\!\COOL@decide@paren{HeavisideStep}{#1}} 2147 \newcommand{\UnitStep}[1]{\HeavisideStep{#1}}

#### 1.3.42 Calculus

\COOL@notation@DDisplayFunc \COOL@notation@DShorten Both \D and \pderiv are controlled by these keys. DDisplayFunc controls how the function is displayed, it can take the values: inset Display as  $\frac{df}{dx}$ <br>outset Display as  $\frac{d}{dx}f$ DShorten is for multiple derivatives. it can take the values true force derivatives to be consolidated, as in  $\frac{d^2}{dx dy} f$ false expand derivatives as in  $\frac{d}{dx} \frac{d}{dx} f$ 2148 \newcounter{COOL@multideriv} 2149 \newcommand{\COOL@notation@DDisplayFunc}{inset} 2150 \newcommand{\COOL@notation@DShorten}{true} \COOL@derivative Both \D and pderiv have the same basic operation, so a macro is defined that does the internals \COOL@derivative{ $\langle derivative \ power(s)\rangle$ }{ $\langle function\rangle$ }{ $\langle wrt\rangle$ }{ $\langle symbol\rangle$ }

 $\langle wrt \rangle$  is a comma separated list of length  $\geq 1$ .

 $\langle symbol \rangle$  is passed by \D or \pderiv and is 'd' or '∂' respectively

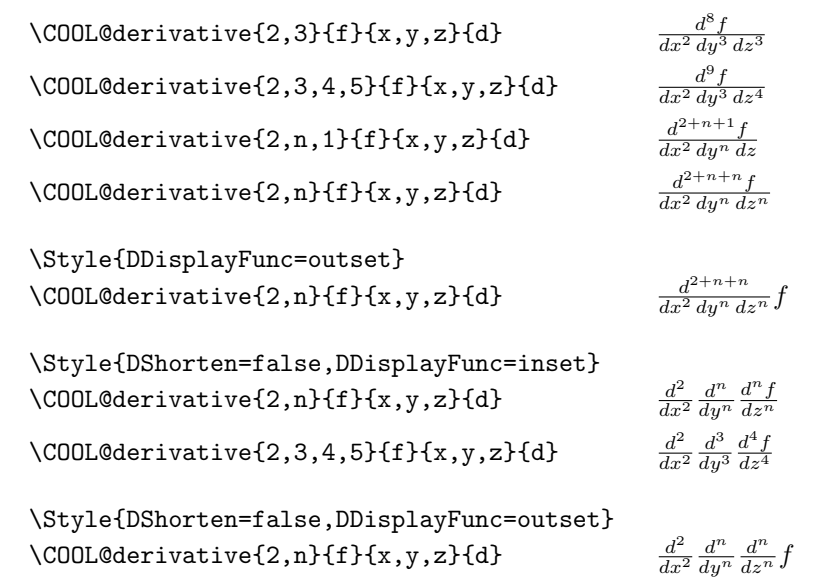

2151 \newcommand{\COOL@derivative}[4]{%

Get the length of  $\langle wrt \rangle$  argument.  $\text{listval}$ {#3}{0} gives the length of the list since lists begin indexing at 1.

2152 \listval{#3}{0}%

```
2153 \setcounter{COOL@listlen}{\value{COOL@listpointer}}%
```
Store the  $\langle wrt \rangle$  list and get the length of  $\langle derivative \ power(s) \rangle$ .

2154 \liststore{#3}{COOL@deriv@wrt@}%

2155 \listval{#1}{0}%

2156 \setcounter{COOL@ct}{\value{COOL@listpointer}}%

```
2157 \ifthenelse{\value{COOL@ct}>\value{COOL@listlen}}%
```

```
2158 {\setcounter{COOL@ct}{\value{COOL@listlen}}}{}%
```

```
2159 \liststore{#1}{COOL@deriv@powers@}%
```
Check to see if all of the powers are integers—if they are, then we may sum them in the usual sense

```
2160 \isint{\COOL@deriv@powers@i}%
```

```
2161 \setcounter{COOL@multideriv}{2}%
```
2162 \whiledo{ \boolean{COOL@isint} \AND

```
2163 \NOT \value{COOL@multideriv}>\value{COOL@ct} }%
```

```
2164 {%
```

```
2165 \def\COOL@tempd%
```
2166 {\csname COOL@deriv@powers@\roman{COOL@multideriv}\endcsname}%

2167 \isint{\COOL@tempd}%

```
2168 \stepcounter{COOL@multideriv}%
```
2169 }%

If the length of  $\langle derivative\ power(s)\rangle$  is less than the length of  $\langle wrt\rangle$ , then we assume that the last value applies to all the remaining derivatives.

```
2170 \ifthenelse{ \equal{\COOL@notation@DShorten}{true} \AND
2171 \equal{\COOL@notation@DDisplayFunc}{inset} }%
```

```
2172 {%
2173 \ifthenelse{ \boolean{COOL@isint} }%
2174 {%
2175 \def\COOL@temp@D@bot{}%
2176 \setcounter{COOL@ct@}{0}%
2177 \forLoop{1}{\value{COOL@ct}}{COOL@multideriv}%
2178 {%
2179 \edef\COOL@power@temp%
2180 {\csname COOL@deriv@powers@\roman{COOL@multideriv}\endcsname}%
2181 \edef\COOL@wrt@temp%
2182 {\csname COOL@deriv@wrt@\roman{COOL@multideriv}\endcsname}%
2183 \addtocounter{COOL@ct@}{\COOL@power@temp}%
2184 \ifthenelse{ \value{COOL@multideriv}=1 }{}%
2185 {\edef\COOL@temp@D@bot{\COOL@temp@D@bot \,}}%
2186 \ifthenelse{ \equal{\COOL@power@temp}{1} }%
2187 {%
2188 \edef\COOL@temp@D@bot%
2189 {\COOL@temp@D@bot #4 \COOL@wrt@temp}%
2190 }%
2191 % Else
2192 {%
2193 \edef\COOL@temp@D@bot%
2194 {\COOL@temp@D@bot #4 \COOL@wrt@temp^\COOL@power@temp}%
2195 }%
2196 }%
  we're done with the length of the \langle derivative\ power(s)\rangle argument, and we want to
  start at it +1 to add the remainders
2197 \ifthenelse{\value{COOL@ct}<\value{COOL@listlen}}%
2198 {%
2199 \edef\COOL@power@temp%
2200 {\csname COOL@deriv@powers@\roman{COOL@ct}\endcsname}%
2201 \stepcounter{COOL@ct}%
2202 \forLoop{\value{COOL@ct}}{\value{COOL@listlen}}{COOL@multideriv}%
2203 {%
2204 \edef\COOL@wrt@temp%
2205 {\csname COOL@deriv@wrt@\roman{COOL@multideriv}\endcsname}%
2206 \addtocounter{COOL@ct@}{\COOL@power@temp}%
2207 \ifthenelse{ \value{COOL@multideriv}=1 }{}%
2208 {\edef\COOL@temp@D@bot{\COOL@temp@D@bot \,}}%
2209 \ifthenelse{ \equal{\COOL@power@temp}{1} }%
2210 {%
2211 \edef\COOL@temp@D@bot%
2212 {\COOL@temp@D@bot #4 \COOL@wrt@temp}%
2213 }%
2214 % Else
2215 {%
2216 \edef\COOL@temp@D@bot%
2217 {\COOL@temp@D@bot #4 \COOL@wrt@temp^\COOL@power@temp}%
2218 }%
```

```
2219 }%
2220 }%
2221 % Else
2222 {}%
2223 \ifthenelse{\value{COOL@ct@}=1}%
2224 \frac{8}{6}2225 \frac{#4 #2}{\COOL@temp@D@bot}%
2226 }%
2227 % Else
2228 {%
2229 \frac{#4^{\arabic{COOL@ct@}} #2}{\COOL@temp@D@bot}%
2230 }%
2231 }%
2232 % Else
2233 {%
 Powers are not all Integers
2234 \edef\COOL@temp@D@bot{}%
2235 \def\COOL@temp@D@top@power{}%
2236 \forLoop{1}{\value{COOL@ct}}{COOL@multideriv}%
2237 {%
2238 \edef\COOL@power@temp%
2239 {\csname COOL@deriv@powers@\roman{COOL@multideriv}\endcsname}%
2240 \edef\COOL@wrt@temp%
2241 {\csname COOL@deriv@wrt@\roman{COOL@multideriv}\endcsname}%
2242 \ifthenelse{ \value{COOL@multideriv} = 1}%
2243 {%
2244 \edef\COOL@temp@D@top@power{\COOL@power@temp}%
2245 }%
2246 % Else
2247 {%
2248 \edef\COOL@temp@D@top@power%
2249 {\COOL@temp@D@top@power + \COOL@power@temp}%
2250 \edef\COOL@temp@D@bot{\COOL@temp@D@bot \,}%
2251 }%
2252 \ifthenelse{ \equal{\COOL@power@temp}{1} }%
2253 {%
2254 \edef\COOL@temp@D@bot%
2255 {\COOL@temp@D@bot #4 \COOL@wrt@temp}%
2256 }%
2257 % Else
2258 {%
2259 \edef\COOL@temp@D@bot%
2260 {\COOL@temp@D@bot #4 \COOL@wrt@temp^\COOL@power@temp}%
2261 }%
2262 }%
  we're done with the length of the \langle derivative\ power(s)\rangle argument, and we want to
  start at it +1 to add the remainders
2263 \ifthenelse{\value{COOL@ct}<\value{COOL@listlen}}%
```

```
2264 {%
```

```
2265 \edef\COOL@power@temp%
2266 {\csname COOL@deriv@powers@\roman{COOL@ct}\endcsname}%
2267 \stepcounter{COOL@ct}%
2268 \forLoop{\value{COOL@ct}}{\value{COOL@listlen}}{COOL@multideriv}%
2269 {%
2270 \edef\COOL@wrt@temp%
2271 {\csname COOL@deriv@wrt@\roman{COOL@multideriv}\endcsname}%
2272 \ifthenelse{ \value{COOL@multideriv} = 1}%
2273 {%
2274 \edef\COOL@temp@D@top@power{\COOL@power@temp}%
2275 }%
2276 % Else
2277 {%
2278 \edef\COOL@temp@D@top@power%
2279 {\COOL@temp@D@top@power + \COOL@power@temp}%
2280 \edef\COOL@temp@D@bot{\COOL@temp@D@bot \,}%
2281 \frac{1}{6}2282 \ifthenelse{ \equal{\COOL@power@temp}{1} }%
2283 {%
2284 \edef\COOL@temp@D@bot%
2285 {\COOL@temp@D@bot #4 \COOL@wrt@temp}%
2286 }%
2287 % Else
2288 {%
2289 \edef\COOL@temp@D@bot%
2290 {\COOL@temp@D@bot #4 \COOL@wrt@temp^\COOL@power@temp}%
2291 \frac{1}{6}2292 }%
2293 }%
2294 % Else
2295 {}%
2296 \frac{#4^{\COOL@temp@D@top@power} #2}{\COOL@temp@D@bot}%
2297 }%
2298 }%
2299 % Else If
2300 { \ifthenelse{ \equal{\COOL@notation@DShorten}{true} \AND
2301 \equal{\COOL@notation@DDisplayFunc}{outset} }%
2302 {%
2303 \ifthenelse{ \boolean{COOL@isint} }%
2304 {%
2305 \def\COOL@temp@D@bot{}%
2306 \setcounter{COOL@ct@}{0}%
2307 \forLoop{1}{\value{COOL@ct}}{COOL@multideriv}%
2308 {%
2309 \edef\COOL@power@temp%
2310 {\csname COOL@deriv@powers@\roman{COOL@multideriv}\endcsname}%
2311 \edef\COOL@wrt@temp%
2312 {\csname COOL@deriv@wrt@\roman{COOL@multideriv}\endcsname}%
2313 \addtocounter{COOL@ct@}{\COOL@power@temp}%
```

```
2314 \ifthenelse{ \value{COOL@multideriv}=1 }{}%
2315 {\edef\COOL@temp@D@bot{\COOL@temp@D@bot \,}}%
2316 \ifthenelse{ \equal{\COOL@power@temp}{1} }%
2317 {%
2318 \edef\COOL@temp@D@bot%
2319 {\COOL@temp@D@bot #4 \COOL@wrt@temp}%
2320 }%
2321 % Else
2322 {%
2323 \edef\COOL@temp@D@bot%
2324 {\COOL@temp@D@bot #4 \COOL@wrt@temp^\COOL@power@temp}%
2325 }%
2326 }%
  we're done with the length of the \langle derivative\ power(s)\rangle argument, and we want to
  start at it +1 to add the remainders
2327 \ifthenelse{\value{COOL@ct}<\value{COOL@listlen}}%
2328 {%
2329 \edef\COOL@power@temp%
2330 {\csname COOL@deriv@powers@\roman{COOL@ct}\endcsname}%
2331 \stepcounter{COOL@ct}%
2332 \forLoop{\value{COOL@ct}}{\value{COOL@listlen}}{COOL@multideriv}%
2333 {%
2334 \edef\COOL@wrt@temp%
2335 {\csname COOL@deriv@wrt@\roman{COOL@multideriv}\endcsname}%
2336 \addtocounter{COOL@ct@}{\COOL@power@temp}%
2337 \ifthenelse{ \value{COOL@multideriv}=1 }{}%
2338 {\edef\COOL@temp@D@bot{\COOL@temp@D@bot \,}}%
2339 \ifthenelse{ \equal{\COOL@power@temp}{1} }%
2340 {%
2341 \edef\COOL@temp@D@bot%
2342 {\COOL@temp@D@bot #4 \COOL@wrt@temp}%
2343 }%
2344 % Else
2345 {%
2346 \edef\COOL@temp@D@bot%
2347 {\COOL@temp@D@bot #4 \COOL@wrt@temp^\COOL@power@temp}%
2348 }%
2349 }%
2350 }%
2351 % Else
2352 {}%
2353 \ifthenelse{\value{COOL@ct@}=1}%
2354 {%
2355 \frac{#4}{\COOL@temp@D@bot} #2%
2356 }%
2357 % Else
2358 {%
2359 \frac{#4^{\arabic{COOL@ct@}}}{\COOL@temp@D@bot} #2%
2360 }%
```

```
2361 }%
2362 % Else
2363 {%
  Powers are not all Integers
2364 \edef\COOL@temp@D@bot{}%
2365 \def\COOL@temp@D@top@power{}%
2366 \forLoop{1}{\value{COOL@ct}}{COOL@multideriv}%
2367 {%
2368 \edef\COOL@power@temp%
2369 {\csname COOL@deriv@powers@\roman{COOL@multideriv}\endcsname}%
2370 \edef\COOL@wrt@temp%
2371 {\csname COOL@deriv@wrt@\roman{COOL@multideriv}\endcsname}%
2372 \ifthenelse{ \value{COOL@multideriv} = 1}%
2373 {%
2374 \edef\COOL@temp@D@top@power{\COOL@power@temp}%
2375 }%
2376 % Else
2377 {%
2378 \edef\COOL@temp@D@top@power%
2379 {\COOL@temp@D@top@power + \COOL@power@temp}%
2380 \edef\COOL@temp@D@bot{\COOL@temp@D@bot \,}%
2381 }%
2382 \ifthenelse{ \equal{\COOL@power@temp}{1} }%
2383 {%
2384 \edef\COOL@temp@D@bot%
2385 {\COOL@temp@D@bot #4 \COOL@wrt@temp}%
2386 }%
2387 % Else
2388 {%
2389 \edef\COOL@temp@D@bot%
2390 {\COOL@temp@D@bot #4 \COOL@wrt@temp^\COOL@power@temp}%
2391 }%
2392 }%
  we're done with the length of the \langle derivative\ power(s)\rangle argument, and we want to
 start at it +1 to add the remainders
2393 \ifthenelse{\value{COOL@ct}<\value{COOL@listlen}}%
2394 {%
2395 \edef\COOL@power@temp%
2396 {\csname COOL@deriv@powers@\roman{COOL@ct}\endcsname}%
2397 \stepcounter{COOL@ct}%
2398 \forLoop{\value{COOL@ct}}{\value{COOL@listlen}}{COOL@multideriv}%
2399 {%
2400 \edef\COOL@wrt@temp%
2401 {\csname COOL@deriv@wrt@\roman{COOL@multideriv}\endcsname}%
2402 \ifthenelse{ \value{COOL@multideriv} = 1}%
2403 {%
2404 \edef\COOL@temp@D@top@power{\COOL@power@temp}%
2405 }%
2406 % Else
```

```
2407 {%
2408 \edef\COOL@temp@D@top@power%
2409 {\COOL@temp@D@top@power + \COOL@power@temp}%
2410 \edef\COOL@temp@D@bot{\COOL@temp@D@bot \,}%
2411 }%
2412 \ifthenelse{ \equal{\COOL@power@temp}{1} }%
2413 {%
2414 \edef\COOL@temp@D@bot%
2415 {\COOL@temp@D@bot #4 \COOL@wrt@temp}%
2416 }%
2417 % Else
2418 {%
2419 \edef\COOL@temp@D@bot%
2420 {\COOL@temp@D@bot #4 \COOL@wrt@temp^\COOL@power@temp}%
2421 }%
2422 }%
2423 }%
2424 % Else
2425 {}%
2426 \frac{#4^{\COOL@temp@D@top@power} }{\COOL@temp@D@bot} #2%
2427 }%
2428 }%
2429 % Else If
2430 { \ifthenelse{ \equal{\COOL@notation@DShorten}{false} \AND
2431 \equal{\COOL@notation@DDisplayFunc}{inset} }%
2432 {%
2433 \def\COOL@temp@D@result{}%
2434 \def\COOL@temp@D@bot{}%
2435 \def\COOL@temp@D@top{}%
2436 \setcounter{COOL@ct@}{\value{COOL@ct}}%
2437 \addtocounter{COOL@ct@}{-1}
2438 \forLoop{1}{\value{COOL@ct@}}{COOL@multideriv}%
2439 {%
2440 \edef\COOL@power@temp%
2441 {\csname COOL@deriv@powers@\roman{COOL@multideriv}\endcsname}%
2442 \edef\COOL@wrt@temp%
2443 {\csname COOL@deriv@wrt@\roman{COOL@multideriv}\endcsname}%
2444 \ifthenelse{ \equal{\COOL@power@temp}{1} }%
2445 {%
2446 \edef\COOL@temp@D@top{#4}%
2447 \edef\COOL@temp@D@bot{#4 \COOL@wrt@temp}%
2448 }%
2449 % Else
2450 {%
2451 \edef\COOL@temp@D@top{#4^\COOL@power@temp}%
2452 \edef\COOL@temp@D@bot{#4 \COOL@wrt@temp^\COOL@power@temp}%
2453 }%
2454 \edef\COOL@temp@D@result%
2455 {\COOL@temp@D@result \frac{\COOL@temp@D@top}{\COOL@temp@D@bot}}%
```
#### }%

```
start at it +1 to add the remainders
2457 \ifthenelse{\value{COOL@ct}<\value{COOL@listlen}}%
2458 {%
 Must pick up the one for \value{COOL@ct}
2459 \edef\COOL@power@temp%
2460 {\csname COOL@deriv@powers@\roman{COOL@ct}\endcsname}%
2461 \edef\COOL@wrt@temp%
2462 {\csname COOL@deriv@wrt@\roman{COOL@ct}\endcsname}%
2463 \ifthenelse{ \equal{\COOL@power@temp}{1} }%
2464 {%
2465 \edef\COOL@temp@D@top{#4}%
2466 \edef\COOL@temp@D@bot{#4 \COOL@wrt@temp}%
2467 }%
2468 % Else
2469 {%
2470 \edef\COOL@temp@D@top{#4^\COOL@power@temp}%
2471 \edef\COOL@temp@D@bot{#4 \COOL@wrt@temp^\COOL@power@temp}%
2472 }%
2473 \edef\COOL@temp@D@result%
2474 {\COOL@temp@D@result \frac{\COOL@temp@D@top}{\COOL@temp@D@bot}}%
 Now add the ones beyond
2475 \stepcounter{COOL@ct}%
2476 \setcounter{COOL@ct@}{\value{COOL@listlen}}%
2477 \addtocounter{COOL@ct@}{-1}%
2478 \forLoop{\value{COOL@ct}}{\value{COOL@ct@}}{COOL@multideriv}%
2479 {%
2480 \ifthenelse{ \equal{\COOL@power@temp}{1} }%
2481 {%
2482 \edef\COOL@temp@D@top{#4}%
2483 \edef\COOL@temp@D@bot{#4 \COOL@wrt@temp}%
2484 }%
2485 % Else
2486 {%
2487 \edef\COOL@temp@D@top{#4^\COOL@power@temp}%
2488 \edef\COOL@temp@D@bot{#4 \COOL@wrt@temp^\COOL@power@temp}%
2489 }%
2490 \edef\COOL@temp@D@result%
2491 {\COOL@temp@D@result \frac{\COOL@temp@D@top}{\COOL@temp@D@bot}}%
2492 }%
 Must pick up the one for \value{COOL@listlen}
2493 \edef\COOL@wrt@temp%
2494 {\csname COOL@deriv@wrt@\roman{COOL@listlen}\endcsname}%
2495 \ifthenelse{ \equal{\COOL@power@temp}{1} }%
2496 {%
2497 \edef\COOL@temp@D@top{#4}%
```
we're done with the length of the  $\langle derivative\ power(s)\rangle$  argument, and we want to

```
2498 \edef\COOL@temp@D@bot{#4 \COOL@wrt@temp}%
2499 }%
2500 % Else
2501 {%
2502 \edef\COOL@temp@D@top{#4^\COOL@power@temp}%
2503 \edef\COOL@temp@D@bot{#4 \COOL@wrt@temp^\COOL@power@temp}%
2504 }%
2505 \edef\COOL@temp@D@result%
2506 {\COOL@temp@D@result \frac{\COOL@temp@D@top #2}{\COOL@temp@D@bot}}%
2507 }%
2508 % Else
2509 {%
 Must pick up the one for \value{COOL@ct}
2510 \edef\COOL@power@temp%
2511 {\csname COOL@deriv@powers@\roman{COOL@ct}\endcsname}%
2512 \edef\COOL@wrt@temp%
2513 {\csname COOL@deriv@wrt@\roman{COOL@ct}\endcsname}%
2514 \ifthenelse{ \equal{\COOL@power@temp}{1} }%
2515 {%
2516 \edef\COOL@temp@D@top{#4}%
2517 \edef\COOL@temp@D@bot{#4 \COOL@wrt@temp}%
2518 }%
2519 % Else
2520 {%
2521 \edef\COOL@temp@D@top{#4^\COOL@power@temp}%
2522 \edef\COOL@temp@D@bot{#4 \COOL@wrt@temp^\COOL@power@temp}%
2523 }%
2524 \edef\COOL@temp@D@result%
2525 {\COOL@temp@D@result \frac{\COOL@temp@D@top #2}{\COOL@temp@D@bot}}%
2526 }%
2527 \COOL@temp@D@result%
2528 }%
2529 % Else If
2530 { \ifthenelse{ \equal{\COOL@notation@DShorten}{false} \AND
2531 \equal{\COOL@notation@DDisplayFunc}{outset} }%
2532 {%
2533 \def\COOL@temp@D@result{}%
2534 \def\COOL@temp@D@bot{}%
2535 \def\COOL@temp@D@top{}%
2536 \forLoop{1}{\value{COOL@ct}}{COOL@multideriv}%
2537 {%
2538 \edef\COOL@power@temp%
2539 {\csname COOL@deriv@powers@\roman{COOL@multideriv}\endcsname}%
2540 \edef\COOL@wrt@temp%
2541 {\csname COOL@deriv@wrt@\roman{COOL@multideriv}\endcsname}%
2542 \ifthenelse{ \equal{\COOL@power@temp}{1} }%
2543 \frac{1}{2}2544 \edef\COOL@temp@D@top{#4}%
2545 \edef\COOL@temp@D@bot{#4 \COOL@wrt@temp}%
```

```
2546 }%
  2547 % Else
  2548 {%
  2549 \edef\COOL@temp@D@top{#4^\COOL@power@temp}%
  2550 \edef\COOL@temp@D@bot{#4 \COOL@wrt@temp^\COOL@power@temp}%
  2551 \frac{1}{2}2552 \edef\COOL@temp@D@result%
  2553 {\COOL@temp@D@result \frac{\COOL@temp@D@top}{\COOL@temp@D@bot}}%
  2554 }%
    we're done with the length of the \langle derivative\ power(s)\rangle argument, and we want to
   start at it +1 to add the remainders
  2555 \ifthenelse{\value{COOL@ct}<\value{COOL@listlen}}%
  2556 {%
  2557 \edef\COOL@power@temp%
  2558 {\csname COOL@deriv@powers@\roman{COOL@ct}\endcsname}%
  2559 \stepcounter{COOL@ct}%
  2560 \forLoop{\value{COOL@ct}}{\value{COOL@listlen}}{COOL@multideriv}%
  2561 {%
  2562 \edef\COOL@wrt@temp%
  2563 {\csname COOL@deriv@wrt@\roman{COOL@multideriv}\endcsname}%
  2564 \ifthenelse{ \equal{\COOL@power@temp}{1} }%
  2565 {%
  2566 \edef\COOL@temp@D@top{#4}%
  2567 \edef\COOL@temp@D@bot{#4 \COOL@wrt@temp}%
  2568 }%
  2569 % Else
  2570 {%
  2571 \edef\COOL@temp@D@top{#4^\COOL@power@temp}%
  2572 \edef\COOL@temp@D@bot{#4 \COOL@wrt@temp^\COOL@power@temp}%
  2573 }%
  2574 \edef\COOL@temp@D@result%
  2575 {\COOL@temp@D@result \frac{\COOL@temp@D@top}{\COOL@temp@D@bot}}%
  2576 }%
  2577 }%
  2578 % Else
  2579 {%
  2580 }%
  2581 \COOL@temp@D@result #2
  2582 }%
  2583 % Else
  2584 {%
  2585 \PackageError{cool}{Invalid Option Sent}%
  2586 {DShorten can only be 'true' or 'false';%
  2587 DDisplayFunc can only be 'inset' or 'outset'}%
  2588 }%
  2589 }}}%
  2590 }
\D
Derivatives
```

```
\pderiv
```
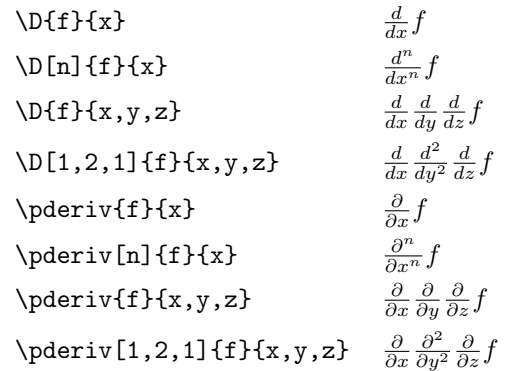

2591 \newcommand{\D}[3][1]{\COOL@derivative{#1}{#2}{#3}{d}} 2592\newcommand{\pderiv}[3][1]{\COOL@derivative{#1}{#2}{#3}{\partial}}

\Integrate Integrate

\Int

This has the option IntegrateDisplayFunc which can be inset or outset: \Style{IntegrateDisplayFunc=inset} (Default)  $\cdot$   $\cdot$   $\cdot$   $\cdot$   $\cdot$   $\cdot$ 

| \Integrate{f}{x}     | $\int f dx$      |
|----------------------|------------------|
| $\int_{t}^{f}(x)$    | $\int f dx$      |
| \Integrate{f}{x, A}  | $\int_A f dx$    |
| $\int_{t}^{f}(x, A)$ | $\int_A f dx$    |
| \Integrate{f}{x,a,b} | $\int_a^b f dx$  |
| $\ln t$ {f}{x,a,b}   | $\int_a^b f\,dx$ |

#### \Style{IntegrateDisplayFunc=outset}

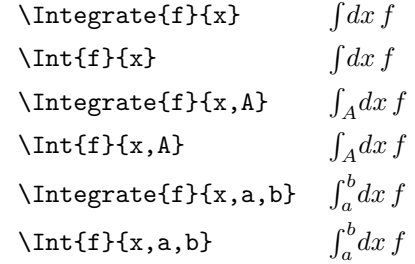

```
2593 \newcommand{\COOL@notation@IntegrateDisplayFunc}{inset}
2594 \newcommand{\Integrate}[2]{%
2595 \listval{#2}{0}%
```
record the length of the list

2596 \setcounter{COOL@listlen}{\value{COOL@listpointer}}% 2597 \ifthenelse{ \value{COOL@listlen} = 1 }% 2598 {% 2599 \ifthenelse{\equal{\COOL@notation@IntegrateDisplayFunc}{outset}}%

2600 {%

```
2601 \int \! d#2 \, #1%
2602 }%
2603 % ElseIf
2604 { \ifthenelse{\equal{\COOL@notation@IntegrateDisplayFunc}{inset}}%
2605 {%
2606 \int #1 \, d#2%
2607 }%
2608 % Else
2609 {%
2610 \PackageError{cool}{Invalid Option Sent}%
2611 {'DisplayFunc' can only be 'inset' or 'outset'}%
2612 }}%
2613 }%
2614 % ElseIf
2615 { \ifthenelse{ \value{COOL@listlen} = 2 }%
2616 {%
2617 \ifthenelse{\equal{\COOL@notation@IntegrateDisplayFunc}{outset}}%
2618 {%
2619 \int_{\listval{#2}{2}} \! d{\listval{#2}{1}} \, #1%
2620 }%
2621 % ElseIf
2622 { \ifthenelse{\equal{\COOL@notation@IntegrateDisplayFunc}{inset}}%
2623 {%
2624 \int_{\listval{#2}{2}} #1 \, d{\listval{#2}{1}}%
2625 }%
2626 % Else
2627 {%
2628 \PackageError{cool}{Invalid Option Sent}%
2629 {'DisplayFunc' can only be 'inset' or 'outset'}%
2630 }}%
2631 }%
2632 % ElseIf
2633 { \it \iota \ifthenelse{ \lvert \iota \rvert \value{COOL@listlen} = 3 }%
2634 {%
2635 \ifthenelse{\equal{\COOL@notation@IntegrateDisplayFunc}{outset}}%
2636 {%
2637\int_{\listval{#2}{2}}^{\listval{#2}{3}} \! d{\listval{#2}{1}} \, #1%
2638 }%
2639 % ElseIf
2640 { \ifthenelse{\equal{\COOL@notation@IntegrateDisplayFunc}{inset}}%
2641 {%
2642 \int_{\listval{#2}{2}}^{\listval{#2}{3}} #1 \, d{\listval{#2}{1}}%
2643 }%
2644 % Else
2645 {%
2646 \PackageError{cool}{Invalid Option Sent}%
2647 {'DisplayFunc' can only be 'inset' or 'outset'}%
2648 }}%
2649 }%
2650 % Else
```

```
2651 {%
     2652 \PackageError{cool}{'Integrate' has invalid parameter list}%
     2653 {this happens when the second argument has more than two commas}%
     2654 }}}%
     2655 }%
     2656 \newcommand{\Int}[2]{\Integrate{#1}{#2}}
 \Sum Sum
            \sum_{a_n}^{n}n \, a_n\Sum{a_n}{n,1,N} \sum_{n=1}^{N} a_n2657 \newcommand{\Sum}[2]{%
     2658 \listval{#2}{0}%
       record the length of the list
     2659 \setcounter{COOL@listlen}{\value{COOL@listpointer}}
     2660 \ifthenelse{ \value{COOL@listlen} = 1 }%
     2661 {%
     2662 \sum_{#2} #1%
     2663 }%
     2664 % else
     2665 {%
     2666 \ifthenelse{ \value{COOL@listlen} = 3 }%
     2667 {%
     2668 \sum_{ \listval{#2}{1} = \listval{#2}{2} } ^{\{ \} } +1
     2669 }%
     2670 % else
     2671 {%
     2672 \PackageError{cool}{Invalid list length for 'Sum'}%
     2673 {can only have none or two commas for second argument}%
     2674 }%
     2675 }%
     2676 }
\Prod Product
            \Pred{a_n}{n}\int_n a_n\operatorname{\backslash Prod}{n,1,N} \prod_{n=1}^N a_n2677 \newcommand{\Prod}[2]{%
     2678 \listval{#2}{0}%
       record the length of the list
     2679 \setcounter{COOL@listlen}{\value{COOL@listpointer}}
     2680 \ifthenelse{ \value{COOL@listlen} = 1 }%
     2681 \{ \text{\%}2682 \prod_{#2} #1%
     2683 }%
     2684 % else
     2685 {%
     2686 \ifthenelse{ \value{COOL@listlen} = 3 }%
     2687 {%
```

```
2688 \prod_{ \listval{#2}{1} = \listval{#2}{2} }^{ \listval{#2}{3} } #1
2689 }%
2690 % else
2691 {%
2692 \PackageError{cool}{Invalid list length for 'Prod'}%
2693 {can only have none or two commas for second argument}%
2694 }%
2695 }%
2696 }
```
### 1.3.43 Vector Operators

```
\DotProduct The dot product, \DotProduct{\vec{A}}{\vec{B}}, \vec{A} \cdot \vec{B}2697 \newcommand{\DotProduct}[2]{#1 \cdot #2}
```
- \Cross The cross product, \Cross{\vec{A}}{\vec{B}},  $\vec{A} \times \vec{B}$ 2698 \newcommand{\Cross}[2]{#1 \times #2}
	- \Div the divergence, \Div{\vec{A}},  $\nabla \cdot \vec{A}$ 2699 \newcommand{\Div}[1]{\nabla \cdot #1}
- $\forall$ Grad The gradient,  $\forall$ Grad{f},  $\nabla$ f 2700 \newcommand{\Grad}[1]{\nabla #1}
- \Curl The curl, \Curl{\vec{A}},  $\nabla \times \vec{A}$ 2701 \newcommand{\Curl}[1]{\nabla \times #1}
- $\Lambda$ The laplacian,  $\Lambda$ faplacian{f},  $\nabla^2 f$ 2702 \newcommand{\Laplacian}[1]{\nabla^2 #1}

### 1.3.44 Matrix Operations

\Transpose Transpose of a matrix, **\Transpose{A}**,  $A^T$ 2703 \newcommand{\COOL@notation@TransposeParen}{inv} 2704 \newcommand{\Transpose}[1]{ \COOL@decide@paren{Transpose}{#1}^T }

\Dagger Conjugate Transpose of a matrix, \Dagger{A},  $A^{\dagger}$ 2705 \newcommand{\COOL@notation@DaggerParen}{inv}

2706 \newcommand{\Dagger}[1]{ \COOL@decide@paren{Dagger}{#1}^\dagger }

\Det determinant of a matrix \Style{DetDisplay=det} (Default)  $\text{Det}\{A\}$  det A \Style{DetDisplay=barenc}  $\Delta$ |A| 2707 \newcommand{\COOL@notation@DetParen}{none} 2708 \newcommand{\COOL@notation@DetDisplay}{det} 2709 \newcommand{\Det}[1]{%

```
2710 \ifthenelse{\equal{\COOL@notation@DetDisplay}{det}}%
   2711 {%
   2712 \det\COOL@decide@paren{Det}{#1}%
   2713 }%
   2714 % ElseIf
   2715 { \ifthenelse{\equal{\COOL@notation@DetDisplay}{barenc}}%
   2716 {%
   2717 \left|#1\right|%
   2718 }%
   2719 % Else
   2720 {%
   2721 \PackageError{cool}{Invalid Option Sent}%
   2722 {'DetDisplay' can only be 'det' or 'barenc'}%
   2723 }}%
   2724 }
\Tr Trace of a Matrix, \Tr{A}, Tr A
   2725 \newcommand{\COOL@notation@TrParen}{none}
   2726 \newcommand{\Tr}[2][]{%
   2727 \ifthenelse{\equal{#1}{}}
   2728 {%
   2729 \operatorname{Tr}\COOL@decide@paren{Tr}{#2}%
   2730 }%
   2731 % Else
   2732 {%
   2733 \operatorname{Tr}_{#1}\COOL@decide@paren{Tr}{#2}%
   2734 }%
   2735 }
```
### 1.3.45 Matricies

```
\IdentityMatrix The Identity Matrix
                         \IdentityMatrix I
                        \IdentityMatrix[2] \begin{pmatrix} 1 & 0 \\ 0 & 1 \end{pmatrix}2736 \newcommand{\COOL@notation@IdentityMatrixParen}{p}
                2737 \newcounter{COOL@row}%
                2738 \newcounter{COOL@col}%
                2739 \newcommand{\IdentityMatrix}[1][0]{%
                2740 \isint{#1}%
                2741 \ifthenelse{\boolean{COOL@isint}}%
                2742 {%
                2743 \ifthenelse{ #1=0 }%
                2744 {%
                2745 \mathbf{1}%
                2746 }%
                2747 % Else
                2748 {%
                2749 \setcounter{COOL@ct}{\value{MaxMatrixCols}}%
```

```
2750 \setcounter{MaxMatrixCols}{#1}%
2751 \ifthenelse{\equal{\COOL@notation@IdentityMatrixParen}{p}}%
2752 {%
2753 \begin{pmatrix}%
2754 }%
2755 % ElseIf
2756 { \ifthenelse{\equal{\COOL@notation@IdentityMatrixParen}{b}}%
2757 {%
2758 \begin{bmatrix}%
2759 }%
2760 % ElseIf
2761 { \ifthenelse{\equal{\COOL@notation@IdentityMatrixParen}{br}}%
2762 {%
2763 \begin{Bmatrix}%
2764 }%
2765 % Else
2766 {%
2767 \begin{matrix}%
2768 }}}%
2769 \forLoop{1}{#1}{COOL@row}%
2770 {%
2771 \ifthenelse{\NOT \value{COOL@row} = 1}{\\}{}%
2772 \forLoop{1}{#1}{COOL@col}%
2773 {%
2774 \ifthenelse{ \NOT \value{COOL@col} = 1 }{&}{}%
2775 \ifthenelse{ \value{COOL@row}=\value{COOL@col} }{1}{0}%
2776 }%
2777 }%
2778 \ifthenelse{\equal{\COOL@notation@IdentityMatrixParen}{p}}%
2779 {%
2780 \end{pmatrix}%
2781 }%
2782 % ElseIf
2783 { \ifthenelse{\equal{\COOL@notation@IdentityMatrixParen}{b}}%
2784 {%
2785 \end{bmatrix}%
2786 }%
2787 % ElseIf
2788 { \ifthenelse{\equal{\COOL@notation@IdentityMatrixParen}{br}}%
2789 {%
2790 \end{Bmatrix}%
2791 }%
2792 % Else
2793 {%
2794 \end{matrix}%
2795 }}}%
2796 \setcounter{MaxMatrixCols}{\value{COOL@ct}}%
2797 }%
2798 }%
2799 % Else
```
2800 {% 2801 \mathbb{I}% 2802 }% 2803 }%

# Change History

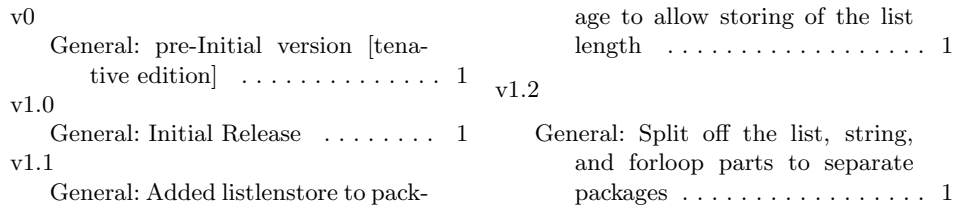

# Index

Numbers written in italic refer to the page where the corresponding entry is described; numbers underlined refer to the code line of the definition; numbers in roman refer to the code lines where the entry is used.

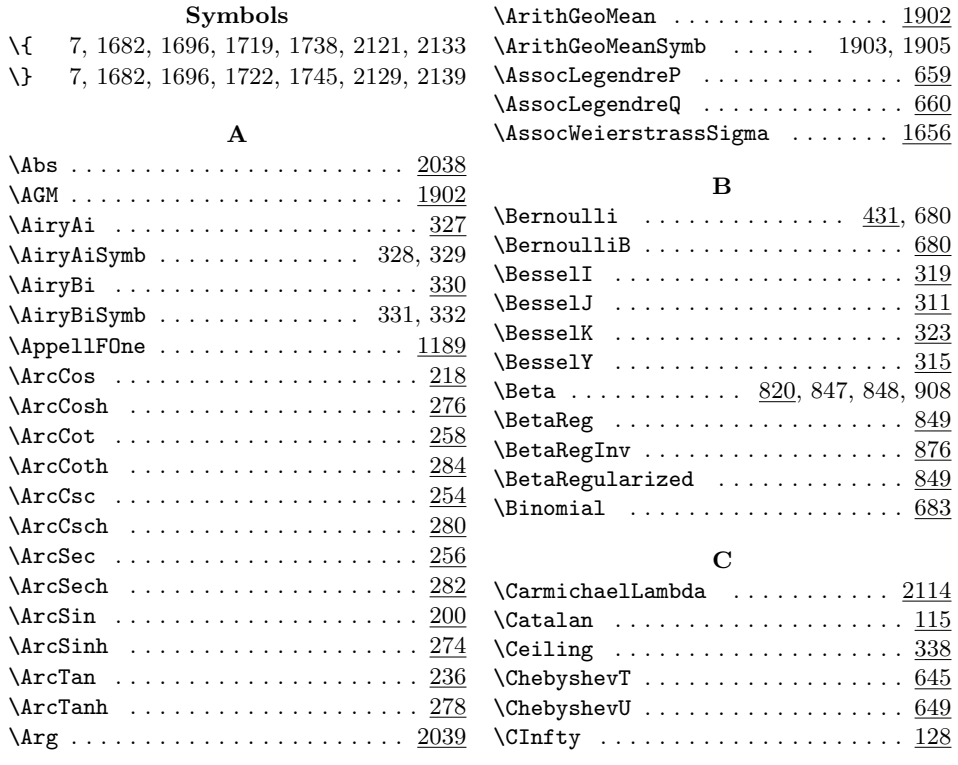

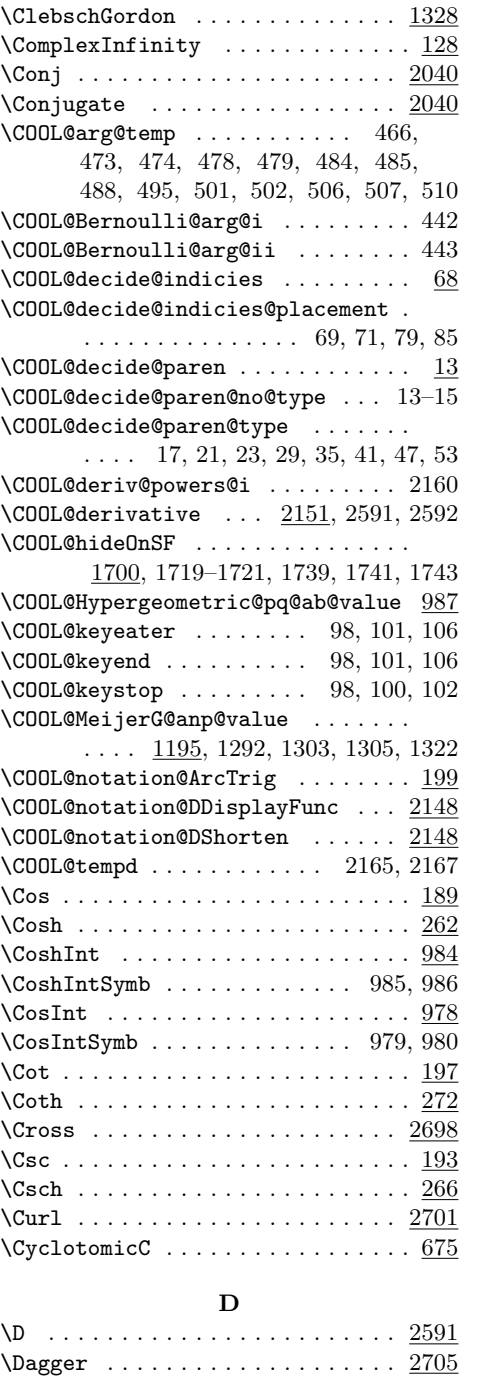

\DblFactorial . . . . . . . . . . . . . . . . 682  $\Delta$ Eta . . . . . . . . . . . . . . . 1888 \Det ........................ <u>2707</u>

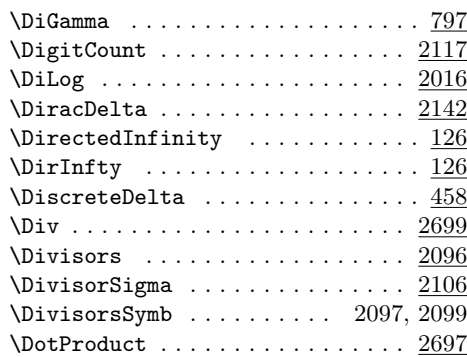

### E

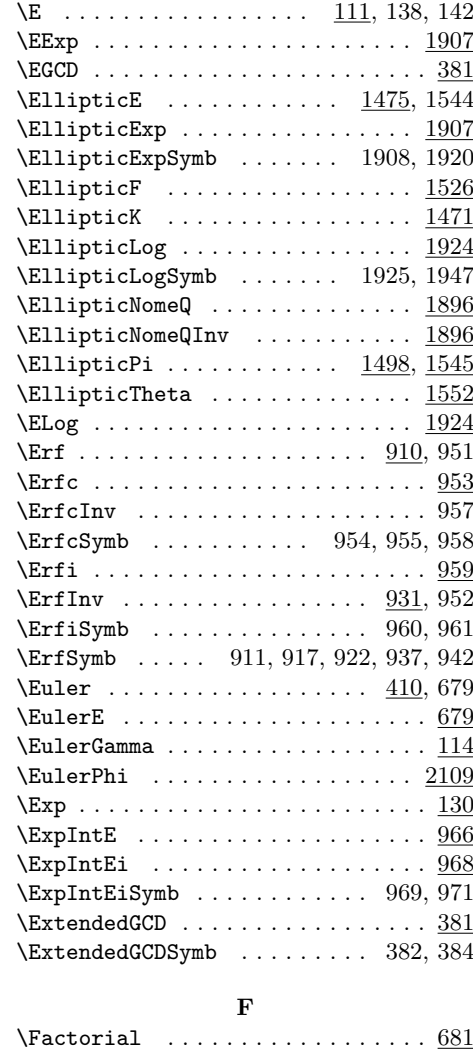

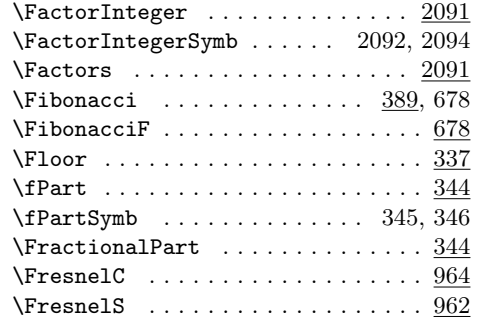

## G

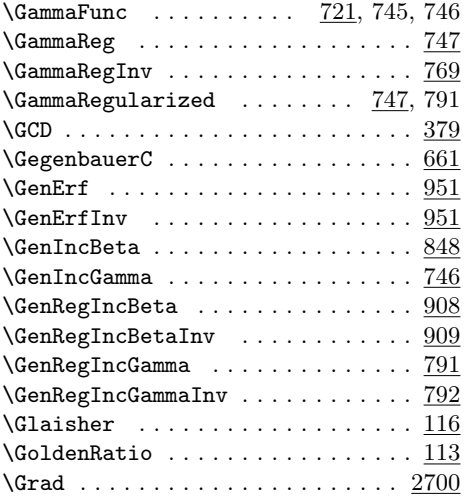

### $\, {\bf H}$

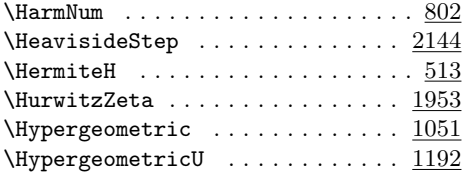

### I

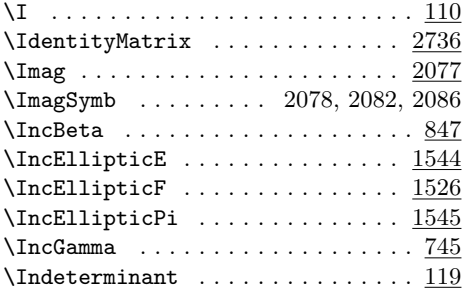

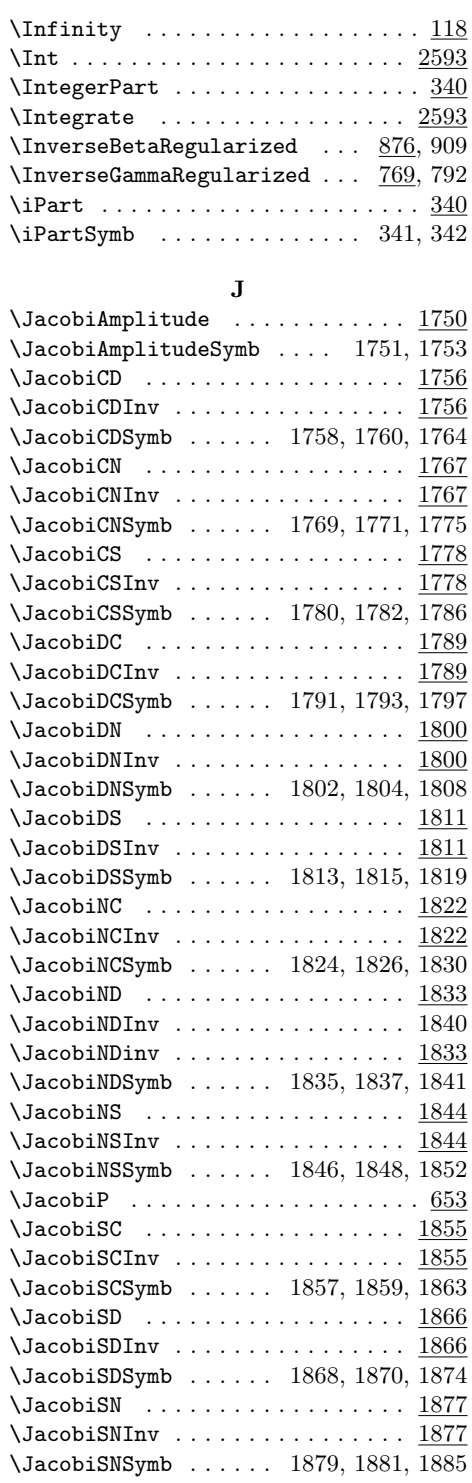

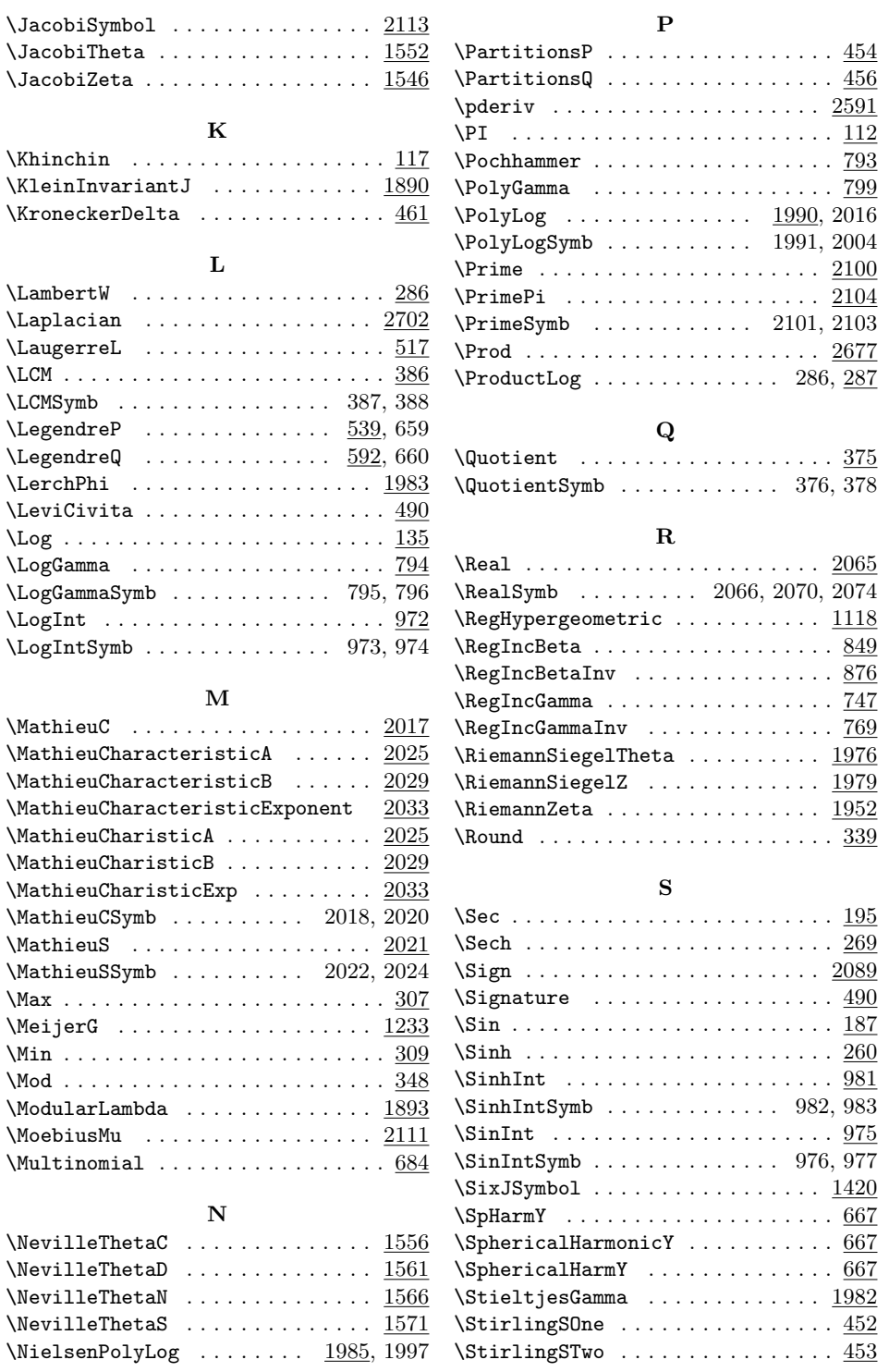

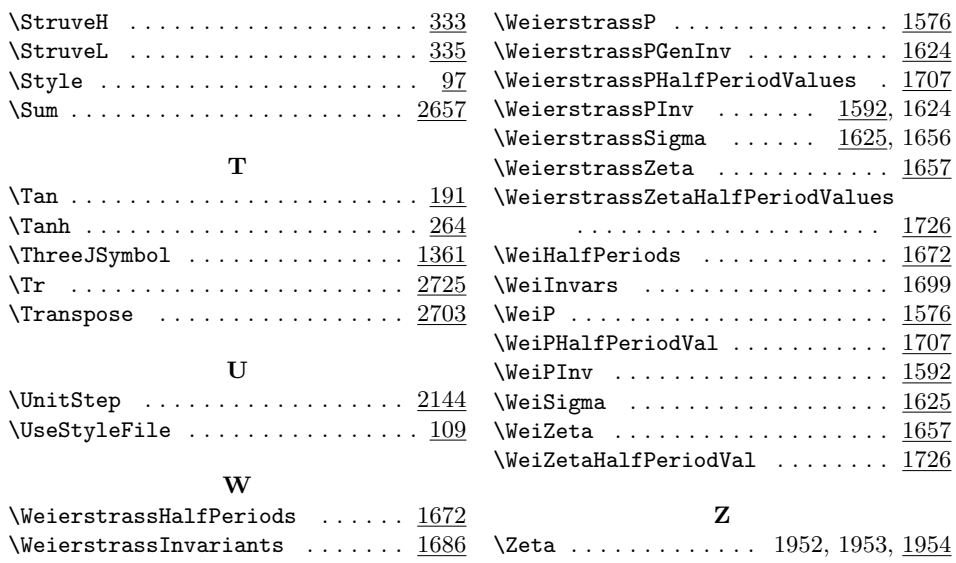